#### UNIVERSIDADE ESTADUAL DE MARINGÁ CENTRO DE TECNOLOGIA DEPARTAMENTO DE INFORMÁTICA PROGRAMA DE PÓS-GRADUAÇÃO EM CIÊNCIA DA COMPUTAÇÃO

SANDRA XAVIER DE MACEDO

Uma ontologia de agravos causados pelo uso indevido de agrotóxicos

Maringá 2012

#### SANDRA XAVIER DE MACEDO

Uma ontologia de agravos causados pelo uso indevido de agrotóxicos

Dissertação apresentada ao Programa de Pós-Graduação em Ciência da Computação do Departamento de Informática, Centro de Tecnologia da Universidade Estadual de Maringá, como requisito parcial para obtenção do título de Mestre em Ciência da Computação

Orientadora: Prof<sup>a</sup>. Dr<sup>a</sup>. Maria Madalena Dias

Maringá 2012

#### Dados Internacionais de Catalogação-na-Publicação (CIP) (Biblioteca Central - UEM, Maringá – PR., Brasil)

Macedo, Sandra Xavier de<br>M141u Uma ontologia de agra Uma ontologia de agravos causados pelo uso indevido de agrotóxicos / Sandra Xavier de Macedo. -- Maringá, 2012. 102 f. : il. col., figs., tabs., quadro, apêndice. Orientador: Profa. Dra. Maria Madalena Dias. Dissertação (mestrado) - Universidade Estadual de Maringá, Centro de Tecnologia, Departamento de Informática, Programa de Pós-Graduação em Ciência da Computação, 2012. 1. Ontologia - Recuperação da informação. 2. Representação do conhecimento. 3. Agrotóxicos intoxicação. 4. Agrotóxicos - cadastro. I. Dias, Maria Madalena, orient. II. Universidade Estadual de Maringá. Centro de Tecnologia. Departamento de Informática. Programa de Pós-Graduação em Ciência da Computação. III. Título. CDD 21.ed. 006.332

MN-0000169

#### FOLHA DE APROVAÇÃO

#### SANDRA XAVIER DE MACEDO

#### Uma ontologia de agravos causados pelo uso indevido de agrotóxicos

Dissertação apresentada ao Programa de Pós-Graduação em Ciência da Computação do Departamento de Informática, Centro de Tecnologia da Universidade Estadual de Maringá, como requisito parcial para obtenção do título de Mestre em Ciência da Computação pela Banca Examinadora composta pelos membros:

#### **BANCA EXAMINADORA**

Profa. Dra. Maria Madalena Dias

Universidade Estadual de Maringá - DIN/UEM

Taic ill anitat and Profa. Dra. Tania Fatima Calvi Tait

Universidade Estadual de Maringá - DIN/UEM

Prof. Dr. Vinícius Medina Kern Universidade Federal de Santa Catarina - DCI/UFSC

Aprovada em: 13 de janeiro de 2012. Local da defesa: Sala 101, Bloco C56, campus da Universidade Estadual de Maringá

#### AGRADECIMENTOS

Agradeço primeiramente a Deus que me guiou e deu forças durante essa dura jornada e que permitiu que eu concluísse mais essa etapa.

Ao meu esposo Farid pelo carinho, paciência e amor, e que sempre me apoiou e me incentivou a lutar pelos meus ideais.

Aos meus filhos Michel e Yasser pelo carinho, paciência e compreensão pelos momentos de ausência.

À minha orientadora e amiga Prof<sup>a</sup>. Dr<sup>a</sup>. Maria Madalena que aceitou esse desafio comigo e pelas suas preciosas contribuições.

Às pessoas que contribuíram para a avaliação do trabalho: Dr. Adaelson Alves da Silva, Prof<sup>a</sup> Dr<sup>a</sup> Magda Lúcia Felix de Oliveira, Enf.<sup>a</sup> Tanimária da Silva Lira Ballani, Prof. Dr. Robinson Luiz Contiero e Prof. Dr. José Usan Torres Brandão Filho.

Aos amigos Juliana, Aldo e Heloise que ajudaram a solucionar dúvidas e a direcionar o trabalho.

Aos meus professores e amigos do Departamento de Informática da Universidade Estadual de Maringá, pelo apoio e amizade.

Agradeço também a CAPES pelo apoio financeiro para a realização deste trabalho.

#### Uma ontologia de agravos causados pelo uso indevido de agrotóxicos

#### **RESUMO**

É grande a preocupação com uma ameaça invisível aos olhos dos cidadãos comuns, meros consumidores de produtos industrializados ou produtos que na sua cadeia de produção sofrem a ação da industrialização e possível contaminação química. Neste contexto, destaca-se o uso de agrotóxicos que, quando utilizados indevidamente, podem provocar diversos agravos (enfermidade que tem como causa fatores externos ao corpo). No entanto, existem dificuldades na comprovação da origem desses agravos pela falta de informações que possam auxiliar na identificação das suas causas. Este problema pode ser solucionado por meio da representação do conhecimento relativo ao uso de agrotóxicos utilizando ontologias. Assim, no presente trabalho é apresentada uma ontologia sobre os agravos decorrentes do uso indevido de agrotóxicos, denominada OntoTox, que também abrange as causas e sintomas dos mesmos. O objetivo principal desta ontologia é o repositório de informações sobre tais agravos, os quais podem ser identificados pelos profissionais da área médica e/ou científica, permitindo incluir informações adicionais de resultados de novas pesquisas sobre o assunto. Desta forma, será possível constituir uma das características marcantes da ontologia que é a agregação de conhecimento por vários autores (reuso da ontologia), facilitando a compreensão e a comunicação entre os especialistas do domínio. A OntoTox foi construída seguindo as etapas da metodologia Methontology, incluindo algumas etapas do Método 101, sendo implementada no ambiente Protégé. Para sua avaliação utilizou-se o método Data-Driven e aplicação de questionários a especialistas das áreas da saúde e agronomia. Esta ontologia poderá ser utilizada como suporte às áreas de atendimento a vítimas de intoxicações e como fonte de pesquisa para áreas que envolvam os termos agrotóxicos e intoxicações.

*Palavras-chave:* Ontologia. Agravos. Agrotóxicos. Conhecimento. Intoxicação.

#### An ontology of diseases caused by improper use of pesticides

#### *ABSTRACT*

It's a great concern about an invisible threat to the eyes of ordinary citizens, mere consumers of manufactured products or products that in their production chain, suffer the action of industrialization and of a possible chemical contamination. In this context, we highlight the use of pesticides, when used improperly, can cause various diseases. However, there are difficulties in proving the origin of these problems by the lack of information that can assist in identifying their causes. This problem can be solved through the representation of knowledge about the use of pesticides using ontologies. The present paper presents an ontology on the diseases arising from the misuse of pesticides, called OntoTox, which also covers the causes and symptoms thereof. The main goal of this ontology is the repository of information about such diseases, which can be identified by the professionals of the medical and/or scientific area, allowing the inclusion of additional information the results of new researches on the subject. Thus, it will be possible to get one of the striking features of the ontology that is the aggregation of knowledge by various authors (reuse of ontology) to facilitate understanding and communication between domain experts. The OntoTox was constructed following the steps of the Methontology methodology, including some steps of the 101 method and implemented in the Protégé environment. For the evaluation of the ontology, the Data-Driven method and questionnaires to experts in the areas of health and agriculture were used. This ontology can be used to support the areas of care to victims of poisoning and sources of research into areas involving the terms pesticide and poisoning.

*Keywords***:**Ontology. Diseases. Pesticides. Knowledge. Intoxication.

## LISTA DE QUADROS

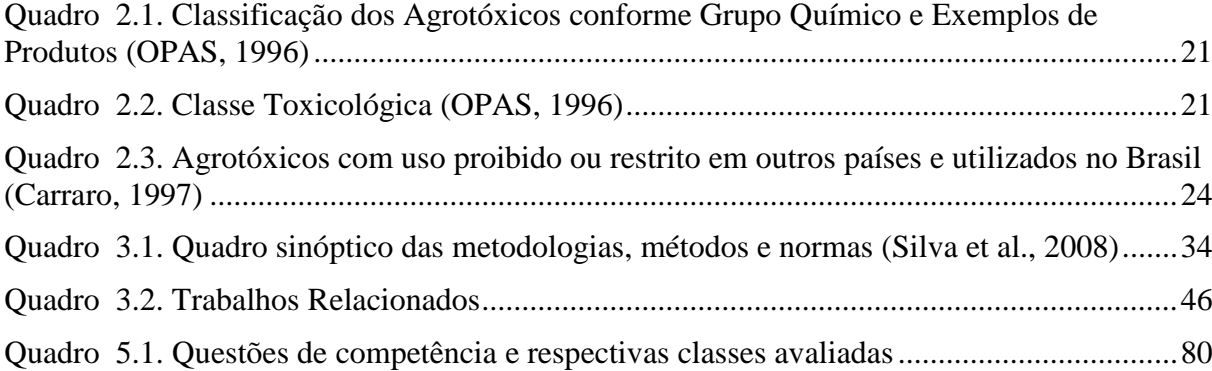

## LISTA DE FIGURAS

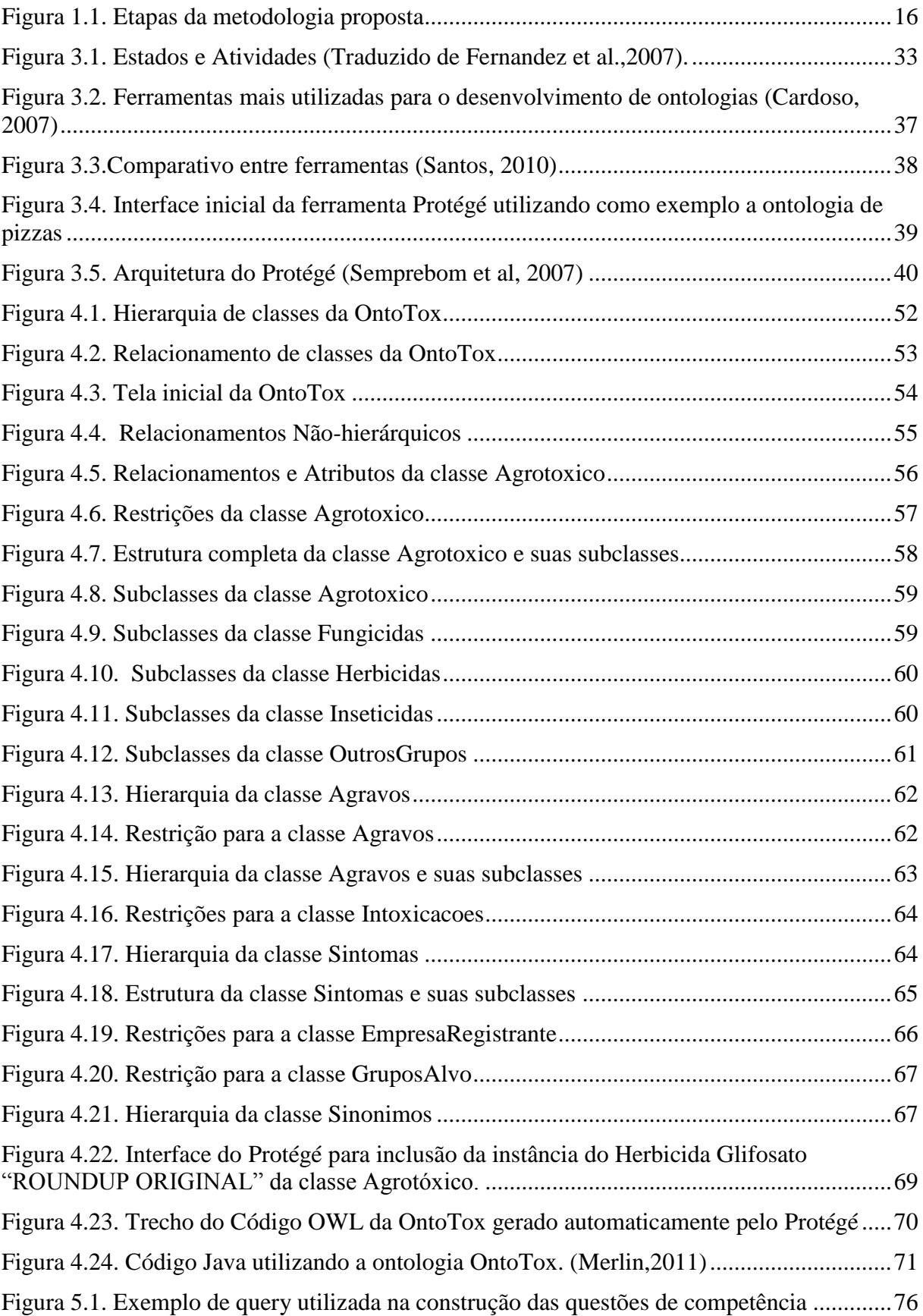

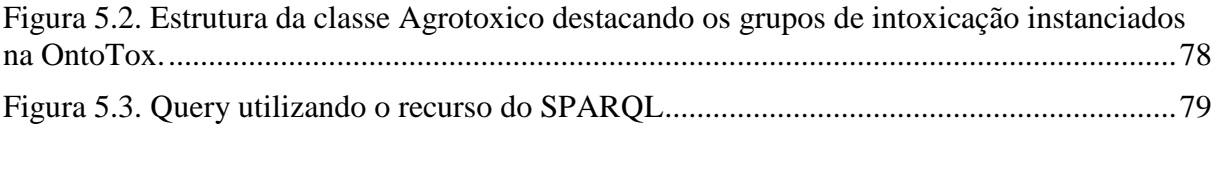

## LISTA DE TABELAS

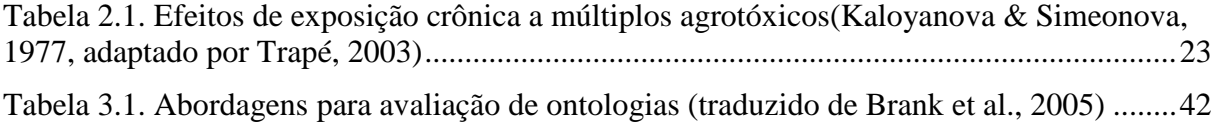

## LISTA DE ABREVIATURAS E SIGLAS

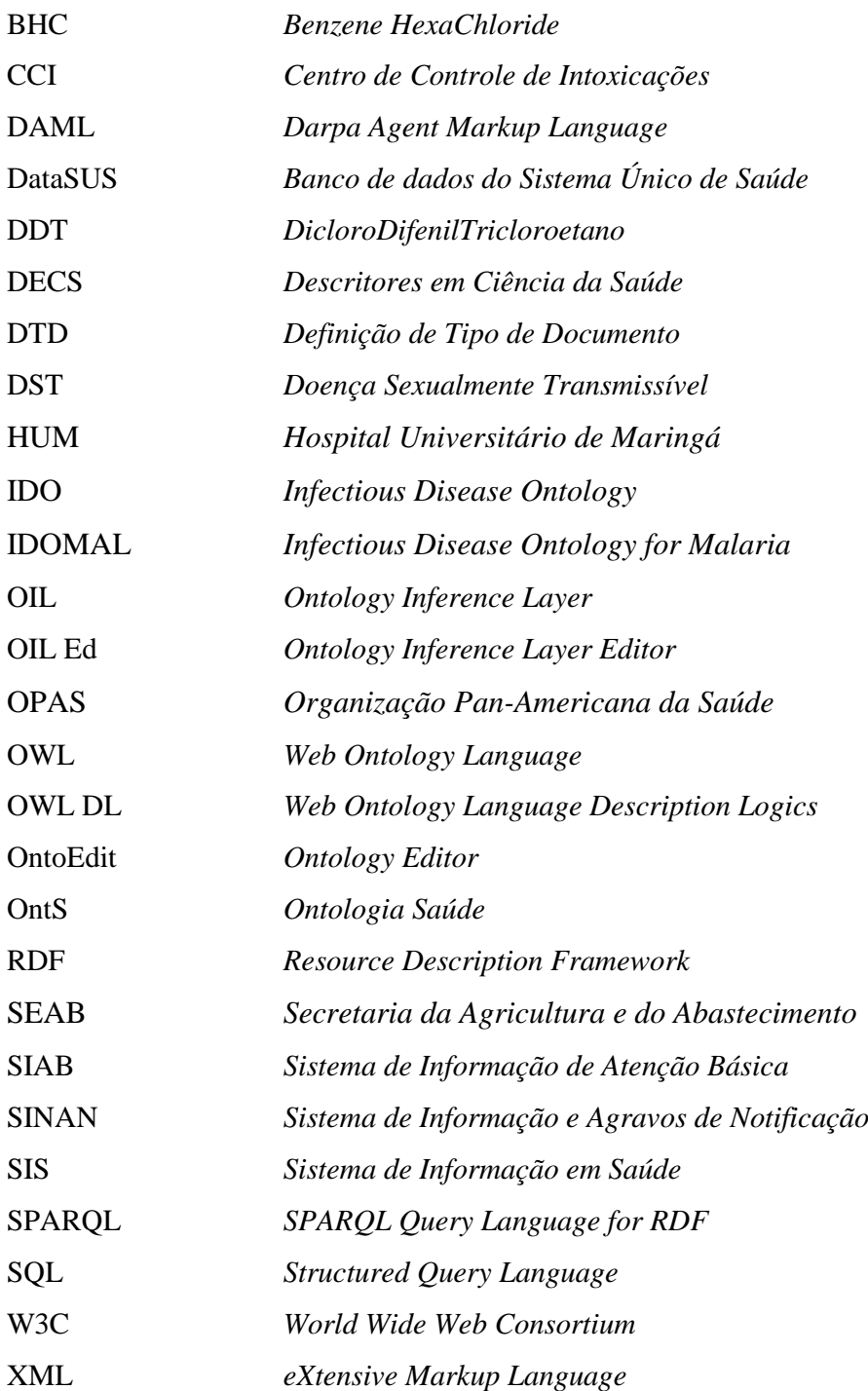

# **SUMÁRIO**

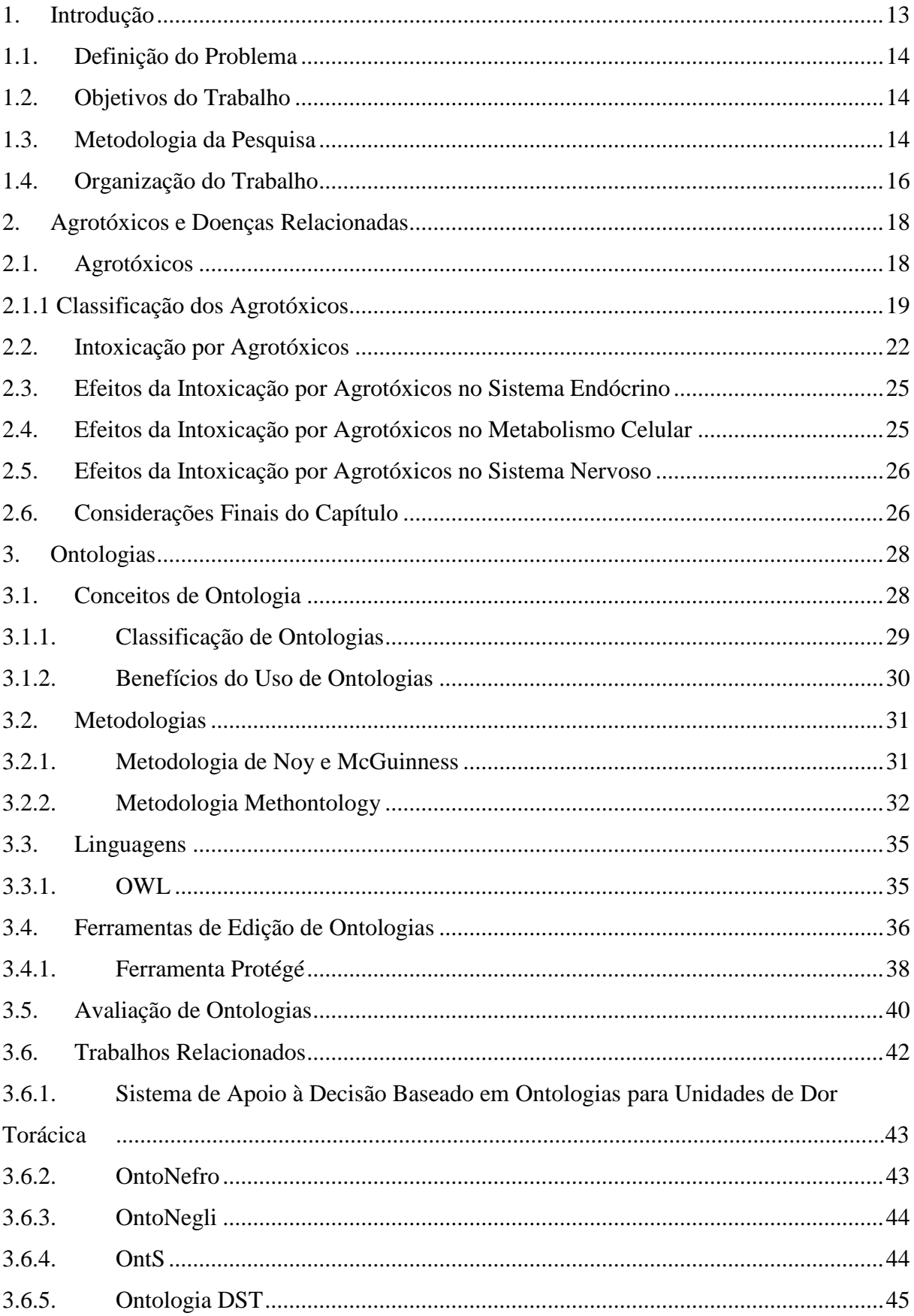

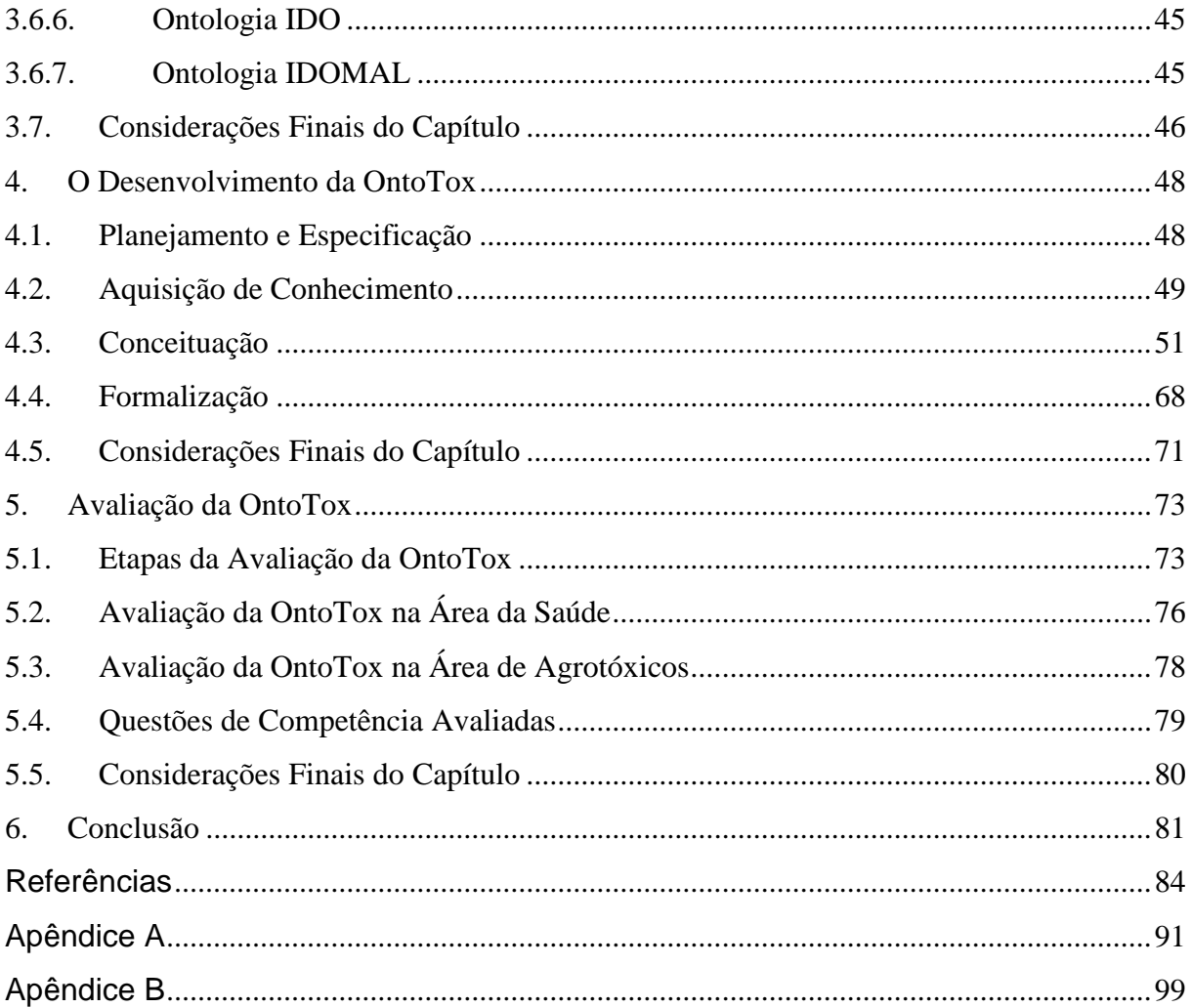

<span id="page-14-0"></span>Desde a década dos anos 70, o uso de agrotóxicos no Brasil tem sido intensificado. Com a ocorrência de doenças agrupadas em determinadas regiões de todo o planeta, foram realizados estudos nos últimos anos, principalmente pelos países europeus e também nos Estados Unidos (Ghiselli e Jardim, 2007). Nesses estudos descobriu-se que o uso de agrotóxicos ocasiona doenças tanto para quem os manuseou, quanto para os consumidores dos produtos que tiveram a aplicação desses agrotóxicos, bem como para os descendentes dos consumidores dos mesmos. Após a constatação dessas informações, alguns agrotóxicos como o DDT e Aldrin, por exemplo, foram proibidos e retirados do mercado no Brasil, porém, seus efeitos têm ação prolongada no meio ambiente e continuam causando efeitos que acarretam doenças, dentre elas cânceres (câncer de próstata, testículos e mamas), alterações hormonais que resultam em anomalias em órgãos sexuais (hipospádia, criptorquidismo), infertilidade, dentre outras (Alves et al, 2007).

Nos dias atuais, o cuidado com o meio-ambiente tem importância relevante na prevenção de doenças, sendo o uso indiscriminado de agrotóxicos um dos principais fatores de contaminação química do ser humano que acarreta diversos tipos de doenças, o que desperta motivação para estudos relacionados.

Neste contexto, o uso de ontologias facilita a representação do conhecimento sobre as causas dessas doenças. A medicina é uma das áreas que têm utilizado ontologias desde o surgimento das mesmas.

Assim, desenvolveu-se a ontologia OntoTox que tem como objetivo a estruturação de conhecimento sobre agrotóxicos e agravos causados pelo seu uso indevido , fornecendo uma fonte de informação para pesquisadores e profissionais da área médica e áreas afins. Ela proporcionará aos estudiosos deste assunto, uma fonte de dados segura que poderá ser enriquecida.

Este trabalho faz parte de um projeto em desenvolvimento pelo grupo de pesquisa cadastrado no CnPq como "Métodos e Técnicas para Sistemas de Conhecimento".

## <span id="page-15-0"></span>**1.1. Definição do Problema**

O meio ambiente é uma das grandes preocupações da humanidade, pois afeta direta e indiretamente a saúde do ser humano e o equilíbrio da natureza.

O uso indiscriminado de agrotóxicos ocasiona danos ao meio ambiente prejudicando a saúde do ser humano. As causas e soluções para este problema envolvem conhecimentos amplos e muitas vezes de difícil acesso. Os profissionais da saúde enfrentam diariamente situações relacionadas a este tipo de problema, as quais requerem diferentes soluções a cada caso apresentado. No entanto, a dificuldade encontrada pela maioria desses profissionais é a falta de informações específicas do assunto. Portanto, é necessário buscar meios para facilitar a representação e o acesso a esses conhecimentos.

#### <span id="page-15-1"></span>**1.2. Objetivos do Trabalho**

Este trabalho tem como objetivo principal a criação de uma ontologia com a finalidade de estruturar o conhecimento na área da saúde, focando os agravos consequentes do uso indevido de agrotóxicos.

Como objetivos específicos têm-se:

- Definir as Questões de Competência;
- <span id="page-15-2"></span>Elaborar e aplicar questionários visando a avaliação da ontologia desenvolvida

## **1.3. Metodologia da Pesquisa**

Durante o trabalho inicial foram feitas pesquisas sobre o tema ontologia, metodologias, ferramentas e linguagens para o desenvolvimento de ontologias e, também, sobre as doenças ou agravos derivados do uso indevido de agrotóxicos.

O desenvolvimento da ontologia proposta foi auxiliado por dois especialistas da área da saúde e dois da área de agrotóxicos. Foi utilizada a metodologia Methontology (Fernandez et al., 1997) por dispor de etapas de construção da ontologia, que mais se adéquam às atuais necessidades para atingir as finalidades da mesma. Também foram acrescentadas algumas etapas propostas pelo Método 101 (Noy e McGuinness, 2001).

A ferramenta utilizada foi o editor de ontologias Protégé (Protégé, 2011), a qual está disponível para uso gratuito e apresenta-se satisfatoriamente completa para auxiliar na construção da ontologia proposta. A linguagem usada para a construção da ontologia foi a OWL 2.0 (OWL, 2011) em conjunto com RDF (RDF, 2011) e XML, conforme padrões da ferramenta Protégé.

Quanto à classificação desta pesquisa, de acordo com Silva e Menezes (2005; p.20), existem várias formas de classificar o tipo de pesquisa, dentre elas, sob o ponto de vista da sua natureza e da forma de abordagem do problema e dos procedimentos técnicos. Segundo estes autores, quanto a sua natureza, uma pesquisa pode ser aplicada, que tem por objetivo "gerar conhecimentos para aplicação prática e dirigidos à solução de problemas específicos".

Analisando esta classificação, é possível dizer que o desenvolvimento da ontologia proposta neste trabalho é de natureza aplicada por existir a finalidade de gerar o conhecimento por meio da criação da ontologia que poderá ser utilizada para a busca de informações especializadas no domínio das doenças relacionadas.

Sob o ponto de vista da forma de abordagem do problema, esta pesquisa pode ser classificada como qualitativa, pois não requer o uso de métodos e técnicas estatísticas.

A pesquisa realizada envolveu as seguintes etapas conforme ilustrado na Figura 1.1:

- Revisão bibliográfica: estudo do material disponível na literatura no escopo deste trabalho;
- Análise das ontologias existentes: análise da possibilidade de reuso e extensão de ontologias já existentes;
- Aprendizagem das ferramentas: exploração e escolha das ferramentas, ambientes e linguagens para a criação e representação da ontologia;
- Levantamento sobre doenças causadas pelo uso indevido de agrotóxicos: realização de entrevistas com especialistas da área e consultas a literatura;
- Definição das questões de competência: elaboração de questões que possibilitam a identificação do conteúdo necessário para a obtenção das respostas relativas ao domínio da ontologia;
- Criação da ontologia: desenvolvimento da ontologia de acordo com a metodologia proposta e com base no conhecimento obtido junto a especialistas da área e na literatura.
- Avaliação da ontologia criada: verificação da ontologia utilizando recursos da ferramenta Protégé e avaliação realizada com a ajuda de especialistas na área de saúde e de agronomia.

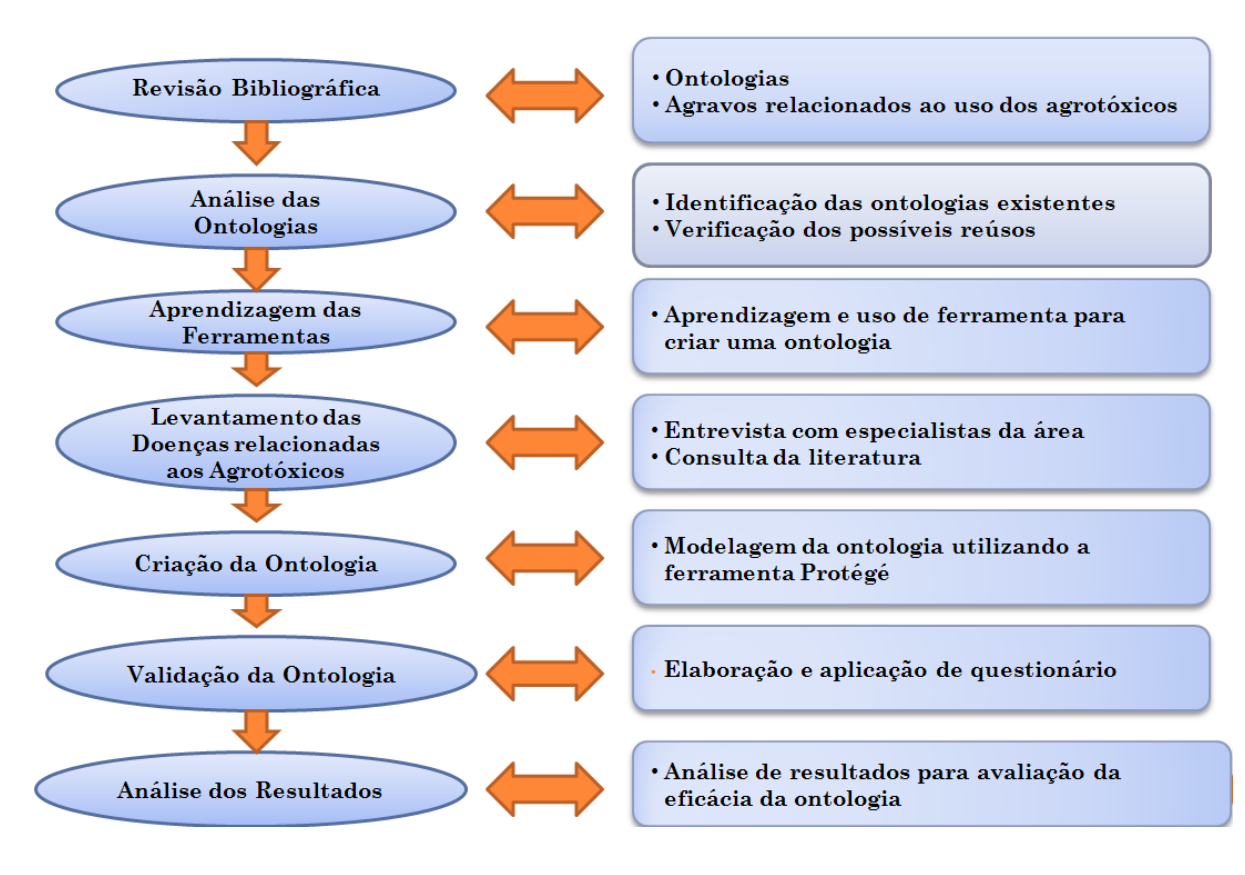

*Figura 1.1. Etapas da metodologia proposta*

## <span id="page-17-1"></span><span id="page-17-0"></span>**1.4. Organização do Trabalho**

Este trabalho de dissertação é composto por cinco capítulos, cujos conteúdos são descritos a seguir.

O capítulo 1 contém a introdução deste trabalho de dissertação, que inclui contextualização, motivação, objetivos, metodologia da pesquisa e organização do trabalho.

No Capítulo 2 é descrito um pequeno histórico da introdução dos agrotóxicos na produção de alimentos e controle de pragas, além de serem relacionados definições e conceitos sobre agrotóxicos. Em seguida são apresentados históricos de intoxicações causadas por agrotóxicos no mundo e no Brasil, histórico de agravos envolvendo metabolismo celular (em especial os cânceres), o sistema nervoso, sistema endócrino e sistema imunológico.

No Capítulo 3 é apresentada a revisão bibliográfica sobre ontologias, sendo relacionados conceitos envolvidos com as ontologias, sua classificação e os benefícios do seu uso, as metodologias, linguagens e ferramentas utilizadas para a construção de uma ontologia. Também são citados os métodos de avaliação de ontologias e trabalhos relacionados a ontologias na área da saúde.

No Capítulo 4 é descrito o desenvolvimento do trabalho, como foi criada a ontologia OntoTox.

No Capítulo 5 são descritas as avaliações realizadas da ontologia desenvolvida.

O Capítulo 6 contém a conclusão da dissertação e também a sugestão de trabalhos futuros.

# <span id="page-19-0"></span>2. Agrotóxicos e Doenças Relacionadas

As consequências do uso crescente de agrotóxicos para a saúde humana e para a degradação do meio ambiente têm sido relatadas por: Bitman & Cecil (1970); Nelson et al. (1978); McLachlan (1980, 1985); Hertz (1985); Richardson & Bowron (1985). Os efeitos nocivos à saúde relacionam-se, geralmente, com problemas de pele, olhos, trato gastrointestinal, sistema nervoso, desenvolvimento de tumores, etc. e, segundo Carlsen et al. (1993), eles também surtem efeitos sobre o sistema endócrino.

A seguir são apresentados conceitos e histórico do uso de agrotóxicos, são descritos os tipos de intoxicações causadas pela exposição aos mesmos e são relatadas as consequências dessa exposição nos sistemas endócrino, nervoso e imunológico e ao metabolismo celular.

#### <span id="page-19-1"></span>**2.1. Agrotóxicos**

Até o ano de 1930, eram utilizados produtos de base orgânica (extraídos de plantas como o píretro do crisântemo e a nicotina do fumo), ou de base inorgânica (arsênico, mercúrio e enxofre) para o controle de pragas na agr**i**cultura. Esses produtos não continham carbono em suas estruturas (Bull e Hathaway, 1986). Na II Guerra Mundial foram utilizados o gás mostarda e o gás-de-nervos como armas químicas para desfolhamento das florestas tropicais pelos alemães e americanos. O produto DDT foi utilizado durante este período para o controle de piolhos em soldados e posteriormente como praguicida na agricultura e saúde pública. Desde então, os agrotóxicos passaram a ser sintéticos com átomos de carbono em combinação com outros elementos como o fósforo, enxofre, nitrogênio e o cloro (Bull e Hathaway, 1986).

O termo "agrotóxico" é definido segundo a Lei Federal nº7. 802 de 11/07/1989 como:

Agrotóxicos são produtos e agentes de processos físicos, químicos ou biológicos, destinados ao uso nos setores de produção, no armazenamento e beneficiamento de produtos agrícolas, nas pastagens, na proteção de florestas, nativas ou plantadas, e de outros ecossistemas e de ambientes urbanos, hídricos e industriais, cuja finalidade seja alterar a composição da flora ou da fauna, a fim de preservá-las da ação danosa de seres vivos considerados nocivos, bem como as substâncias e produtos empregados como desfolhantes, dessecantes, estimuladores e inibidores de crescimento (BRASIL, 1989).

No Brasil, o uso de agrotóxicos iniciou-se com programas de saúde pública para controle de vetores e parasitas, sendo introduzidos para uso na produção agrícola após a revolução verde. Segundo Santos (2006), a Revolução Verde refere-se à invenção e disseminação de novas sementes e práticas agrícolas que permitiam um grande aumento na produção nos países em desenvolvimento no período das décadas de 60 e 70.

Em 1975, de acordo com Ferreira (1999), foi criado o Plano Nacional de Desenvolvimento Agrícola pelo governo Brasileiro, que impôs ao agricultor o condicionamento à obrigatoriedade da compra de agrotóxicos, em cada financiamento solicitado, para a obtenção do crédito rural. Esta política induziu o crescimento da indústria de agrotóxicos no país, bem como a dependência de compostos químicos na produção agrícola. No ano de 2005, o Brasil chegou a ser o terceiro ou quarto país no mundo em uso de pesticidas (Recena et al., 2005).

#### <span id="page-20-0"></span>**2.1.1 Classificação dos Agrotóxicos**

Segundo a OPAS (1996), os agrotóxicos podem ser classificados pela sua ação e o grupo químico ao qual pertencem, Esta informação é útil para o diagnóstico das intoxicações e instituição de tratamento específico. Também podem ser classificados conforme sua toxicidade. Conforme o organismo alvo e o grupo químico, os agrotóxicos são classificados em Inseticidas, Fungicidas, Herbicidas e Outros Grupos.

Os Inseticidas servem para combate a insetos, larvas e formigas e pertencem a quatro grupos químicos distintos: os organofosforados, carbamatos, organoclorados e piretróides. Dentre estes, o grupo dos organofosforados comporta os compostos orgânicos derivados do ácido fosfórico, do ácido tiofosfórico ou do ácido ditiofosfórico. Exemplo de produtos deste grupo: Folidol, Azodrin, Malation, Diazinon, Nuvacron, Tantaron e Rhodiatox (OPAS, 1996).

O grupo dos organoclorados é formado por compostos à base de carbono, com radicais de cloro. Foram muito utilizados na agricultura como inseticidas, porém seu uso foi gradativamente restringido e proibido. Alguns exemplos são: Aldrin, Endrin, MtlC, DUr, Endossulfan, Heptacloro, Lindane (BHC), Toxafeno e Mirex (OPAS, 1996). Os carbamatos são derivados do ácido carbâmico. É um grupo muito utilizado no país. Exemplos deste grupo: Carbaril, Temik, Zectran, Furadam e Sevin (OPAS, 1996).

Os piretróides são compostos sintéticos com estruturas que se assemelham à piretrina, substância encontrada nas flores do *Chrysanthemum (pyrethrum) cinerariacfodium.* Os produtos Decis, Protector, K-Othrine, SBP, Ambush e Fuminset, são alguns exemplos deste grupo (OPAS, 1996).

A classe dos Fungicidas age no combate aos fungos. Dentre os vários fungicidas no mercado, os principais grupos químicos são: os Etileno-bis-ditiocarbamato (Maneb, Mancozeb, Dithane, Zineb e Tiram), os Trifenil estânico (Duter e Brestan), Captan (Ortocide e Merpan), e o Hexaclorobenzeno (OPAS, 1996).

A classe dos Herbicidas combate as ervas daninhas. Nos últimos 20 anos sua utilização tem crescido na agricultura. Os produtos derivados do ácido fenoxiacético, Pentaclorofenol, Dinitrofenóis, Paraquat e Glifosato são os principais representantes desta classe (OPAS, 1996).

Segundo OPAS (1996), a classe Outros Grupos, não menos importante, comporta:

- Raticidas: utilizados para combater roedores;
- Acaricidas: combate a ácaros diversos;
- Nematicidas: combate a nematóides;
- Molusquicidas: combate a moluscos, em particular o caramujo da esquistossomose;
- Fundgantes: possui ação de combate a insetos e bactérias.

O Quadro 2.1 representa a classificação dos agrotóxicos conforme o grupo químico e alguns exemplos para cada grupo.

Segundo OPAS (1996), os agrotóxicos podem ainda ser classificados conforme seu poder tóxico. A classificação conforme a toxicidade do produto é fundamental para o conhecimento de seus efeitos agudos. No Brasil, esta classificação é de responsabilidade do Ministério da Saúde. Por lei, todos os produtos agrotóxicos devem apresentar uma faixa colorida no rótulo, indicando sua classe toxicológica, conforme representado no Quadro 2.2.

| <b>CLASSE</b>        | <b>GRUPO</b>               | <b>PRODUTO</b>                                                                           |  |  |
|----------------------|----------------------------|------------------------------------------------------------------------------------------|--|--|
| <b>Inseticidas</b>   |                            |                                                                                          |  |  |
|                      | Organoclorados             | Endrin.<br>MtlC,<br>Aldrin.<br>MUr.<br>Endolsulfan, Heptacloro, Lindane,<br><b>Mirex</b> |  |  |
|                      | Organofosforados           | Folidol, Azodrin, Malation, Diazinon,<br>Nuvacron, Tantaron, Rhodiatox                   |  |  |
|                      | Carbamatos                 | Carbaril, Furadan                                                                        |  |  |
|                      | Piretróides                | Aletrina, Resmetrina, Decametrina,<br>Cipermetrina                                       |  |  |
| Fungicidas           |                            |                                                                                          |  |  |
|                      | Etileno-bis-ditiocarbamato | Maneb, Mancozeb, Dithane, Zineb e<br>Tiram.                                              |  |  |
|                      | Trifenil estânico          | Duter e Brestan                                                                          |  |  |
|                      | Captan                     | Ortocide e Merpan                                                                        |  |  |
|                      | Hexaclorobenzeno           |                                                                                          |  |  |
| <b>Herbicidas</b>    |                            |                                                                                          |  |  |
|                      | Paraquat                   | Gramoxone                                                                                |  |  |
|                      | Glifosato                  | Round-up                                                                                 |  |  |
|                      | Pentaclorofenol            |                                                                                          |  |  |
|                      | Derivados<br>ácido<br>do   | 2,4 diclorofenoxiacético (2,4 D) a                                                       |  |  |
|                      | fenoxiacético              | 2,4,5 triclorofenoxiacético<br>(2, 4, 5T)                                                |  |  |
|                      | Dinitrofenóis              | Dinoseb a DNOC                                                                           |  |  |
| <b>Outros Grupos</b> |                            |                                                                                          |  |  |
|                      | Raticidas                  |                                                                                          |  |  |
|                      | Acaricidas                 | Acaramik, Abamectin                                                                      |  |  |
|                      | Nematicidas                |                                                                                          |  |  |
|                      | Molusquicidas              | Iscalure                                                                                 |  |  |
|                      | Fundgantes                 | Fosfetos metálicos (fosfina) e Brometo<br>de metila                                      |  |  |

<span id="page-22-0"></span>*Quadro 2.1. Classificação dos Agrotóxicos conforme Grupo Químico e Exemplos de Produtos (OPAS, 1996)*

*Quadro 2.2. Classe Toxicológica (OPAS, 1996)*

<span id="page-22-1"></span>

| <b>Classe</b> | <b>Toxicidade</b>     | Cor da Faixa |
|---------------|-----------------------|--------------|
| Toxicológica  |                       |              |
| Classe I      | Extremamente tóxicos  | Vermelha     |
| Classe II     | Altamente tóxicos     | Amarela      |
| Classe III    | Moderadamente tóxicos | Azul         |
| Classe IV     | Pouco tóxicos         | Verde        |

## <span id="page-23-0"></span>**2.2. Intoxicação por Agrotóxicos**

A Organização Mundial de Saúde (WHO, 1990) relata que ocorrem ao ano cerca de 220 mil mortes no mundo devido a intoxicações por agrotóxicos, com a maioria destes casos nos países em desenvolvimento. Estima-se que 25 milhões de trabalhadores sejam intoxicados, de forma aguda, anualmente.

As intoxicações por agrotóxicos, dependendo da característica do produto, da forma de exposição a estes e das características do indivíduo contaminado, podem causar diferentes quadros de intoxicação (Brasil, 2006):

- Intoxicações agudas: o agente químico é absorvido rapidamente e os efeitos em geral são imediatos. Podem ocorrer de forma leve, moderada ou grave dependendo da concentração que for absorvida do produto, do tempo de absorção, da toxicidade do produto e do tempo entre a exposição ao produto e do atendimento médico.
- Intoxicações crônicas: são caracterizadas pela exposição do organismo a baixas concentrações do agente tóxico continuamente num longo período de tempo, com os efeitos desenvolvendo-se lentamente. Este tipo de intoxicação manifesta-se por meio de várias patologias que atingem órgãos e sistemas, como exemplo: sistemas imunológico, hematológico, hepático, neurológico, as malformações congênitas e tumores. Estas doenças têm o desenvolvimento lento e demoram para se manifestar, e desta forma tornam-se difíceis de serem identificadas tornando-se mais difíceis quando há a exposição a diversos produtos tóxicos.

A Tabela 2.1 ilustra a associação entre a intoxicação crônica pelo uso de agrotóxicos e seus efeitos no organismo humano.

| ÓRGÃO/SISTEMA          | <b>EFEITO</b>                                                                                                    |
|------------------------|----------------------------------------------------------------------------------------------------|
| Sistema nervoso        | Síndrome Asteno-vegetativa -<br>Polineurite vegetativa radiculite -<br>Encefalopatias - Disencefalite -<br>Distonia vascular vegetativa -<br>Esclerose cerebral - Neurite retro-<br>bulbar c/ acuidade visual -Angiopatia<br>da retina |
| Sistema respiratório   | Traqueíte crônica - Pneumofibrose<br>inicial - Enfisema pulmonar - Asma<br>brônquica                                                                                                    |
| Sistema cardiovascular | Miocardite tóxica crônica -<br>Insuficiência coronária crônica -<br>Hipertensão - Hipotensão                                                                                                    |
| Fígado                 | Hepatite crônica - Colecistite -<br>Prejuízo desintoxicação e outras<br>funções                                                                                                    |
| <b>Rins</b>            | Albuminúria - Nicturia - Uréia,<br>Nitrogênio e Creatinina, Clearance                                                                                                    |
| Trato gastrintestinal  | Gastrite crônica - Duodenite - Úlcera<br>-Colite crônica (hemorrágica,<br>espástica e formações polipóides) -<br>Hipersecreção e Hiperacidez -<br>Prejuízo motricidade                                                                 |
| Sistema hematopoiético | Leucopenia - Reticulócitos e<br>Linfócitos - Eosinopenia - Monocitose<br>- Alterações na hemoglobina                                                                                                    |
| Pele                   | Dermatites - Eczema                                                                                                    |
| Olhos                  | Conjuntivite - Blefarite                                                                                                    |

<span id="page-24-0"></span>*Tabela 2.1. Efeitos de exposição crônica a múltiplos agrotóxicos(Kaloyanova & Simeonova, 1977, adaptado por Trapé, 2003)*

Segundo Trapé (2003), os agrotóxicos mais preocupantes em relação à saúde humana são os inseticidas organofosforados, carbamatos, piretróides, organoclorados, os fungicidas ditiocarbamatos e os herbicidas fenoxiacéticos (2,4 D), glifosato e paraquat. Dentre os inseticidas, os fosforados são os que mais causam intoxicações e grande número de mortes no país. O grupo de inseticidas piretróides vem sendo utilizado não só na agropecuária como no combate ao vetor da dengue e em ambientes domésticos. Os inseticidas organoclorados têm seu uso proibido no Brasil por sua persistência no ambiente e por se acumular nos seres vivos, em especial nos seres humanos, bem como seu efeito carcinogênico em animais de laboratório. Alguns fungicidas que apresentaram problemas toxicológicos tiveram seu uso proibido no país, porém, atualmente os ditiocarbamatos são os de maior relevância toxicológica e são utilizados nas culturas de tomate, figo, flores, morango entre outras. Dentre os herbicidas utilizados no país, três grupos causam preocupação à saúde: Glifosato, Paraquat e 2,4 D.

O Quadro2.3 mostra 29 agrotóxicos proibidos ou com restrições no uso em outros países, e com uso permitido no Brasil, no ano de 1997.

**AGROTÓXICOS** CULTURAS AUTORIZADAS NO BRASIL Algodão, amendoim, banana, batata, café, cana, feijão e tomates Aldicard Algodão, arroz, bananas, essências florestais, uso localizado contra cupins e Aldrin formigas Benomyl Quase todas as culturas  $A<sub>max</sub>$ **Butacloro** Frutos, hortaliças, cereais e leguminosas Captam Diflubenzuron Couve, couve-flor, soja e algodão Grande número de culturas, de uso externo em animais e domissanitários Carbaryl Arroz, repolho, milho, cana e café Carbofuran Citros, melancia, melão, mamão, morango, hortalicas não folhosas, algodão, Clorobenzilato amendoim, girassol, chá, feijão, batata, café e alfafa **Diclorvos** Cebola, citros, maçã, melancia, morango, hortaliças em geral, grão-de-bico, batata, algodão, amendoim, soja, cereais, cacau, café e outros; emprego domissanitários, inclusive venda livre em aerosol Maçã, pêssego, morango, citros, cucurbitáceos, hortaliças, batata, alho, cebola, Dimetoato trigo, feijão, cenoura, algodão, amendoim, soja, café Dodecacloro (MIREX). Controle ao combate à saúva Endosulfan. Citros, bulbos, cereais, hortaliças, leguminosas, batata, algodão, soja, café e alfafa Endrin Algodão, milho e soja Bulbos, citros, aipo, alface e trigo Folpet Algodão, bulbos, café, cana, cítros (exceto morango), hortaliças, leguminosas, Lindano mandioca, cereais e aplicação tópica em animais. Uso domissanitário não autorizado Arroz, milho, cana, banana, essências florais e aplicação localizada no Heptacloro controle de cupins e formigas (Maneb/ Mancozeb Quase todas as culturas de bulbo Zineb/Metiram) Cebola, batata, arroz, couve, couve-flor, brócoli, repolho, beringela, pimentão, Naled. (DIBROM) tomate, feijão, morango, pêssego, citros, algodão, soja, alfafa, uso domissanitários, jardinagem amadora e venda livre como líquido premiado **Parathion Etilico** Bulbos, cereais, frutas, hortaliças, legumes, batata, algodão, amendoim, cana, café, alfafa e pastagens Muitas culturas Paraquat Bulbos, cereais, hortaliças, leguminosas, batata, algodão, amendoim, cana, PCNB (Quintozene) café, alfafa, sorgo e mandioca Trigo, pepino, hortaliças, feijão, feijão-vagem e batata Pirimicarb

<span id="page-25-0"></span>*Quadro 2.3. Agrotóxicos com uso proibido ou restrito em outros países e utilizados no Brasil (Carraro, 1997)*

# <span id="page-26-0"></span>**2.3. Efeitos da Intoxicação por Agrotóxicos no Sistema Endócrino**

Muitos agrotóxicos são classificados como disruptores endócrinos porque são capazes de modificar ou interferir na produção e efeitos dos hormônios (Alves et al., 2007). Dos vários efeitos descritos, os mais frequentes estão relacionados aos hormônios sexuais, os quais são importantes no desenvolvimento do fenótipo de gêneros, dimorfismo sexual cerebral, bem como para o funcionamento reprodutivo. De fato, foram relatados os efeitos estrogênicos ou antiandrogênicos dos seguintes agrotóxicos: DDT, dieldrin, aldrin toxafeno, com consequências para a saúde, por exemplo: infertilidade, criptorquidismo, hipospádia (Alves et al., 2007). Os conceitos de algumas dessas doenças são relatados a seguir:

- O criptorquidismo (testículo não descido, retido, abdominal ou ingual), "é um defeito embrionário em que um ou ambos os testículos não conseguem descer do abdome superior para o escroto. A descida do testículo é essencial para a espermatogênese normal que requer temperatura mais baixa que a temperatura corporal" (DECS, 2010).
- A hipospádia "é um defeito de nascimento devido à malformação na uretra, em que a abertura uretral está abaixo da localização normal. No homem, a uretra malformada geralmente se abre na superfície ventral do pênis ou do períneo. Na mulher, a abertura uretral malformada está na vagina" (DECS, 2010).
- Infertilidade é a incapacidade para reprodução depois de manter relações sexuais sem prevenção por um determinado tempo (DECS, 2010).

# <span id="page-26-1"></span>**2.4. Efeitos da Intoxicação por Agrotóxicos no Metabolismo Celular**

Cada vez mais aparecem casos de contaminação de pessoas por agrotóxicos do meio rural. Contudo, as pessoas de áreas próximas a este meio e do meio urbano também estão sob o risco devido à contaminação de alimentos (carne, peixe, frutas, vegetais e laticínios). Formase assim, a exposição crônica que, associada ao uso de agrotóxicos e aos riscos à saúde humana, tem sido de grande interesse para estudos científicos (Jobim et al., 2007).

Devido à grande utilização dos agrotóxicos na produção de alimentos, surgem estimativas de associação entre exposição e o desenvolvimento de câncer. Estima-se que anualmente nos Estados Unidos da América ocorram cerca de 6.000 a 10.000 casos de câncer associados ao uso de agrotóxicos dos quais são caracterizados os cânceres de pulmão, de mama, dos testículos, da tireóide, próstata, ovário e do sistema hematopoiético (linfomas não – Hodgkin, leucemias e mieloma múltiplo) (Pimentel, 1996). No Brasil foram feitos estudos com agricultores expostos a agrotóxicos na região Serrana do Rio de Janeiro, nos quais Meyer et al. (2003) mostraram uma alta taxa de mortalidade para câncer de estômago, esôfago, laringe, câncer oral e leucemias.

# <span id="page-27-0"></span>**2.5. Efeitos da Intoxicação por Agrotóxicos no Sistema Nervoso**

Segundo Faria (2009), o principal mecanismo de ação dos inseticidas é sobre o sistema nervoso dos insetos. O problema é que este efeito não se restringe à espécie alvo e pode afetar também os mamíferos. O efeito neurotóxico mais comum é na intoxicação aguda, na qual podem ocorrer, entre outros efeitos, fasciculações, tremores, convulsões, tonteiras, cefaléias e, nos casos graves, perda de consciência/coma.

Efeitos neurológicos agudos são associados aos agrotóxicos de vários grupos como organofosforados, carbamatos, organoclorados, piretróides e outros, quando em exposição em altas doses. As sequelas podem ser tanto sensitivas quanto motoras, bem como déficits cognitivos transitórios ou permanentes. As exposições crônicas a baixas doses também têm associação a sintomas neuropsíquicos destacando-se a inter-relação dessas com o desenvolvimento de doenças degenerativas do sistema nervoso central (Waissmann, 2007).

## <span id="page-27-1"></span>**2.6. Considerações Finais do Capítulo**

Os agrotóxicos são substâncias utilizadas na agricultura em todo o mundo e tiveram seu uso iniciado na década de 1930, durante a Segunda Guerra Mundial, como armas químicas. Dentre essas armas estão o gás mostarda e o gás-de-nervos utilizados para o desfolhamento das florestas tropicais pelos americanos e alemães. O produto DDT foi muito utilizado neste período para o controle de piolhos em soldados e posteriormente utilizado na agricultura como pesticida.

No Brasil, os agrotóxicos foram introduzidos após a Revolução Verde entre as décadas de 60 e 70 com o objetivo de aumentar a produção agrícola por meio de invenção e disseminação de novas sementes. Em 1975, o governo brasileiro lançou o Plano Nacional de Desenvolvimento Agrícola, que tornava obrigatórios a compra e o uso de agrotóxicos pelos agricultores para que lhes fossem concedido crédito rural. Desta forma criou-se uma dependência do uso de agrotóxicos nas lavouras brasileiras, bem como o crescimento das indústrias químicas no país.

Estudos revelaram que alguns grupos de agrotóxicos se mostraram altamente persistentes no meio-ambiente, bem como nos seres humanos, causando graves consequencias para a saúde. O DDT é um exemplo desses produtos, e pertence ao grupo dos organoclorados. Esse grupo tem seu uso proibido no Brasil, pois apresenta alto poder de persistência causando doenças como cânceres diversos. Alguns fatores como o longo tempo para o desenvolvimento dessas doenças, bem como a exposição a diversos produtos dificultam a comprovação das suas causas.

As intoxicações agudas são mais fáceis de serem identificadas devido aos sintomas serem imediatos ou muito próximos do seu uso.

Vários estudos são feitos, em todo o mundo, em relação às intoxicações da forma crônica. No Brasil, estudos com agricultores expostos a agrotóxicos mostraram altas taxas de mortalidade de câncer de estômago, esôfago, laringe, boca e leucemias. Foram relatados efeitos estrogênicos ou anti-androgênicos causados por agrotóxicos tendo como consequência infertilidade, criptorquidismo e hipospádia.

Esses estudos também indicam que os agrotóxicos mais preocupantes em relação à saúde humana são os inseticidas organofosforados, carbamatos, piretróides, organoclorados, os fungicidas ditiocarbamatos e os herbicidas fenoxiacéticos (2,4 D), glifosato e paraquat.

<span id="page-29-0"></span>As ontologias são utilizadas na computação para representar conhecimentos de um domínio. Elas automatizam a interpretação do significado da informação contida nos documentos (Schiessl, 2007).

Neste capítulo são apresentados os conceitos, classificação, metodologias, linguagens e ferramentas relacionadas à construção de ontologias.

## <span id="page-29-1"></span>**3.1. Conceitos de Ontologia**

O termo "ontologia" vem da filosofia. É um dos ramos da filosofia que trata da natureza do ser, da realidade da existência dos entes e das questões metafísicas em geral.

No início da década de 90, as ontologias passaram a ser utilizadas na área de computação, em inteligência artificial, visando organizar grandes bases de conhecimento (Gava e Menezes, 2003).

Muitos conceitos diferentes sobre ontologias vêm sendo apresentados, porém percebese que estas diferenças são devidas a pontos de vista distintos ou complementares. Alguns destes conceitos foram formulados por (Gruber, 1993), (Noy e McGuinness, 2001) e Uschold e Gruniger, 1996), estudiosos da área e autores de metodologias utilizadas para a construção de ontologias. Um deles define que uma ontologia é uma "especificação formal e explícita de uma abstração, uma visão simplificada de um domínio de conhecimento" (Gruber, 1993; p.1). Outro conceito define que uma ontologia é uma "descrição formal e explícita dos conceitos de um domínio de conhecimento, das suas propriedades (atributos e relacionamentos) e restrições" (Noy e McGuinness, 2001; p.3).

Cada um dos termos desta definição foram analisados posteriormente por Studer, Benjamin e Fensel (1998):

- Conceitualização: refere-se a um modelo abstrato de algum fenômeno no mundo, pela identificação de conceitos relevantes desse fenômeno;
- Explícita: significa que o tipo de conceito usado e suas restrições estão explicitamente definidos;
- Formal: refere-se ao fato de que a ontologia pode ser compreendida pelas máquinas;
- Compartilhada: refere-se à noção de que uma ontologia captura um conhecimento aceito por um grupo de pessoas e não de forma individual.

O desenvolvimento de uma ontologia pode ser comparado ao desenvolvimento de um sistema especialista ou baseado em conhecimento. É necessário o acompanhamento de um especialista do domínio durante o processo, para que este faça validações de conceitos e relacionamentos modelados.

Durante o desenvolvimento de uma ontologia, é possível adotar graus de formalidade diferenciados. Segundo Uschold e Grüninger (1996), esse grau de formalidade pode ser "Altamente Informal", quando é expressa livremente em linguagem natural, "Semi-informal", quando é expressa em linguagem natural de forma restrita e estruturada, "Semi-formal", quando é expressa em uma linguagem artificial, definida formalmente e, por fim, "Rigorosamente Formal", quando é expressa com semântica formal, teoremas e provas. É importante observar que, independentemente de qual for o grau de formalidade adotado, é necessário que a ontologia seja compreendida pelos seus usuários.

## <span id="page-30-0"></span>**3.1.1. Classificação de Ontologias**

Existem várias classificações definidas por diversos autores, porém, a classificação que usa a conceitualização como critério principal ganha destaque (Guimarães, 2002).

Conforme Maedche (2002) são quatro os tipos propostos de classificação de uma ontologia:

- 1. **Ontologias de alto-nível** Descrevem conceitos muito gerais como espaço, tempo, evento, etc. Esses conceitos são tipicamente independentes de um problema particular ou domínio. Desta forma, ter-se uma ontologia de alto-nível compartilhada por grandes comunidades de usuários é bem aceitável.
- 2. **Ontologias de domínio** Descrevem o vocabulário relacionado a um domínio genérico, por meio da especialização de conceitos introduzidos nas ontologias de altonível. Exemplo: ontologias de veículos, de documentos etc.
- 3. **Ontologias de tarefa** Descrevem um vocabulário relacionado a uma tarefa ou atividade genérica, por meio da especialização de conceitos introduzidos nas ontologias de alto-nível. Exemplos: ontologias de venda, de diagnose etc.
- 4. **Ontologias de aplicação** São as ontologias mais específicas por serem utilizadas dentro das aplicações. Esse tipo de ontologia especializa conceitos tanto das

ontologias de domínio, como também das ontologias de tarefas. Exemplo: uma ontologia para uma aplicação que trabalha com carros de luxo. Essa ontologia é de domínio, e especializará o conceito da ontologia de veículos.

Segundo Guimarães (2002), por meio dessas descrições é possível observar que as ontologias de alto-nível são as que possuem maior capacidade de reuso, por definir conceitos genéricos, enquanto as ontologias de aplicação são as que possuem menor capacidade de reuso, por definir conceitos relativos a uma aplicação específica.

## <span id="page-31-0"></span>**3.1.2. Benefícios do Uso de Ontologias**

Diversas pesquisas defendem os benefícios do uso de ontologias. Segundo Noy e McGuinness (2001), estes benefícios são:

- Compartilhamento do entendimento comum a diversas pessoas ou agentes de software de um domínio de conhecimento.
- Uso de definições explícitas e formais. Isso facilita a manutenção do conhecimento, possibilita melhor compreensão de um domínio, propiciando o reuso da ontologia (ou de parte dela) e permitindo sua extensão (inclusão de novos conceitos).
- Separação entre o domínio de conhecimento de qualquer aplicação específica. Isso possibilita que uma única ontologia possa ser utilizada em diferentes aplicações de um mesmo domínio. Por exemplo, uma ontologia que descreve a tarefa de construir uma determinada peça ou equipamento de um carro, pode ser utilizada em diferentes linhas de montagem. Nesse caso, o domínio de conhecimento é a construção de uma peça ou um equipamento.

Além destes benefícios, também são citados mais alguns por Uschold e Grüninger (1996):

- Uma ontologia permite a interoperabilidade entre diferentes sistemas, nos quais diferentes usuários compartilham dados e/ou utilizam diferentes ferramentas.
- Uma representação formal torna possível a geração automática de informações e conhecimento mais consistentes e mais confiáveis.
- O conhecimento compartilhado pode ajudar no processo de identificar requisitos e definir uma especificação para Sistemas de Informação.

#### <span id="page-32-0"></span>**3.2. Metodologias**

Para a construção de ontologias, surgiram algumas metodologias, dentre estas, as de Uschold e King (1995), Grüninger e Fox (1995), Noy e McGuinness (2001) e Methontology (Fernandez et al., 1997).

Para o desenvolvimento da ontologia OntoTox, baseou-se na metodologia Methontology em conjunto com a metodologia de Noy e McGuinness (Método 101).

## <span id="page-32-1"></span>**3.2.1. Metodologia de Noy e McGuinness**

A metodologia de Noy e McGuinness, também é conhecida como Método 101, possui passos claramente definidos de como os conceitos de um domínio de conhecimento devem ser representados em uma ontologia (Noy e McGuinness, 2001). Esses passos são:

- 1) Determinar o domínio e o escopo da ontologia**:** Nesta fase é determinado qual domínio será atendido pela ontologia, com qual finalidade, quais questões serão atendidas pela ontologia, quais seus usuários e quem irá mantê-la.
- 2) Considerar o reuso de ontologias existentes: Reutilizar ontologias de outro projetista, principalmente quando estas tiverem o mesmo domínio da ontologia a ser proposta.
- 3) Enumerar conceitos importantes da ontologia**:** Relacionar os conceitos utilizados pela ontologia.
- 4) Definir classes e a hierarquia de classes (ou taxonomia): Nesta fase, os conceitos são representados como classes e são definidos os relacionamentos entre as mesmas. É considerada como a fase mais importante do processo de desenvolvimento de uma ontologia.
- 5) Definir atributos de cada classe: Nesta fase, determina-se uma classe para cada atributo da lista. Todas as subclasses herdam os atributos de suas classes.
- 6) Definir restrições dos atributos: Os atributos podem ter diferentes restrições, por exemplo, o tipo de valor armazenado, valores que eles possam assumir e cardinalidades.
- 7) Definir instâncias: Esta fase envolve escolher uma classe, criar uma instância dessa classe e associar valores aos seus atributos.

#### <span id="page-33-0"></span>**3.2.2. Metodologia Methontology**

Fernandez et al. (1997) definiram a metodologia denominada "Methontology". Suas principais fases são:

- 1) Planejamento e Especificação: Nesta fase são realizadas cinco tarefas das quais resultará um Documento de Especificação com os requisitos da ontologia.
	- i. Definição do domínio que será representado;
	- ii. Definição do propósito da ontologia;
	- iii. Definição dos usuários finais da ontologia;
	- iv. Definição de quais são as tarefas que serão realizadas durante o processo de desenvolvimento da ontologia.
	- v. Definição dos recursos para a execução das tarefas e de quanto tempo cada uma gastará.
- 2) Conceituação: Esta fase se caracteriza como sendo uma das mais importantes do processo. Nela, o conhecimento é estruturado por meio de um modelo conceitual ou de uma hierarquia, descrevendo os conceitos, propriedades e restrições do domínio de conhecimento.
- 3) Formalização: Tomando como base o modelo conceitual (elaborado na fase anterior), os elementos do domínio são formalizados, utilizando alguma linguagem de representação, sendo esta formal ou informal. Desta forma, obtém-se o Documento de Formalização.
- 4) Integração: Nesta fase, a ontologia é integrada (se necessário) a outras ontologias e vice-versa. Como resultado tem-se o Documento de Integração.
- 5) Implementação: Nesta fase, a ontologia pode ser implementada utilizando uma linguagem de programação. O resultado é o código, ou seja, o Documento de Implementação.
- 6) Manutenção: Esta fase tem destaque por ser nela que a ontologia é desenvolvida, evoluída ou modificada para se adequar a possíveis mudanças no domínio de conhecimento.
- 7) Aquisição do Conhecimento: Essa atividade resulta no Documento de Aquisição de Conhecimento e é concentrada nos três primeiros passos (planejamento, especificação e conceituação), tendendo a reduzir ao longo do processo.
- 8) Avaliação: Nessa fase é obtido o Documento de Avaliação, sendo avaliado cada um dos passos descritos para assegurar que a ontologia seja desenvolvida corretamente,

representando o domínio de conhecimento definido nas fases de Planejamento e Especificação.

9) Documentação: Todo o processo deve ser documentado com o objetivo de facilitar a manutenção da mesma por parte dos usuários finais. Esta fase tem como resultado o conjunto de documentos gerados nas outras fases.

Na Figura 3.1 são ilustradas as fases da metodologia Methontology.

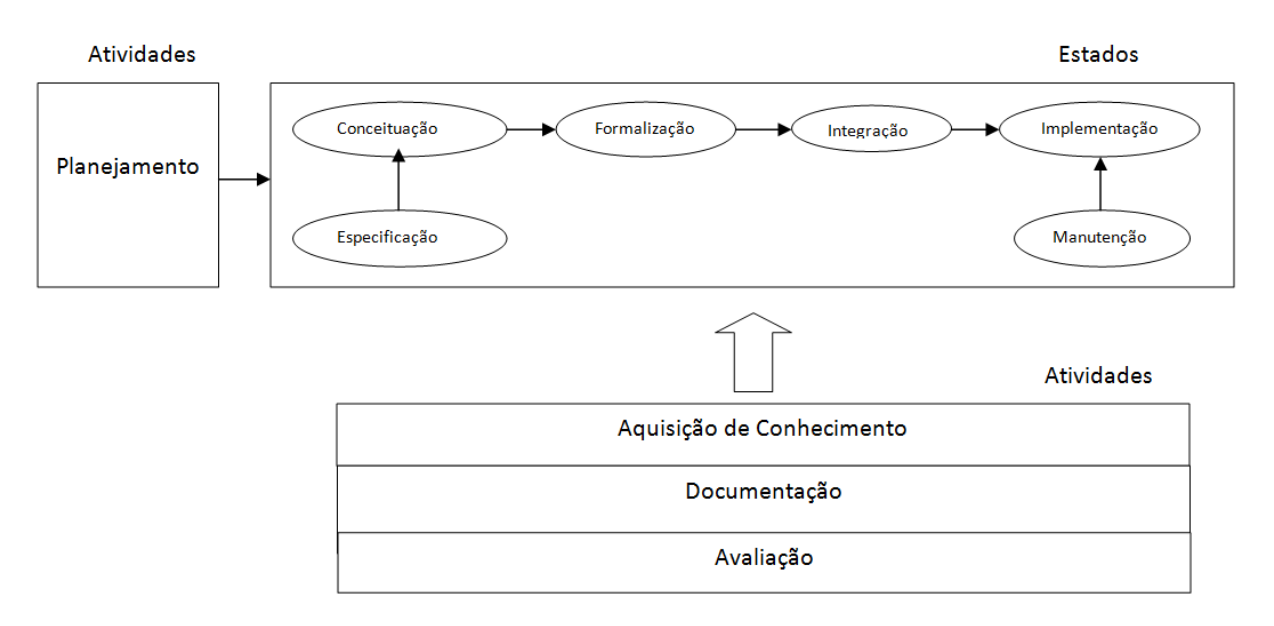

*Figura 3.1. Estados e Atividades (Traduzido de Fernandez et al.,2007).*

<span id="page-34-0"></span>No Quadro 3.1 a metodologia Methontology aparece como a metodologia que mais completa os itens relacionados na comparação com as demais.

<span id="page-35-0"></span>*Quadro 3.1. Quadro sinóptico das metodologias, métodos e normas (Silva et al., 2008)*
# **3.3. Linguagens**

Algumas linguagens foram criadas para formalizar e representar as ontologias. Dentre essas se destacam a OIL (*Ontology Inference Layer***),** DAML + OIL (W3C, 2001), OWL e SPARQL (W3C, 2004).

A linguagem OIL foi criada com o objetivo de representar semântica de forma acessível pelas máquinas, modelando os domínios de conhecimento no formato de ontologias. Seu desenvolvimento visou sua compatibilidade com os padrões W3C, inclusive com XML e RDF (W3C, 2001).

A linguagem DAML + OIL foi baseada em RDF e criada para aumentar o poder de expressar e modelar o conhecimento em documentos Web. Uma versão liberada em janeiro de 2001 provê meios para modelar domínios de conhecimento por meio de ontologias (W3C, 2001).

O SPARQL tem sido bastante usado na representação de recursos na Web. O padrão RDF permite a representação de recursos, bem como também possibilita a integração entre diferentes fontes de dados. A SPARQL é uma das linguagens de consulta específica para recursos RDF, que permite aos desenvolvedores e usuários adquirirem as informações sobre recursos que tenham sido armazenados de forma padronizada. Esta linguagem tem a sintaxe básica semelhante à linguagem SQL (W3C, 2004).

A linguagem OWL foi usada para o desenvolvimento da OntoTox por ser a linguagem disponível no ambiente Protégé e por ser a mais utilizada nos trabalhos pesquisados. Ela está descrita na próxima subseção.

#### **3.3.1. OWL**

A linguagem mais utilizada na construção de ontologias é a OWL (W3C, 2004). Ela é derivada das linguagens OIL e DAML+OIL e consiste em uma evolução das linguagens voltadas para a construção de ontologias. Ela foi desenvolvida para a representação de ontologias e criada com o objetivo de descrever classes e as relações existentes entre elas, possibilitando também que essas classes sejam reutilizadas ou herdadas em documentos *Web* e aplicações.

Algumas linguagens e aplicações estão relacionadas ao uso da Web Semântica e ao uso da OWL. São elas:

- XML: fornece uma sintaxe superficial para documentos estruturados, mas não impõe restrições semânticas sobre o significado desses documentos (W3C, 2008).
- XML Schema: é uma linguagem para restringir a estrutura de documentos XML, e também estende XML com tipos de dados (W3C, 1999).
- RDF (*Resource Description Framework*): é uma aplicação XML que serve como base para o processamento de metadados. Tem como objetivo principal facilitar o intercâmbio de informações entre aplicativos Web de forma automatizada. Segundo W3C (2004), a RDF é uma linguagem de propósito geral para representar informações na Web.
- RDF Schema: é um vocabulário para descrever propriedades e classes dos recursos RDF, com uma semântica para hierarquias de generalização de tais propriedades e classes (W3C, 1999).

A OWL apresenta ainda três sublinguagens, a OWL Lite, OWL DL e a OWL *Full* (W3C, 2004).

- OWL *Lite*: é a mais simples, permitindo poucas restrições de propriedades e apenas definições simples de hierarquia de classes.
- OWL DL: (*Description Logics*), permite definir relacionamentos entre instâncias de classes e literais RDF ou entre instâncias de classes e tipos de dados do Esquema XML.
- OWL *Full*: permite o uso completo dos construtores da OWL e da sintaxe do RDF sem restrições. As linguagens *Lite* e DL, consideradas menos expressivas, estão contidas dentro das linguagens DL e *Full* respectivamente*,* consideradas mais expressivas. Desta forma, uma linguagem menos expressiva é aceita por uma linguagem mais expressiva, porém, a recíproca não é verdadeira.

# **3.4. Ferramentas de Edição de Ontologias**

O uso de ferramentas de edição visa simplificar o processo de construção de ontologias. Em virtude do grande número de linguagens de construção de ontologias, muitas ferramentas surgiram, sendo associada ao menos uma ferramenta a cada linguagem. A maioria dessas ferramentas comporta documentação, importação e exportação de ontologias existentes (de diferentes formatos), visualização gráfica, bibliotecas e mecanismos de inferência.

A Figura 3.2 representa a utilização das ferramentas para o desenvolvimento e

ontologias.

Nesta seção são comentadas algumas dessas ferramentas comparadas no trabalho de Cardoso (2007) e também a ferramenta OntoKem (Rautenberg et al., 2008), que foi desenvolvida pela UFSC.

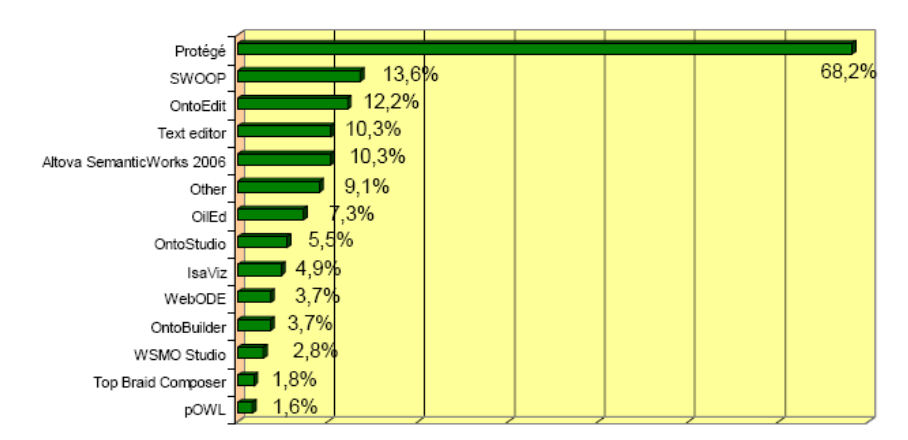

*Figura 3.2. Ferramentas mais utilizadas para o desenvolvimento de ontologias (Cardoso, 2007)*

Nesta representação, é visível que a ferramenta Protégé é a ferramenta de maior aceitação dentre os desenvolvedores de ontologias, e esse foi um dos motivos da escolha desta ferramenta para o desenvolvimento da ontologia OntoTox. A ferramenta Protégé é melhor descrita na próxima seção.

A ferramenta SWOOP aparece no trabalho do Cardoso (2007) como a segunda mais utilizada para a construção de ontologias. Segundo Pereira (2006), SWOOP é uma ferramenta baseada em *hipermedia* que permite a edição de ontologias com uma interface simples e consistente. Sua característica marcante é justamente a simplicidade de navegação do tipo *hipermedia* através das entidades definidas nas ontologias da Web, contrariando a maioria das atuais ferramentas de edição de ontologias.

A ferramenta OntoEdit aparece como a terceira mais utilizada. Ela foi desenvolvida pelo Instituto de Informática Aplicada e Descrição de Métodos Formais na Universidade Karlsruher, na Alemanha em 2002, tem uma arquitetura extensível e um ambiente estável, baseado em *plugins*. Esta ferramenta foi unificada com a OntoStudio (Cardoso, 2007), também relacionada na Figura 3.3, sendo que, atualmente, as mesmas são comercializadas juntas.

A Figura 3.3 apresenta um quadro comparativo entre seis ferramentas utilizadas para a criação de ontologias, extraído do trabalho de Santos (2010), na qual é possível observar os critérios utilizados na comparação como disponibilidade, ajuda, preço, extensibilidade, etc.

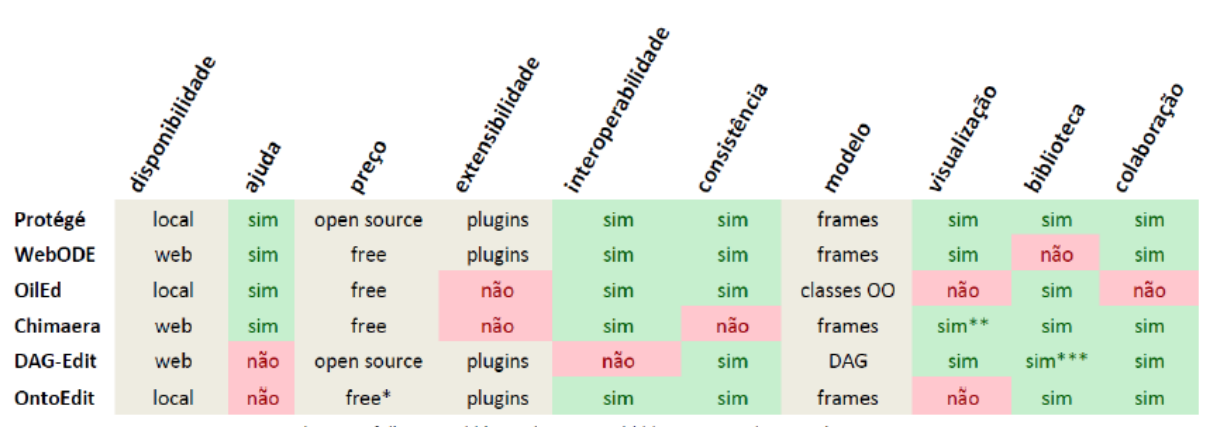

\* versão full é paga / \*\* com limitações / \*\*\* restrito ao domínio da genética

#### *Figura 3.3.Comparativo entre ferramentas (Santos, 2010)*

No trabalho de Santos (2010), a ferramenta Protégé ainda é apresentada no topo e mostra-se com mais recursos e vantagens em comparação com as demais.

É importante citar a ferramenta ontoKEM (*ontology Knowledge Engineering and Managment*) que, embora não esteja dentre as ferramentas estudadas nos dois trabalhos citados neste capítulo, é uma ferramenta nacional, desenvolvida e concebida por Rautenberg et. al. (2008), na Universidade Federal de Santa Catarina, no Laboratório de Engenharia do Conhecimento (LEC) do Programa de Engenharia e Gestão do Conhecimento (EGC).

Segundo Rautenberg et al. (2008), a ferramenta ontoKEM, é uma ferramenta de Engenharia do Conhecimento que incorpora um processo de construção e documentação de ontologias. A princípio a ferramenta foi utilizada em meio acadêmico para o ensino de ontologias e como suporte no processo de desenvolvimento. Posteriormente também foi utilizada como suporte na construção de uma ontologia de domínio da distribuição de energia elétrica para uma estatal brasileira. A ontoKEM adota práticas de várias metodologias, em especial o Método 101 (Noy & McGuinness, 2008), Methontology (Goméz-Peréz et al., 2004) e On-to-Knowledge (Fensel & Hermelen, 2008). Seu diferencial é o processo de documentação que, por ser rico, facilita a comunicação com os especialistas de domínio (Rautenberg et al., 2008).

#### **3.4.1. Ferramenta Protégé**

Protégé é uma ferramenta de interface gráfica que dá suporte à construção de ontologia e conhecimento e contempla uma arquitetura modulada, permitindo a inserção de novos recursos, além de possuir código aberto.

Em 1987, iniciou-se o desenvolvimento desta ferramenta pelo centro de pesquisa de

informática biomédica da Universidade de Stanford, na Faculdade de Medicina, por Mark Musen e continua até os dias atuais. A Figura 3.4 apresenta a interface inicial do ambiente da ferramenta Protégé.

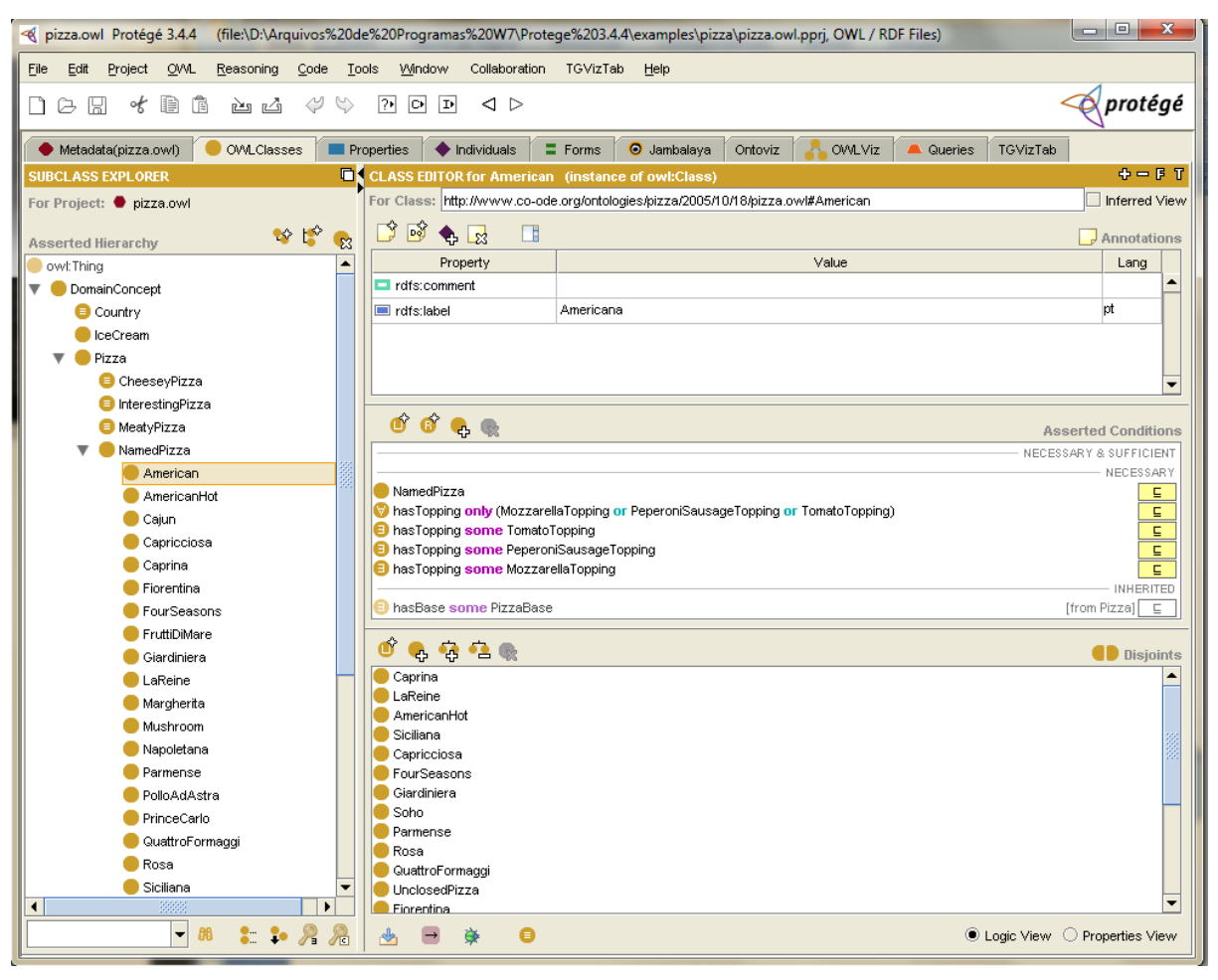

*Figura 3.4. Interface inicial da ferramenta Protégé utilizando como exemplo a ontologia de pizzas*

Segundo Lichtenstein e Sigulen (2008), a ferramenta Protégé 2000 funciona em várias plataformas, suporta extensões de interface de usuários customizadas (*plugin*), incorpora a Conectividade de Base de Conhecimento Aberta, interage com vários padrões de armazenamento como XML, RDF, OWL, etc., além de permitir o armazenamento em bases de dados relacionais.

A ferramenta Protégé foi desenvolvida na linguagem Java, contando com uma comunidade de desenvolvedores. Vários *plugins* são adicionados com frequência, aumentando os recursos desta ferramenta. É possível visualizar ainda na Figura 3.4 alguns *plugins* adicionados para visualização de gráficos, dos quais constam o Ontowiz, OWLViz, TGVizTab e Jambalaia.

Segundo Martins e Saldias (2008), a arquitetura do Protégé é modular e está dividida em: interface com o usuário, núcleo do Protégé e armazenamento persistente, conforme ilustra a Figura 3.5. Essa característica modular permite que novos recursos sejam adicionados sem que seja necessário alterar o código existente.

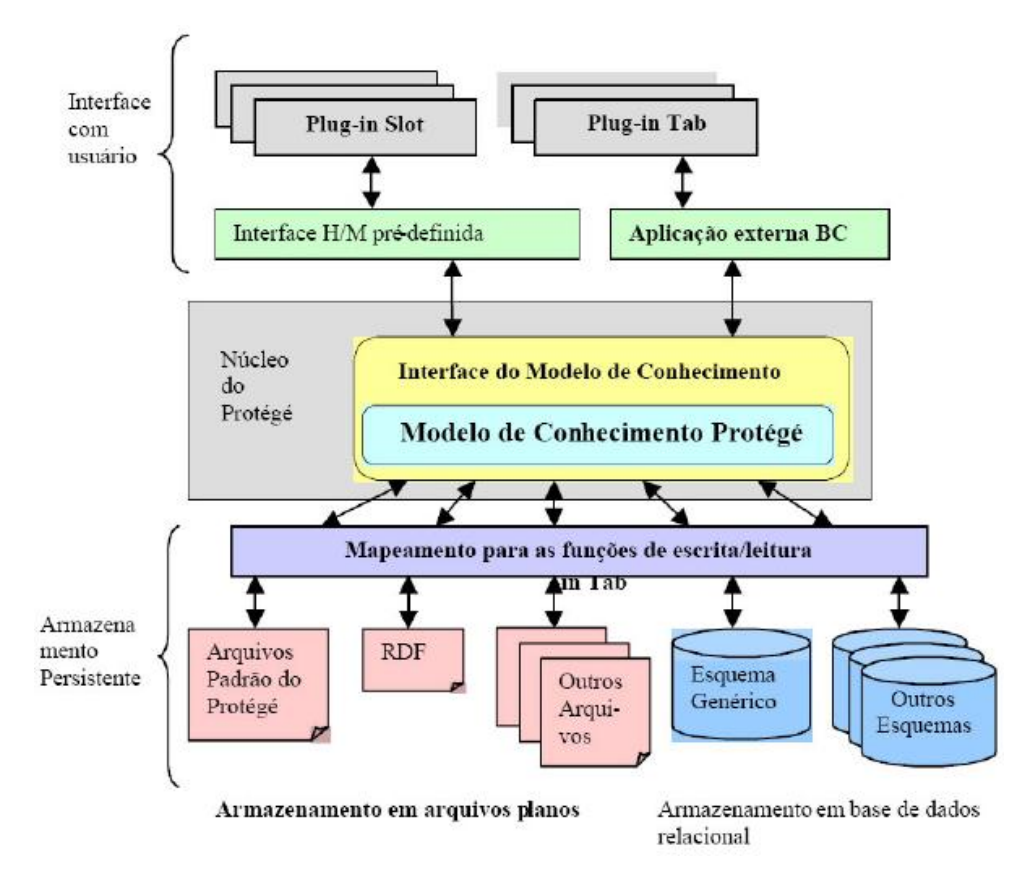

*Figura 3.5. Arquitetura do Protégé (Semprebom et al, 2007)*

# **3.5. Avaliação de Ontologias**

A avaliação é um fator muito importante no processo de criação de ontologias e, para esse fim, vários estudos têm sido feitos. Segundo Brank et al. (2005), as técnicas de avaliação de ontologias, em geral, resumem-se nas seguintes categorias:

- As avaliações baseadas em comparar a ontologia a um padrão "*Golden Standard*" existente do domínio, que também pode ser uma ontologia (Maedche e Staab, 2002);
- As avaliações baseadas no uso da ontologia em uma aplicação e avaliação dos resultados (Porzel & Malaka, 2004). Esta abordagem é chamada de *Application-based*;
- Avaliações que envolvem comparações com algum tipo de dado sobre o domínio a ser abordado pela ontologia (Brewster et al., 2004). Esta abordagem é conhecida como *Data-driven*;
- Aquelas em que a avaliação é feita por seres humanos que tentam avaliar quão bem a ontologia encontra um conjunto de critérios predefinidos, padrões e requisitos, etc. (Lozano-Tello e Gómez-Pérez, 2004).

Além dessas categorias, a avaliação da ontologia, ainda segundo Brank et al.(2005), é mais prática quando realizada em níveis da ontologia ao invés dela como um todo. A avaliação por níveis tem sido abordada por diferentes autores e, em geral, envolve os seguintes passos:

- Léxico, vocabulário ou camada de dados: o foco está em quais conceitos, instâncias, fatos, etc., foram incluídos na ontologia e o vocabulário usado para representar ou identificar esses conceitos. Neste nível, a avaliação envolve comparações com vários tipos de dados sobre o domínio.
- Hierarquia ou taxonomia: neste nível destacam-se as relações hierárquicas *is-a* definidas entre os conceitos. Embora outros relacionamentos possam ser definidos na ontologia, os relacionamentos *is-a* são particularmente importante, podendo ser foco de avaliações específicas.
- Outras relações semânticas: A ontologia pode conter outras relações além de *is-a,* e essas relações podem ser avaliadas separadamente.
- Nível de contexto ou aplicação: uma ontologia pode ser parte de um conjunto de ontologias. Podem referenciar ou mesmo ser referenciadas por várias definições nestas outras ontologias. A avaliação considera os resultados da aplicação quando usar a ontologia.
- Nível sintático: a ontologia, em geral, é descrita em linguagem formal e deve coincidir com os seus requisitos sintáticos. A avaliação também pode conter várias outras considerações como a presença da documentação da linguagem natural, evitar laços entre definições, etc. (Gomez-Pérez, 1994).
- Estrutura, arquitetura e projeto: este nível é importante para a avaliação de ontologias construídas manualmente. Deseja-se que a ontologia atenda a certos critérios e princípios pre-definidos do projeto com preocupações estruturais que envolvem a sua organização e sua adequação para o desenvolvimento (Gómez-Pérez, 1994, 1996). Este tipo de avaliação, em geral, é feita de forma totalmente manual.

A Tabela 3.1, mostra um resumo das abordagens para avaliação de ontologias tratadas no trabalho de Brank et al. (2005).

| Abordagem para Avaliação |              |              |              |               |  |
|--------------------------|--------------|--------------|--------------|---------------|--|
| Nível                    | Golden       | Application- | Data-driven  | Avaliação por |  |
|                          | standard     | based        |              | Humanos       |  |
| Léxico,                  |              |              |              |               |  |
| Vocabulário,             | $\mathbf{X}$ | $\mathbf{X}$ | $\mathbf X$  | $\mathbf{X}$  |  |
| Conceitos e Dados        |              |              |              |               |  |
| Hierarquia e             |              | $\mathbf{X}$ | $\mathbf{X}$ | $\mathbf{X}$  |  |
| Taxonomia                | $\mathbf{X}$ |              |              |               |  |
| Outras Relações          | $\mathbf X$  | $\mathbf{X}$ | $\mathbf{X}$ | $\mathbf{X}$  |  |
| Semânticas               |              |              |              |               |  |
| Contexto e               |              | $\mathbf{X}$ |              | $\mathbf{X}$  |  |
| Aplicação                |              |              |              |               |  |
| Sintática                | $\mathbf{X}$ |              |              | $\mathbf{X}$  |  |
| Estrutura,               |              |              |              |               |  |
| Arquitetura e            |              |              |              | $\mathbf X$   |  |
| Design                   |              |              |              |               |  |

*Tabela 3.1. Abordagens para avaliação de ontologias (traduzido de Brank et al., 2005)*

# **3.6. Trabalhos Relacionados**

Para a área da saúde é importante o sincronismo das informações relacionadas aos pacientes, às doenças de variados tipos e aos estudos relacionados a essas doenças. Por esta razão, o desenvolvimento de ontologias nesta área tem sido crescente nos últimos anos. No período de 2006 a 2011 foram desenvolvidas ontologias de variados focos, dentro do domínio da saúde, das quais algumas são citadas a seguir, relacionando seus objetivos, quais ferramentas, linguagens e metodologias foram utilizadas em sua construção, e como foram desenvolvidas.

# **3.6.1. Sistema de Apoio à Decisão Baseado em Ontologias para Unidades de Dor Torácica**

Neste trabalho foi desenvolvido um sistema de apoio de decisão para atendimento de saúde, por Canestraro et al. (2009), na Pontifícia Universidade Católica do Paraná – PUCPR, em Curitiba, Paraná. Segundo os autores, a ontologia criada para este sistema teve o objetivo de auxiliar o profissional de saúde a verificar o conhecimento na literatura na diretriz da dor torácica. Este sistema foi desenvolvido para ser utilizado em um Hospital Escola e, portanto, a ontologia também tem a finalidade de ser instrumento de ensino para os profissionais mais inexperientes, proporcionando um auxílio maior durante o atendimento aos pacientes.

A ferramenta utilizada para a modelagem e desenvolvimento da ontologia foi a Protégé. As classes foram modeladas a partir do modelo diagnóstico do Pró-cardíaco, utilizado no Hospital Pró-cardíaco.

Após a modelagem da ontologia no Protégé, ela foi exportada para o formato OWL, conforme recomendado pela *World Wide Web Consortium* (W3C). Este formato permitiu que fossem extraídas informações da ontologia por meio do pacote *API Jena*. O sistema foi desenvolvido com a linguagem Java utilizando o banco de dados *MySQL*.

# **3.6.2. OntoNefro**

Este trabalho consiste da Ontologia de Imagens do Domínio da Nefrologia a partir dos atributos visuais e verbais dos laudos e prontuários de pacientes que resultou na OntoNefro. Ele foi desenvolvido por Bentes Pinto et al. (2009), a partir de um estudo empírico realizado no Serviço de Arquivamento Médico e Estatística (SAME) do Hospital Universitário Walter Cantidio da Universidade Federal do Ceará. Tem como objetivo a construção de uma ontologia de imagem com ênfase às nefropatias, visando ao mapeamento, à recuperação e à gestão de imagem em ambiente eletrônico. As ferramentas utilizadas foram o Protégé e AKTIVE*.* A metodologia adotada foi a Methontology e a linguagem utilizada foi a OWL.

Segundo os autores, a ontologia foi construída em duas etapas, sendo que na primeira utilizou-se a ferramenta Protégé para a construção de textos verbais. Na segunda fase exportou-se a ontologia para o software AKTIVE (*AKTive Media – Ontology based annotation system*, desenvolvido na Universidade Sheffield), para a construção de textos não verbais (imagens).

Segundo Bentes Pinto et al. (2009), o ambiente Protégé ainda não disponibiliza uma ferramenta na qual possa ser associada uma imagem a um valor relacionado ao atributo (paciente), mas permite carregar uma imagem no escopo da taxonomia e posteriormente, ser exibida em formato HTML. Esta exibição é possível por meio do *plug-in* OWLDoc.

#### **3.6.3. OntoNegli**

Este trabalho foi elaborado por Oliveira (2011), na Universidade Estadual de Maringá, abordando uma ontologia de domínio para área da saúde pública, em específico as doenças negligenciadas, com o objetivo da estruturação do conhecimento. As doenças negligenciadas são doenças infecciosas que afetam milhões de pessoas em todo o mundo, principalmente as mais pobres, e não dispõem de tratamentos eficazes ou adequados. No Brasil, segundo Carvalheiro (2008), essas doenças estão limitadas a um conjunto de sete doenças: a dengue, a tuberculose, esquistossomose, leishmaniose, hanseníase, malária, e a doença de Chagas.

O desenvolvimento da OntoNegli seguiu a metodologia de Noy & McGuinness (Método 101), utilizando a ferramenta Protégé e a linguagem OWL-DL e com a avaliação de três especialistas no domínio abordado.

#### **3.6.4. OntS**

Medeiros et al. (2008) desenvolveu a ontologia OntS, em Natal, Rio Grande do Norte, para ser utilizada junto a um sistema Web com o objetivo de auxiliar um grupo de usuários especialistas ou não na área da saúde, na busca e recuperação de informações.

A iniciativa deu-se devido às bases de dados heterogêneas em diversos sistemas de informações utilizados pela Secretaria Municipal de Saúde da cidade de Natal, nos quais foram detectadas dificuldades de integração entre os mesmos, impossibilitando o compartilhamento dessas informações.

Os conceitos utilizados na OntS foram baseados nas bases de dados do SIS (Sistema de Informação em Saúde), SINAN (Sistema de Informação de Agravos de Notificação) e do SIAB (Sistema de Informação de Atenção Básica).

A metodologia usada para o desenvolvimento da OntS foi a Methontology. Após a definição dos conceitos, estes foram modelados utilizando a ferramenta Protégé, que gera o código em OWL, e posteriormente, exportado para integração com a linguagem Java por meio da biblioteca de manipulação de ontologias (Jena).

Segundo os autores, o sistema desenvolvido é uma ferramenta Web que se propõe a atender três diferentes tipos de usuários. Fazem parte do primeiro grupo, os especialistas da área de saúde que necessitem acessar os dados de uma das bases de dados, porém não sabem em quais dos sistemas podem obter estes dados ou mesmo como acessá-los no sistema. O segundo grupo é formado por especialistas que desejam informações sobre um determinado tipo de agravo, tais como: diagnósticos, primeiros sintomas, etc. O terceiro grupo é formado por especialistas ou não que desejam informações resumidas sobre a ocorrência de agravos como número de casos em uma determinada região comparando com períodos (anos) anteriores.

# **3.6.5. Ontologia DST**

Esta ontologia foi desenvolvida por Farias et al. (2006), pela Universidade do Extremo Sul Catarinense. Ela tem como objetivo a gestão do conhecimento na área da saúde relacionada às Doenças Sexualmente Transmissíveis (DST).

A Ontologia DST é uma ontologia de aplicação que teve a Methontology como metodologia seguida para a sua construção, e a utilização da ferramenta Protégé.

Segundo os autores, espera-se com essa ontologia facilitar o compartilhamento das informações relacionadas à DST, por meio da padronização gerada da base de conhecimentos e sua estruturação, possibilitando, desta forma, realizar consultas com resultados mais objetivos.

# **3.6.6. Ontologia IDO**

Godlfain et al. (2010) desenvolveram a IDO (*Infectious Disease Ontology*) que consiste em uma ontologia no domínio da saúde com foco nas Doenças Infecciosas. Ela fornece taxonomia, terminologia e representação lógica consistentes para o domínio das doenças infecciosas. IDO é uma ontologia do núcleo (doravante "*IDO Core*") destinada a cobrir os termos comuns a todas as doenças infecciosas, garantindo a interoperabilidade das ontologias de extensão (como exemplo a ontologia IDOMAL).

# **3.6.7. Ontologia IDOMAL**

A ontologia denominada IDOMAL (*Infectious Disease Ontology for Malaria*) foi desenvolvida por Topalis et al. (2010). É uma ontologia com o domínio na área da saúde, que tem como foco a Malária, abrangendo seus aspectos clínicos e epidemiológicos. Foi construída utilizando a ferramenta (*software*) OBOEdit2 (2011) e o BFO (*Basic Formal Ontology*)(2011) e segue as regras estipuladas pelo OBO Foundry consortium (2007). De acordo com Topalis et al. (2010), pretende-se que esta ontologia seja uma extensão de uma ontologia maior (IDO) que trata das doenças infecciosas.

Tanto a ontologia IDO quanto suas extensões seguem o padrão OBO Foundry ontologies.

O Quadro 3.2 ilustra os trabalhos relacionados citados nesta seção

| Ontologia     | <b>Autores</b>                | Descrição                                                                            |
|---------------|-------------------------------|--------------------------------------------------------------------------------------|
| OntoNefro     | Bentes Pinto et al.<br>(2009) | Ontologia de Imagens no domínio da<br>Nefrologia                                     |
| OntoNegli     | Oliveira (2011)               | Ontologia de domínio sobre Doenças<br>Negligenciadas                                 |
| OntS          | Medeiros et al.(2008)         | Ontologia para integração de bases de<br>dados heterogêneas                          |
| <b>SADT</b>   | Canestrato et al.<br>(2009)   | Sistema de apoio à decisão baseado em<br>ontologias para unidades de Dor<br>Torácica |
| <b>DST</b>    | Farias et al. (2006)          | Ontologia de aplicação sobre Doenças<br>Sexualmente Transmissíveis                   |
| <b>IDO</b>    | Goldfain et al. (2010)        | Infectious Disease Ontology                                                          |
| <b>IDOMAL</b> | Topalis et al. (2010)         | Infectious Disease Ontology Malaria                                                  |

*Quadro 3.2. Trabalhos Relacionados*

# **3.7. Considerações Finais do Capítulo**

Neste capítulo foram apresentados os conceitos de ontologia, bem como as metodologias, linguagens e ferramentas, em específico as utilizadas no desenvolvimento da ontologia proposta neste trabalho.

Metodologias para seu desenvolvimento foram desenvolvidas permitindo assim que se padronize e facilite o trabalho. Dentre essas metodologias escolheu-se duas que se ajustaram melhor ao propósito do presente trabalho: Methontology e Noy & McGuinness.

As linguagens de desenvolvimento de ontologias têm sido aprimoradas nestes últimos anos e a OWL apresenta-se como uma das mais completas para este trabalho, haja vista que ela comporta características que se adaptam às necessidades diversas. Dentre as três versões que esta linguagem dispõe, foi escolhida a intermediária, OWL-DL que se adapta melhor à necessidade do presente trabalho.

Estudou-se ferramentas para o desenvolvimento de ontologias e concluiu-se que a Protégé tem sido a mais utilizada nos trabalhos desenvolvidos. Esta ferramenta apresenta-se bem completa para a finalidade a que se dispõe, pois permite a combinação de vários *plugins* e também utiliza a linguagem OWL.

# 4. O Desenvolvimento da OntoTox

O desenvolvimento da OntoTox foi inspirado nos estudos sobre as doenças que têm origem no uso indiscriminado de agrotóxicos e suas consequências permanecendo por gerações, bem como o manuseio desses produtos sem os cuidados indicados pelo fabricante ocasionando intoxicações que podem levar a morte. Com este trabalho, pretende-se originar uma fonte de informações segura com uma estrutura dinâmica no sentido de poder ser expandida no futuro com a colaboração de especialistas do assunto abordado pela mesma.

O desenvolvimento da OntoTox é descrito neste capítulo, e está estruturado conforme as etapas definidas nas metodologias utilizadas, Methontology (Fernandez et. al, 1997) e Método 101 (Noy e McGuinness, 2001), descritas no capítulo anterior.

# **4.1. Planejamento e Especificação**

Nestas duas etapas foram definidos o domínio da ontologia, seus principais objetivos, quais seus prováveis usuários e quais as tarefas e recursos necessários para o seu desenvolvimento, conforme descritos a seguir:

- Definição do domínio: Doenças derivadas do uso indevido de agrotóxicos.
- Definição do objetivo principal: Estruturar a representação do conhecimento sobre doenças que estão relacionadas com o uso de agrotóxicos.
- Definição dos usuários: Os prováveis usuários são estudiosos (alunos e especialistas) destas doenças e também de estudiosos (alunos e especialistas) dos agrotóxicos e das conseqüências causadas pelo uso indevido.
- Definição das tarefas: As tarefas descritas para o desenvolvimento da ontologia OntoTox são as mesmas definidas nas metodologias Methontology e Método 101 (Metodologia de Noy&McGuinness), abordados no capítulo anterior.
- Definição dos recursos: Os recursos utilizados para o desenvolvimento da OntoTox são ferramentas para modelar (Protégé), linguagem para formalizar (OWL) e recursos

humanos (desenvolvedor da ontologia e especialista no domínio) para realizar as tarefas envolvidas em todo o processo de desenvolvimento.

#### **4.2. Aquisição de Conhecimento**

Para a aquisição do conhecimento, foram necessárias várias pesquisas e estudos sobre agrotóxicos e, em especial, sobre as doenças que surgem ao longo do tempo após a exposição aos mesmos. O "Manual de Vigilância da Saúde de Populações Expostas a Agrotóxicos", emitido pela Organização Pan-Americana da Saúde (OPAS,1996), é bastante consultado pelos setores de toxicologia e serviu de base para a estruturação de parte da OntoTox. O site da SEAB – Secretaria de Estado da Agricultura e do Abastecimento (SEAB, 2011) serviu de base para o conhecimento dos produtos agrotóxicos, grupos alvo e culturas (produtos agrícolas) inseridos na ontologia. Procurou-se delimitar o cadastro dos agrotóxicos utilizados na região do estado do Paraná. Alguns desses agrotóxicos, tais como o Aldrin, Aldicarb e BHC, não estão mais em uso devido ao seu grande poder tóxico comprovado por estudos científicos realizados, e não estão disponíveis neste site.

Além da literatura, também foram consultados especialistas das áreas de toxicologia e agronomia da Universidade Estadual de Maringá, que forneceram diretrizes e informações preciosas para o direcionamento do trabalho.

Para dar um direcionamento aos conceitos, foram formuladas as "questões de competência" (Gruninger e Fox, 1995) que a ontologia irá representar. Elas facilitam a fase de Conceituação. Na OntoTox, essas questões abrangem, além das doenças relacionadas, informações cadastrais sobre os produtos agrotóxicos ou pesticidas. As questões de competência são perguntas que a ontologia deve responder. Elas são expressas em linguagem não formal e são elaboradas com o propósito de auxiliar a análise da ontologia. As questões de competência foram formuladas por meio de informações pesquisadas em formulários e arquivos sobre intoxicações, artigos científicos sobre doenças desenvolvidas ao longo dos anos e que tiveram sua origem comprovada no uso de agrotóxicos.

Também foram pesquisados os agrotóxicos na sua classificação, composição e aplicação, utilizando para isso sites específicos e atualizados. O site da SEAB (SEAB, 2011) fornece informações completas sobre os produtos agrotóxicos que estão com uso permitido no estado do Paraná.

A seguir estão relacionadas as principais questões de competência definidas para a OntoTox:

- 1. Quais agrotóxicos (ingredientes ativos) causam "Danos Hepáticos"?
- 2. Quais os grupos de agrotóxicos causam "Danos Hepáticos" em casos de intoxicação?
- 3. Quais os sintomas de intoxicação pelos "Inseticidas Organoclorados"?
- 4. Quais os grupos de agrotóxicos apresentam "Efeitos Muscarínicos" em casos de Intoxicação?
- 5. Quais são os sintomas da "Síndrome Muscarínica"?
- 6. Quais os grupos de agrotóxicos apresentam o sintoma de "Inibição da Colinesterase" em caso de intoxicação?
- 7. Quais os grupos de agrotóxico causam "Efeitos Estrogênicos" em casos de intoxicação?
- 8. Quais os grupos de agrotóxico causam "Efeitos Nicotínicos" em casos de intoxicação?
- 9. Quais os sintomas de intoxicação causados pelos "Herbicidas Glifosato (Glicina)"?
- 10. Quais os sintomas de intoxicação causados pelos "Inseticidas Piretróides"?
- 11. Quais os grupos de agrotóxicos causam "Sintomas Neurológicos" em casos de intoxicação?
- 12. Quais grupos de agrotóxicos, em casos de intoxicação, correspondem aos sintomas Hipotensão, Fadiga, Hipotermia e Hiperpigmentação?
- 13. Quais agrotóxicos (ingrediente ativo) são fatores de risco para o câncer de pulmão?
- 14. Quais os sintomas de intoxicação causados pelo inseticida "Aldicarb" (Carbamato)?
- 15. Quais os sintomas de intoxicação causados pelos "Inseticidas Piretróides"?
- 16. Quais grupos alvos podem ser combatidos com o agrotóxico "Curinga"?
- 17. Quais os sinônimos do grupo alvo conhecido como "Amarelão"?
- 18. Quais os grupos alvos cadastrados e seus respectivos nomes científicos?
- 19. Qual o ingrediente ativo do agrotóxico "Captan 200 FS"?
- 20. Qual é a empresa registrante do agrotóxico "Samurai"?
- 21. Quais agrotóxicos cadastrados são comercializados pela empresa "Milenia"?
- 22. Quais agrotóxicos têm o ingrediente ativo "Cipermetrina"?
- 23. Quais culturas podem ter aplicação do agrotóxico "Samurai"?
- 24. Quais grupos alvos podem atacar a cultura do "Milho"?
- 25. Quais agrotóxicos cadastrados podem combater a "Lagarta da Maçã"?
- 26. Quais os agrotóxicos recomendados para combater o "Percevejo Verde"?
- 27. Quais são os nomes comuns conhecidos do Grupo Alvo de nome científico "Pythium spp"?

As intoxicações agudas têm maior frequência de ocorrências. O CCI (Centro de Controle de Intoxicações) no HUM (Hospital Universitário de Maringá), dispõe de material específico para consultas sobre esse assunto. Este material foi elaborado reunindo várias pesquisas científicas para cada grupo de intoxicação. Esses grupos de intoxicação são de vários produtos químicos incluindo medicamentos, drogas, agrotóxicos, produtos de limpeza, etc. Este material também serviu de fonte de conhecimento para a construção da OntoTox.

### **4.3. Conceituação**

Na fase da conceituação são definidos os conceitos que irão compor a ontologia, sendo esta a fase mais trabalhosa no processo de sua construção. A OntoTox tem como idéia principal a pesquisa de sintomas que possam identificar uma possível intoxicação por agrotóxicos. Essa intoxicação pode ser aguda a qual está representada pela classe **Intoxicacoes**, ou crônica, representada pela classe **Agravos**. Apenas a classe Intoxicação tem relacionamento com a classe **Sintomas,** a qual está dividida em outras seis subclasses de sintomas correspondentes aos aparelhos e sistemas do corpo humano. A classe Sintomas não está associada à classe Agravos porque não faz parte do foco desta ontologia identificar os sintomas das intoxicações crônicas. Os agrotóxicos estão representados pela classe **Agrotoxico**. Esta classe é composta de subclasses que espelham a hierarquia dos grupos nos quais os agrotóxicos são classificados. A classe **IngredienteAtivo** representa os princípios ativos dos agrotóxicos. A classe **GruposAlvo** comporta as plantas daninhas, insetos ou fungos combatidos pelos agrotóxicos. A classe **Culturas** contém os produtos que sofrem o ataque dos grupos alvo e recebem a aplicação do agrotóxico para prevenção ou solução desses ataques. A classe **Sinonimos** comporta os sinônimos para as classes Agrotóxicos e GruposAlvo. A classe **EmpresaRegistrante** representa as empresas que possuem os registros dos agrotóxicos para comercialização. A hierarquia de classes pode ser observada na Figura 4.1. e na Figura 4.2 é exposto o relacionamento geral das classes da OntoTox.

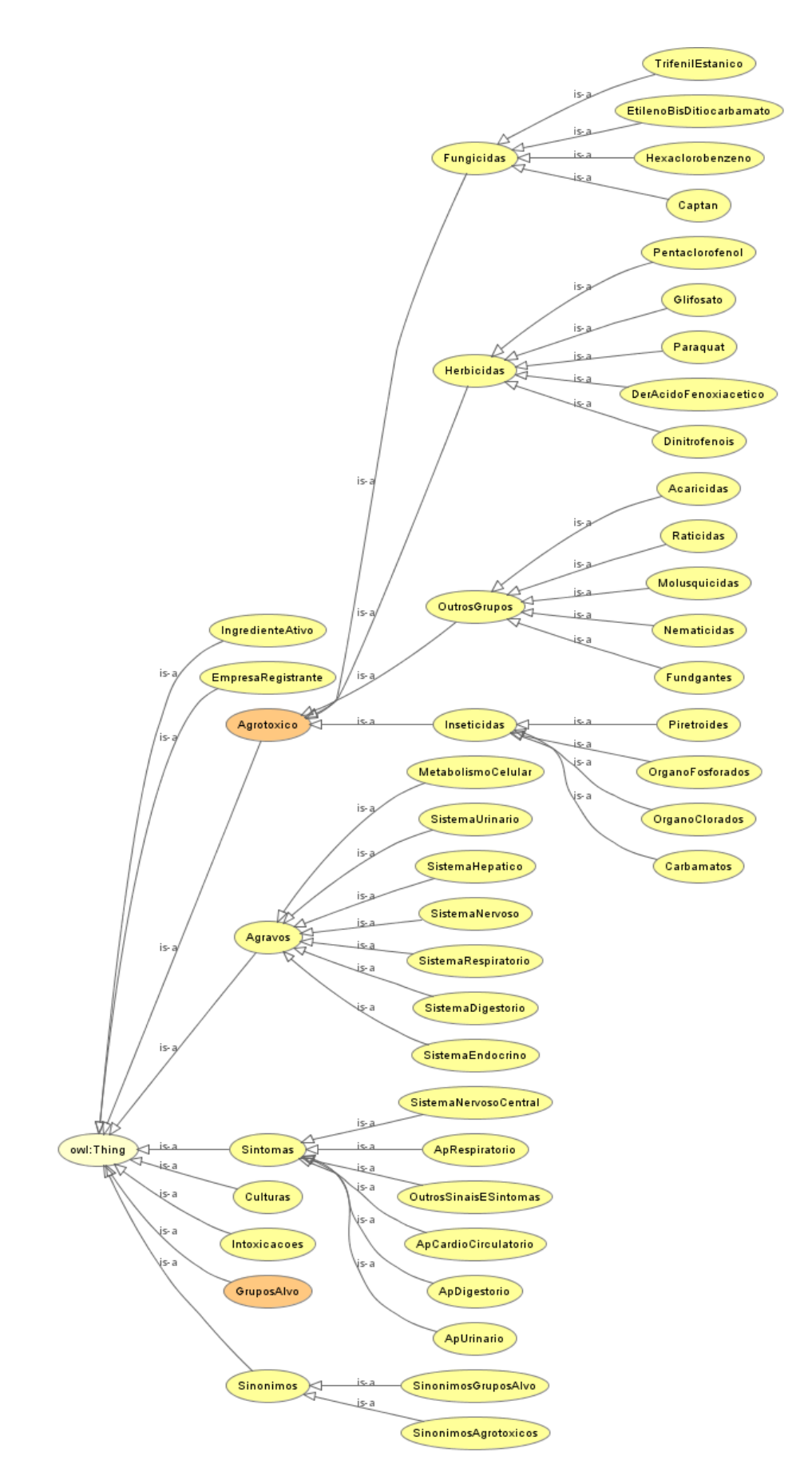

*Figura 4.1. Hierarquia de classes da OntoTox*

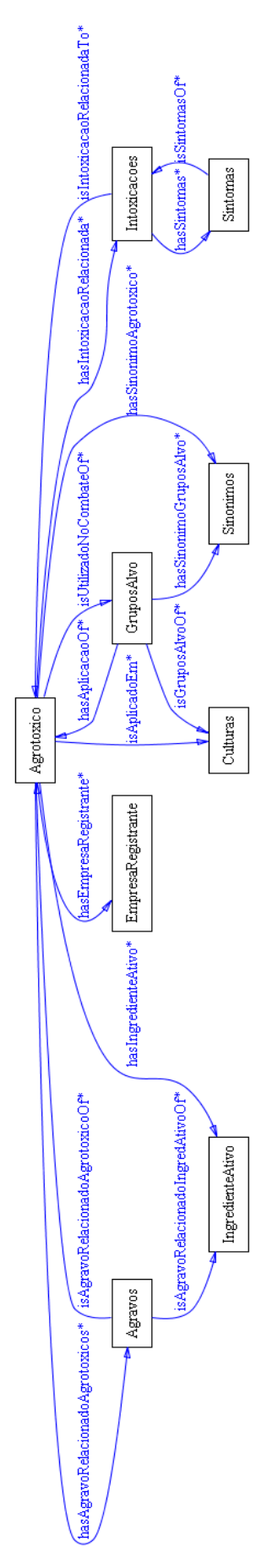

*Figura 4.2. Relacionamento de classes da OntoTox*

A OntoTox possui 46 conceitos representados como classes, sendo 9 no nível zero(0), 19 no nível um (1) e 18 no nível dois (2), possui ainda outros conceitos representados como atributos ou instâncias, e 22 relacionamentos não-hierárquicos*.*

A Figura 4.3 mostra a tela inicial da ontologia OntoTox na ferramenta Protégé. A versão da ferramenta utilizada para o desenvolvimento foi a 3.4.7.

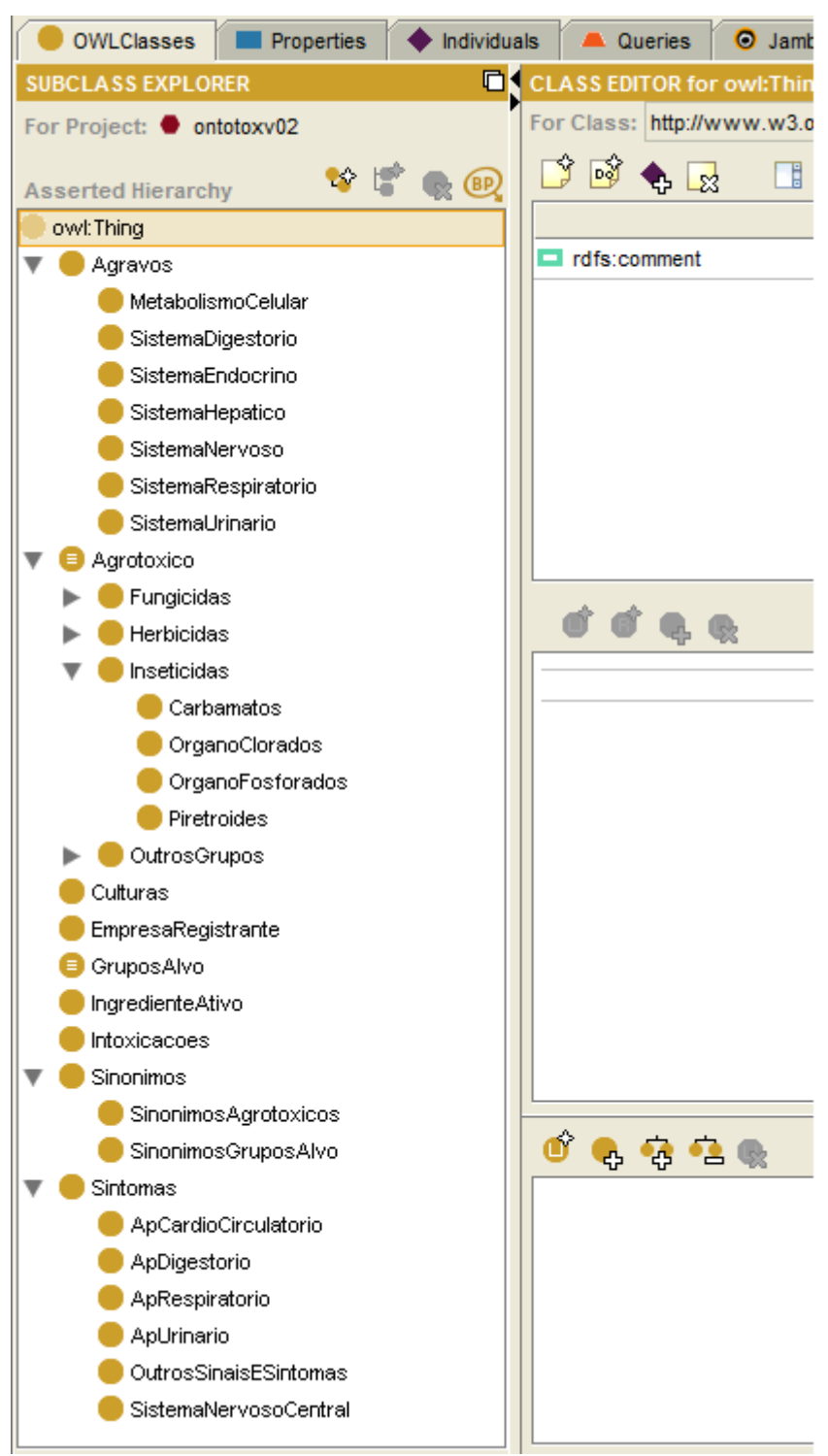

*Figura 4.3. Tela inicial da OntoTox*

A ontologia OntoTox foi desenvolvida com os nomes das classes em português, iniciadas com letras maiúsculas, e os nomes das propriedades estão em inglês para seguirem o formato recomendado por Horridge et. al (2007, p27), para que seja possível utilizar a ferramenta geradora de dicas em inglês "*English Prose TooltipGenerator*". Ela faz uso dessa convenção para gerar expressões legíveis e também para descrever classes. Esta ferramenta não é utilizada neste trabalho, mas a padronização é seguida para que se possa utilizá-la futuramente.

A classes da ontologia com seus respectivos atributos, relacionamentos-nãohierárquicos e restrições (*Asserted Conditions*), que expressam as regras de relacionamento entre as classes da ontologia são descritos nos itens de "a" a "i" a seguir. Os relacionamentos não-hierárquicos também são denominados como "Propriedades do Tipo Objeto", e nomeados conforme a relação estabelecida. Os relacionamentos não-hierárquicos podem ser observados no destaque da Figura 4.4.

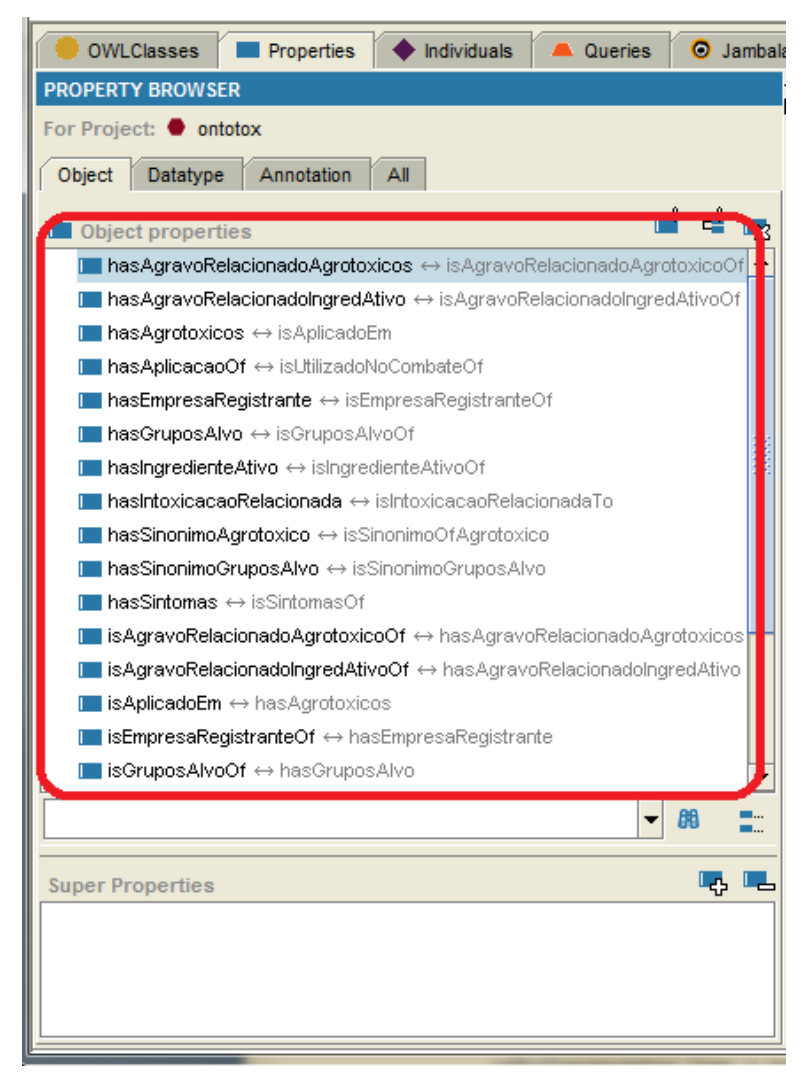

*Figura 4.4. Relacionamentos Não-hierárquicos*

a) Classe Agrotoxico. Embora o foco da ontologia seja os agravos e intoxicações derivados do uso de agrotóxicos, Agrotoxico é a classe principal devido à centralização das informações, conforme pode ser observado nas Figuras 4.1 e 4.2. Esta classe tem relacionamentos com a maioria das demais classes. Ela representa os pesticidas, também denominados, no Brasil, como agrotóxicos. Essa classe possui os seguintes atributos e relacionamentos:

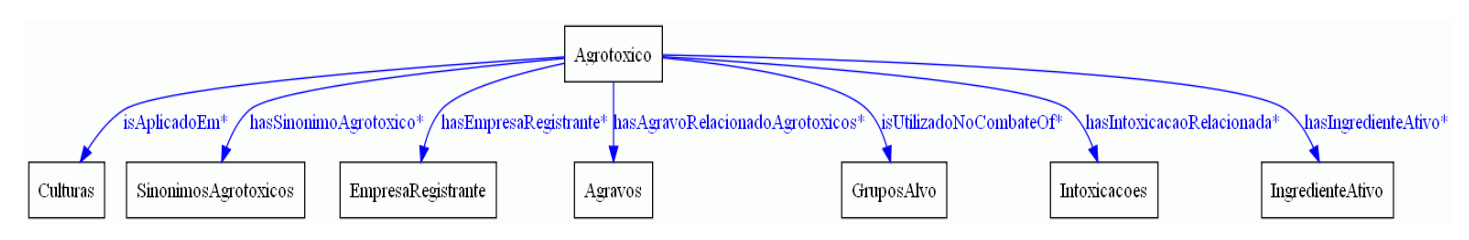

*Figura 4.5. Relacionamentos e Atributos da classe Agrotoxico*

Os Atributos da classe Agrotoxico classe são:

- ClasseToxicologica: Indica a classe que configura o poder toxicológico do agrotóxico. Pode ser da classe I - Vermelha (Extremamente Tóxico), II – Amarela (Altamente Tóxico), III – Azul (Pouco Tóxico) ou IV – Verde (Medianamente Tóxico).
- ClassificacaoAgrotoxico: Indica a classificação do agrotóxico em relação a sua aplicação. Pode ser A – Acaricida, B – Bactericida, E – Espalhante Adesivo, F – Fungicida, G – Estimulante, H – Herbicida, I - Inseticida, J – Adjuvante, M – Feronômio, N – Nematicida, O – Formicida, R – Regulador de Crescimento, S – Outros (Anti-brotante, Anti-Evaporante, Protetor de Sementes) e L – Lesmicida/Moliscicida.
- Nome: Nome comercial do agrotóxico.
- Registro: Número do registro do produto agrotóxico realizado pela Empresa que o comercializa.
- RestricoesDeUso: Indica se o produto tem algum tipo de restrição no uso para determinadas pragas e produtos agropecuários. Quando houver, essas restrições são comentadas na propriedade "*rdfs:comment*".
- $\bullet$  Unidade: Indica se o produto é comercializado por quilo (Kg) ou litro (L).

Os relacionamentos não-hierárquicos da classe Agrotoxico são:

- hasAgravoRelacionado: agravos relacionados ao uso do agrotóxico.
- hasEmpresaRegistrante: empresa que registrou o agrotóxico e o comercializa.
- hasIngredienteAtivo: princípio ativo do agrotóxico.
- hasIntoxicacaoRelacionada: intoxicação causada pelo mal uso do agrotóxico.
- hasSinonimoAgrotoxico: sinônimo (nome popular) para o agrotóxico.
- isAplicadoEm: culturas nas quais o agrotóxico pode ser aplicado.
- isUtilizadoNoCombateOf: grupo alvo combatido com a aplicação do agrotóxico.

As seguintes restrições da classe Agrotoxico podem ser observadas na Figura 4.6.

|                                               | <b>Asserted Conditions</b>       |
|-----------------------------------------------|----------------------------------|
|                                               | <b>NECESSARY &amp; SUFFICIE!</b> |
| hasingredienteAtivo min 1                     | $\equiv$                         |
|                                               |                                  |
| owl:Thing                                     |                                  |
| hasEmpresaRegistrante some EmpresaRegistrante |                                  |
| hasintoxicacaoRelacionada some intoxicacoes   |                                  |
|                                               |                                  |

*Figura 4.6. Restrições da classe Agrotoxico*

- hasIngredienteAtivo min 1: A Classe Agrotoxico deve ter pelo menos 1 ingrediente ativo associado e representado pela restrição. Esta restrição está definida com "*NECESSARY & SUFFICIENT*", o que significa que esta condição, se satisfeita, é suficiente para caracterizar o agrotóxico.
- hasEmpresaRegistrante some EmpresaRegistrante: Esta condição especifica que os indivíduos da classe Agrotoxico devem ter pelo menos um indivíduo da classe EmpresaRegistrante associado. Esta condição é necessária para a organização da estrutura da ontologia, porém não é necessária para caracterizar os indivíduos da classe Agrotoxico. Desta forma, ficou declarada como "*NECESSARY*".
- hasIntoxicacaoRelacionada some Intoxicacao: Esta condição requer que todo indivíduo da classe Agrotoxico seja associado a uma instância da classe Intoxicacao. Esta condição assegura a consistência das instâncias, não permitindo que haja o registro de agrotóxicos sem que haja o registro das intoxicações relacionadas.

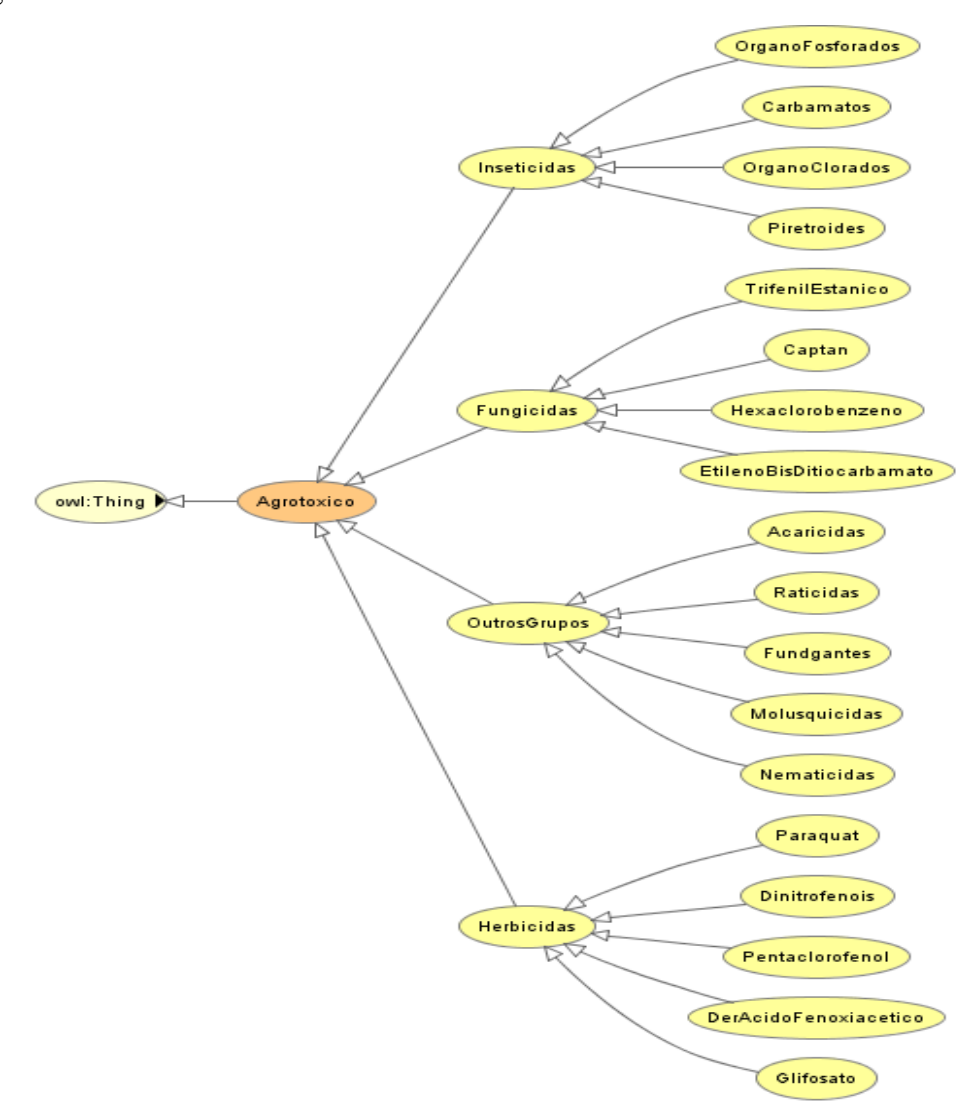

A Figura 4.7 mostra a estrutura da classe Agrotoxico e suas subclasses, descritas logo a seguir.

*Figura 4.7. Estrutura completa da classe Agrotoxico e suas subclasses*

A classe Agrotoxico também possui subclasses que representam a qual classe o agrotóxico pertence. Essas subclasses herdam da superclasse: os atributos, os relacionamentos não-hierárquicos e as Restrições, desde o nível 0 (zero) até o último nível.

Os níveis 0 e 1 da hierarquia de classes estão representados na Figura 4.8.

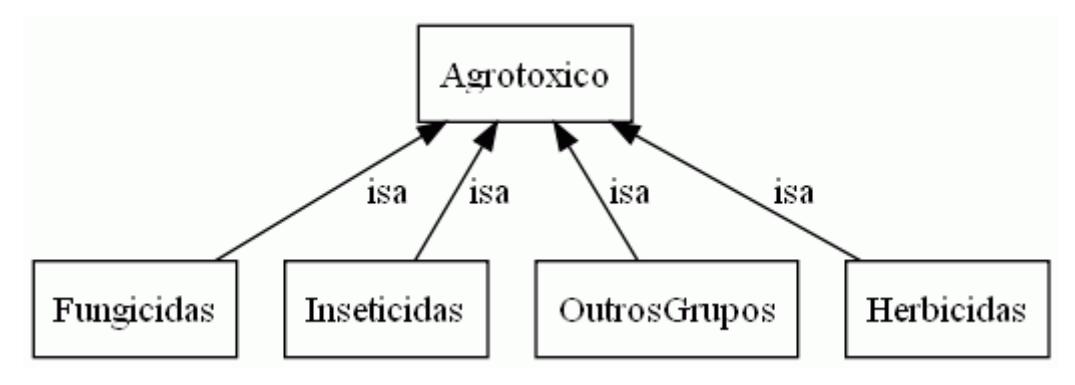

*Figura 4.8. Subclasses da classe Agrotoxico*

a.1) Classe Fungicidas: Esta classe representa os agrotóxicos fungicidas que agem no combate aos fungos. Ela está dividida em quatro grupos: Hexaclorobenzeno, Captan, EtilenoBisDitiocarbamato, e TrifenilEstânico, retratados em 4 subclasses conforme a Figura 4.9. Cada uma das classes desta figura representa o tipo de fungicida correspondente.

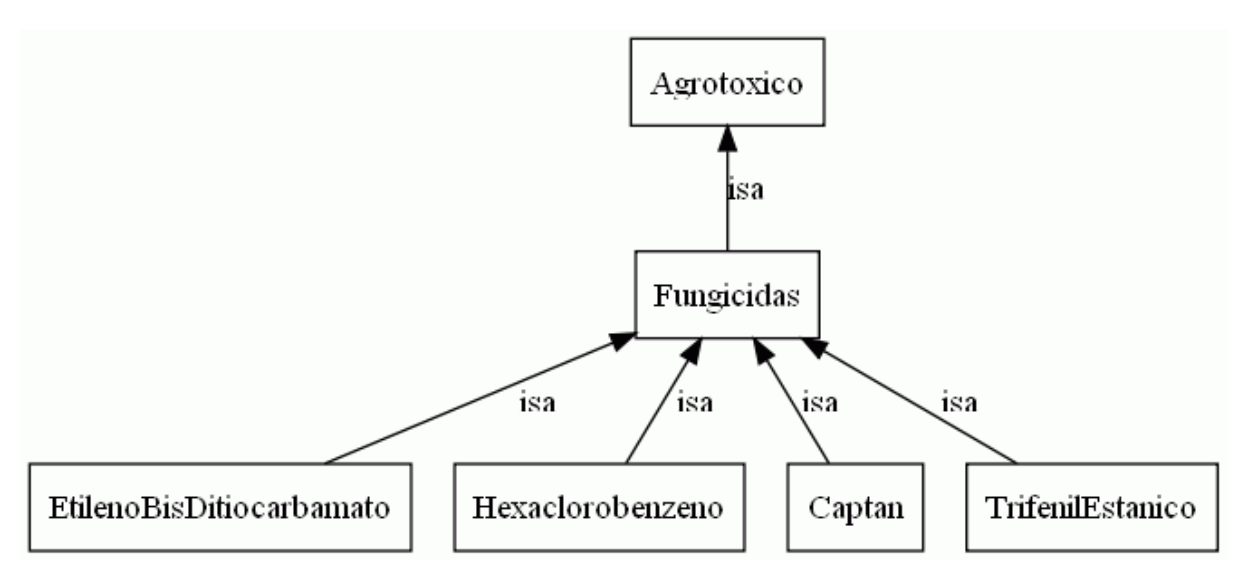

*Figura 4.9. Subclasses da classe Fungicidas*

a.2) Classe Herbicidas: Representa os agrotóxicos da classe dos herbicidas que têm por finalidade o extermínio de ervas daninhas. Está subdividida em cinco subclasses, Paraquat, Glifosato, Pentaclorofenol, Dinitrofenois e DerAcidoFenoxiacetico, expressas na Figura 4.10. Cada uma das classes desta figura representa o tipo de herbicida correspondente.

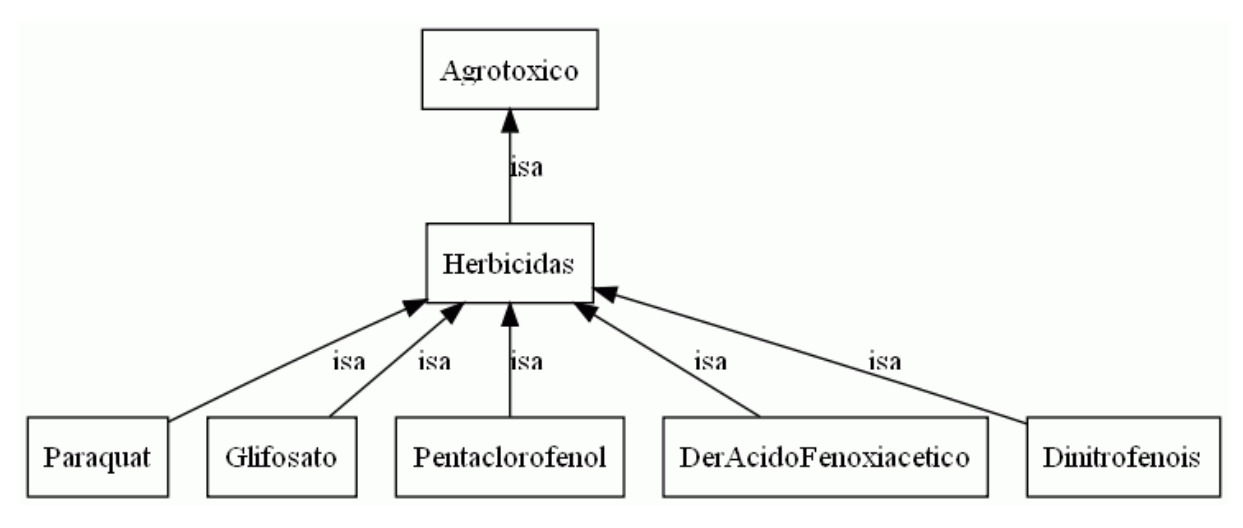

*Figura 4.10. Subclasses da classe Herbicidas*

a.3) Classe Inseticidas: Representa os agrotóxicos inseticidas que têm por finalidade o combate a insetos, larvas e formigas. Essa classe possui quatro grupos distintos representados pelas subclasses: Carbamatos, Organofosforados, Piretroides e Organofosforados, conforme pode ser visualizado na Figura 4.11.

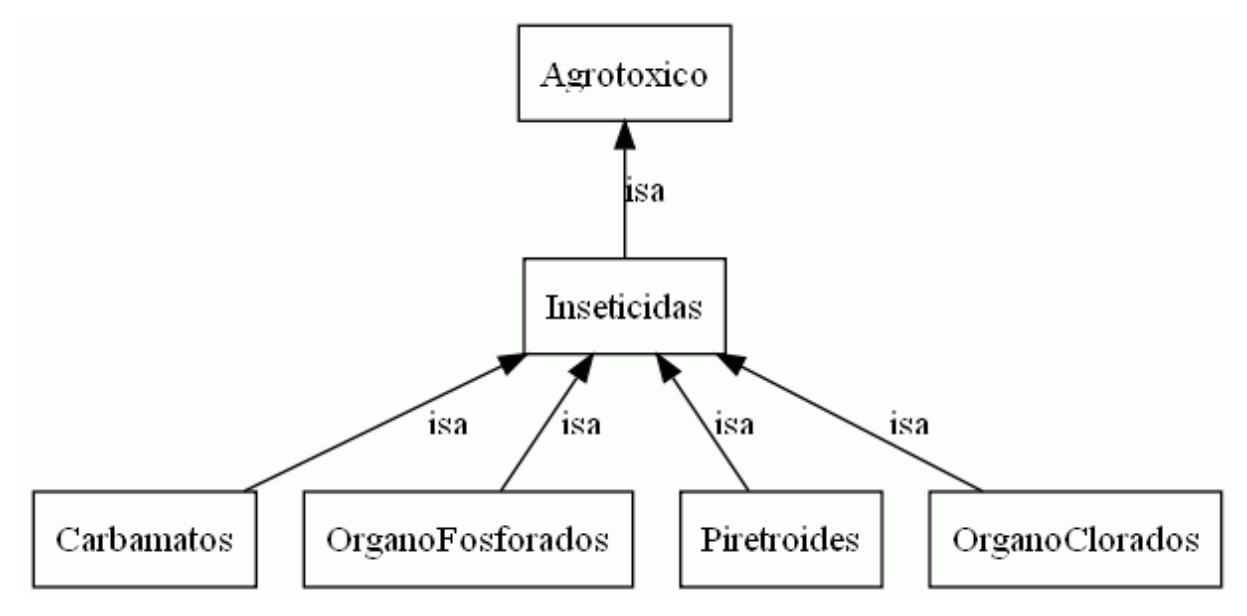

*Figura 4.11. Subclasses da classe Inseticidas*

a.4) Classe OutrosGrupos: Representa os agrotóxicos que pertencem a outros grupos não enquadrados nas três classes descritas anteriormente (Inseticidas, Fungicidas e Herbicidas). Seus principais grupos químicos, conforme ilustrados na Figura 4.12, são: Raticidas, Acaricidas, Fundgantes, Nematicidas e Molusquicidas.

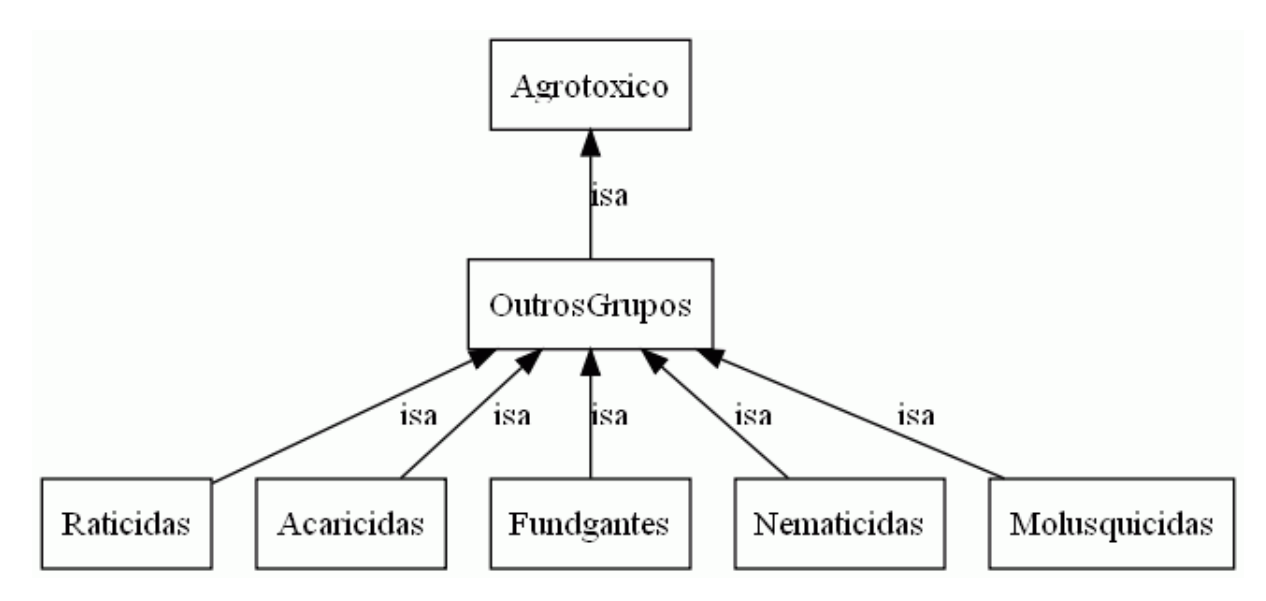

*Figura 4.12. Subclasses da classe OutrosGrupos*

- Classe Raticidas: Representa os agrotóxicos do grupo dos Raticidas, usados para combater roedores.
- Classe Acaricidas: Representa os agrotóxicos do grupo dos Acaricidas que são aplicados no combate a ácaros diversos.
- Classe Nematicidas: Representa os agrotóxicos do grupo dos Nematicidas, utilizados no combate a nematóides.
- Classe Molusquicidas: Representa os agrotóxicos do grupo dos Molusquicidas usados para combater moluscos.
- Classe Fundgantes: Representa os agrotóxicos do grupo químico Fundgantes, que agem no combate a insetos e bactérias.
- b) Classe Agravos: Esta classe representa os agravos que estão relacionados às consequências de longo prazo do uso indevido de agrotóxicos. Esses agravos são a formalização da intoxicação crônica. Nesta ontologia não são associados sintomas a esta classe, pois o objetivo não é o tratamento, mas a relação dos agravos associados aos agrotóxicos. Da mesma forma que a classe Agrotoxico, a classe Agravos tem subclasses que agrupam as informações das mesmas por suas características (por exemplo, a subclasse MetabolismoCelular) ou pela sua origem (como exemplo, a subclasse SistemaNervoso).

A hierarquia da classe Agravos pode ser vista na Figura 4.13. Suas subclasses correspondem às divisões do corpo humano relacionadas aos agravos específicos tais como agravos do sistema hepático, agravos do sistema nervoso, etc..

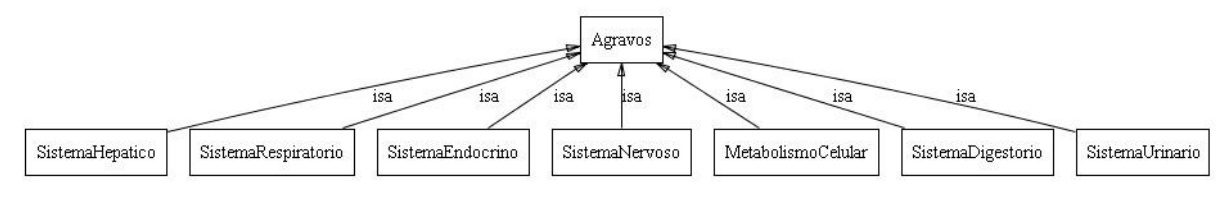

*Figura 4.13. Hierarquia da classe Agravos*

A classe Agravos possui apenas um relacionamento não-hierárquico :

isAgravoRelacionadoIngredAtivoOf: Ingrediente ativo relacionado ao Agravo.

Os atributos da classe Agravos são:

- Nome: Nome do agravo.
- Descricao: Descrição do agravo.

A restrição da classe Agravos é:

 isAgravoRelacionadoIngredAtivoOf some IngredienteAtivo: A classe Agravos tem apenas esta restrição declarada, a qual implica que os indivíduos dessa classe estejam relacionados a pelo menos um indivíduo da classe IngredienteAtivo, conforme ilustrado na Figura 4.14.

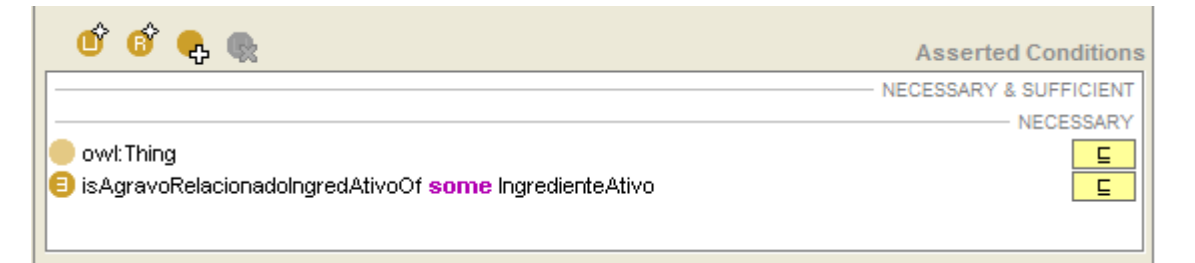

*Figura 4.14. Restrição para a classe Agravos*

As classes da Figura 4.15 representam os agravos relativos aos sistemas do corpo humano considerados neste trabalho.

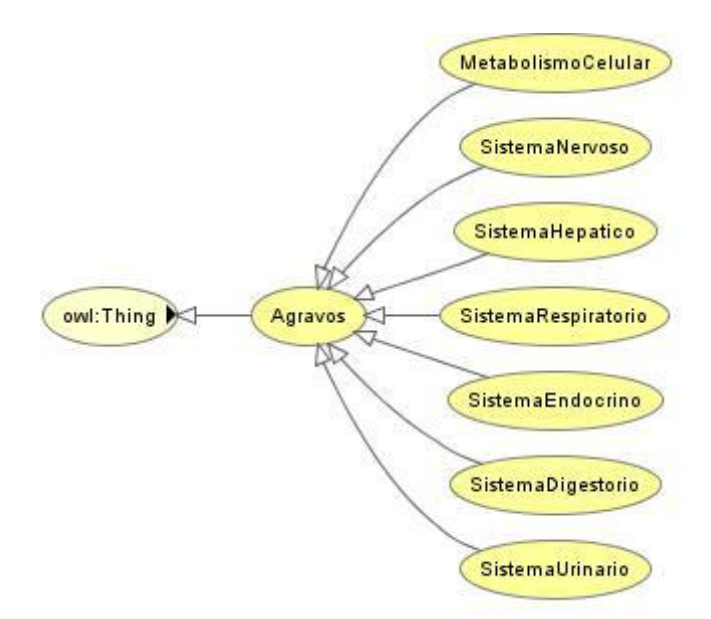

*Figura 4.15. Hierarquia da classe Agravos e suas subclasses*

c) Classe Intoxicacoes: Esta classe representa as intoxicações por produtos agrotóxicos. Ela está relacionada com a classe Agrotoxico, mais especificamente aos grupos químicos. Por esta razão, as intoxicações por agrotóxicos são nomeadas, por exemplo, como "Intoxicação por Organoclorados", "Intoxicação por Glifosato (Glicina)", "Intoxicação por Carbamatos", e assim para os demais grupos. Esta classificação das intoxicações deve-se ao fato dos sintomas apresentados serem os mesmos para os produtos agrotóxicos de um mesmo grupo químico. A nomenclatura utilizada para especificar estas classes como grupos químicos foi baseada no Manual de vigilância da saúde de populações expostas a agrotóxicos (OPAS/OMS, 1996).

Os relacionamentos não-hierárquicos da classe Intoxicacoes são:

- hasSintomas: Sintomas apresentados em decorrência de intoxicação por determinado produto agrotóxico.
- isIntoxicacaoRelacionadaTo: Ingrediente ativo relacionado à intoxicação.

Os atributos da classe intoxicações são:

- Nome: Nome da intoxicação
- AlteracoesSNC: Indica se a intoxicação causa alterações no Sistema Nervoso Central.
- DanosHepaticos: Especifica se a intoxicação causa danos hepáticos.
- EfeitosEstrogenicos: Especifica se a intoxicação causa efeitos estrogênicos.
- EfeitosMuscarinicos: Indica se ocorre a síndrome de efeitos muscarínicos.
- EfeitosNicotinicos: Indica se ocorre a síndrome de efeitos nicotínicos.
- InibeColinesterase: Indica a ocorrência de inibição da colinesterase.
- MecanismoDeAcao: Descreve o mecanismo de ação da intoxicação.

As restrições da classe Intoxicacoes são:

- hasSintomas some Sintomas: Esta condição implica que os indivíduos da classe Intoxicacoes tenha pelo menos um indivíduo relacionado na classe Sintomas.
- isIntoxicacaoRelacionadaTo min 1: Indica que os indivíduos da classe Intoxicação devem estar relacionados a 1 ou mais indivíduos da classe IngredienteAtivo.

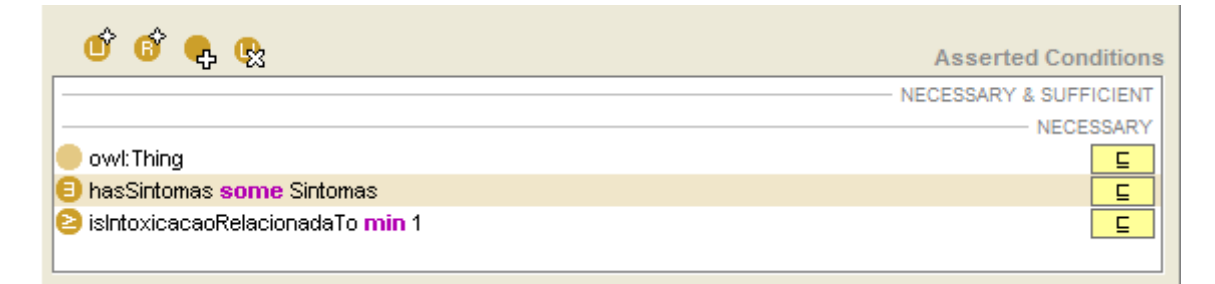

*Figura 4.16. Restrições para a classe Intoxicacoes*

d) Classe Sintomas: Esta classe representa os sintomas relacionados à classe Intoxicacoes (intoxicação aguda). Ela possui seis subclasses representando outras classes de sintomas específicos conforme exposto na Figura 4.17.

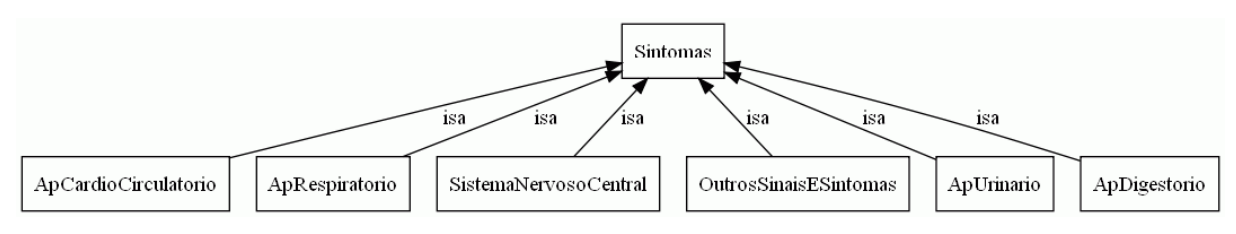

*Figura 4.17. Hierarquia da classe Sintomas*

Os relacionamentos não-hierarquicos da classe Sintomas são:

isSintomaOf: Intoxicação aguda ou crônica relacionada ao sintoma.

Os atributos da classe Sintomas são:

- Nome: Nome que identifica o sintoma.
- Descricao: Descrição do sintoma.

 Sindromes: Este atributo é selecionado quando o sintoma faz parte de um conjunto de sintomas que caracterizam uma síndrome, que podem ser, por exemplo: Efeitos Nicotínicos, Efeitos Muscarínicos ou Efeitos do SNC.

A Figura 4.18 ilustra a estrutura da classe Sintomas e suas subclasses as quais são descritas a seguir:

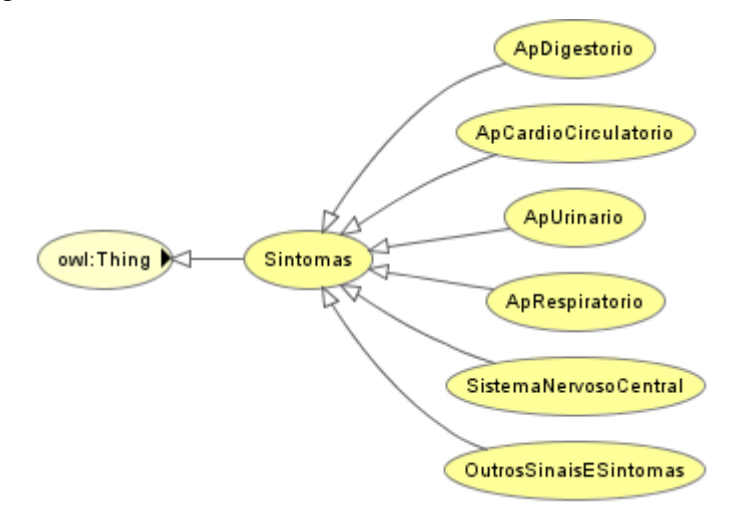

*Figura 4.18. Estrutura da classe Sintomas e suas subclasses*

- d.1) Classe ApDigestorio**:** Sintomas relacionados ao aparelho digestório.
- d.2) Classe ApCardioCirculatorio: Sintomas relacionados ao aparelho cardiocirculatório.
- d.3) Classe ApUrinario: Sintomas relacionados ao aparelho urinário.
- d.4) Classe ApRespiratorio: Sintomas relacionados ao aparelho respiratório.
- d.5) **S**istemaNervosoCentral**:** Sintomas relacionados ao sistema nervoso central.
- d.6) OutrosSinaisESintomas: Sintomas relacionados a outros sinais e sintomas não relacionados às demais classes de sintomas anteriores.
- e) Classe IngredienteAtivo: Representa o princípio ativo ao qual cada agrotóxico pertence. Esta classe é condição de existência para a classe Agrotoxicos, ou seja, todo agrotóxico para que seja considerado como tal, deve ter um princípio ativo relacionado.

Os relacionamentos não-hierarquicos da classe IngredienteAtivo são:

- hasAgravoRelacionadoIngredAtivo: Agravo relacionado ao princípio ativo.
- isIngredienteAtivoOf: Agrotóxico ao qual o princípio ativo está relacionado.

O atributo da classe IngredienteAtivo é:

- Nome: Nome do princípio ativo.
- f) Classe EmpresaRegistrante: Representa as empresas que comercializam o produto agrotóxico.

O Relacionamentos não-hierárquico da classe EmpresaRegistrante é:

isEmpresaRegistranteOf: Produto agrotóxico comercializado por essa empresa.

O Atributo da classe EmpresaRegistrante é:

• Nome: Nome da empresa registrante.

A restrição da classe EmpresaRegistrante é:

 isEmpresaRegistranteOf only Agrotoxico: Esta condição implica que os indivíduos da classe EmpresaRegistrante estejam associados aos indivíduos da classe Agrotoxico, e este quantificador existencial é específico para indicar que Agrotoxico é a única classe que se relaciona com a classe EmpresaRegistrante, conforme ilustrado na Figura 4.19.

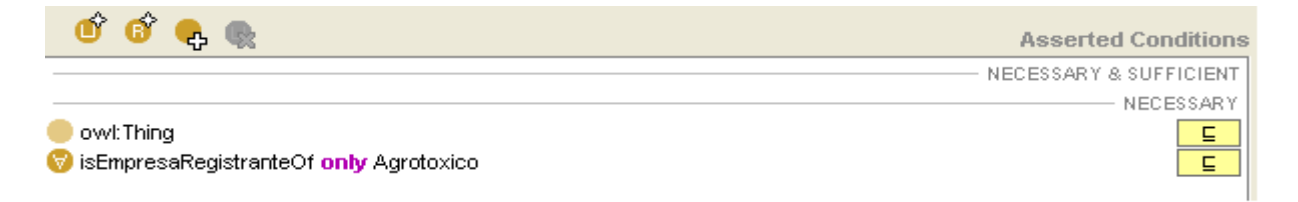

*Figura 4.19. Restrições para a classe EmpresaRegistrante*

- g) Classe GruposAlvo: Representa as plantas daninhas, insetos e fungos que atacam as culturas. Seus relacionamentos não-hierárquicos são:
	- hasAplicaçãoDe: Produtos agrotóxicos aplicados para combater esse grupo alvo.
	- isGrupoAlvoOf: Cultura que pode sofrer o ataque deste grupo alvo.
	- hasSinonimoGruposAlvo: Sinônimos de nomes populares para os grupos alvos.

Os atributos da classe GruposAlvo são:

- Nome: Nome comum do grupo alvo.
- NomeCientifico: Nome científico do grupo alvo.

A restrição da classe GruposAlvo é:

 isGruposAlvoOf some Culturas: Esta condição implica que os indivíduos da classe GruposAlvo devem estar relacionados com os indivíduos da classe Culturas, conforme ilustrado na Figura 4.20. Esta condição é necessária e suficiente para caracterizar os indivíduos da classe GruposAlvo.

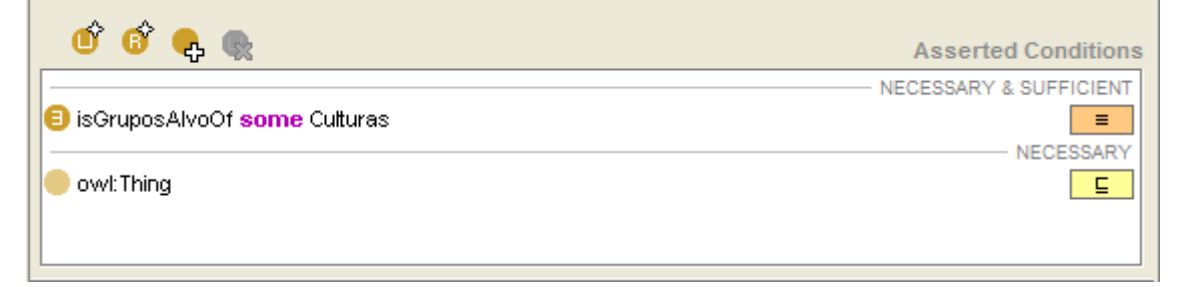

*Figura 4.20. Restrição para a classe GruposAlvo*

- h) Classe Culturas: Representa as culturas como o milho, soja, pastagens, citros, etc. Os relacionamentos não-hierárquicos da classe Culturas são:
	- hasGruposAlvo: Grupos alvos que podem atacar esta cultura.
	- hasAgrotoxicos: Produtos agrotóxicos aplicados nesta cultura para o combate dos grupos alvos relacionados ao mesmo.

Os atributos da classe Culturas são:

- Nome: Nome de identificação do Produto.
- Descricao: Descrição do grupo alvo.
- i) Classe Sinonimos: Representa os sinônimos relacionados a outras duas classes, GruposAlvo e Agrotoxico. Apresenta duas subclasses, SinonimosAgrotoxico e SinonimosGruposAlvo. Sua hierarquia pode ser observada na Figura 4.21.

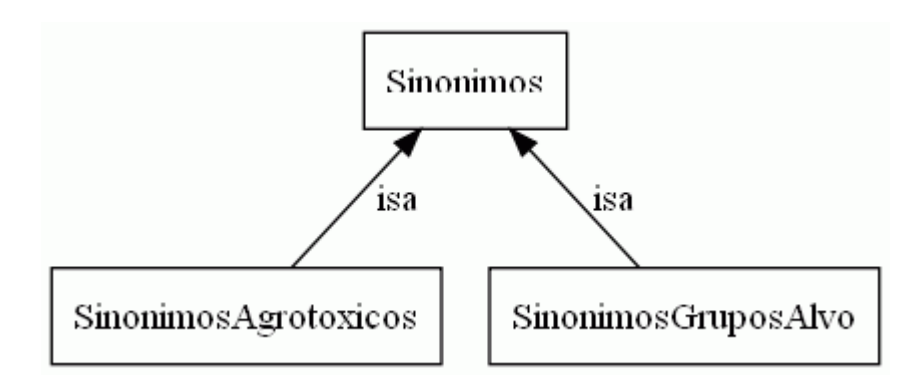

*Figura 4.21. Hierarquia da classe Sinonimos*

i.1) Classe SinonimosGruposAlvo: Representa os sinônimos de nomes populares da classe GruposAlvo.

O relacionamento não-hierárquico da classe SinonimoGruposAlvo é:

isSinonimoGruposAlvo: GrupoAlvo relacionado a este sinônimo.

O atributo da classe SinonimoGruposAlvo é:

Nome: Nome sinônimo do grupo alvo.

Classe SinonimosAgrotoxicos: Representa os sinônimos de nomes populares da classe Agrotoxico. Seu relacionamento não-hierárquico é:

isSinonimoOfAgrotoxico: Agrotóxico relacionado a este sinônimo.

O atributo relacionado a classe SinonimosAgrotoxicos é:

Nome: Nome sinônimo do agrotóxico (pesticida).

# **4.4. Formalização**

A OntoTox foi formalizada no ambiente da ferramenta Protégé, utilizando a linguagem OWL-DL. Nesta etapa as classes da ontologia foram instanciadas por meio de interfaces do Protégé. Na Figura 4.22 é apresentada uma destas interfaces.

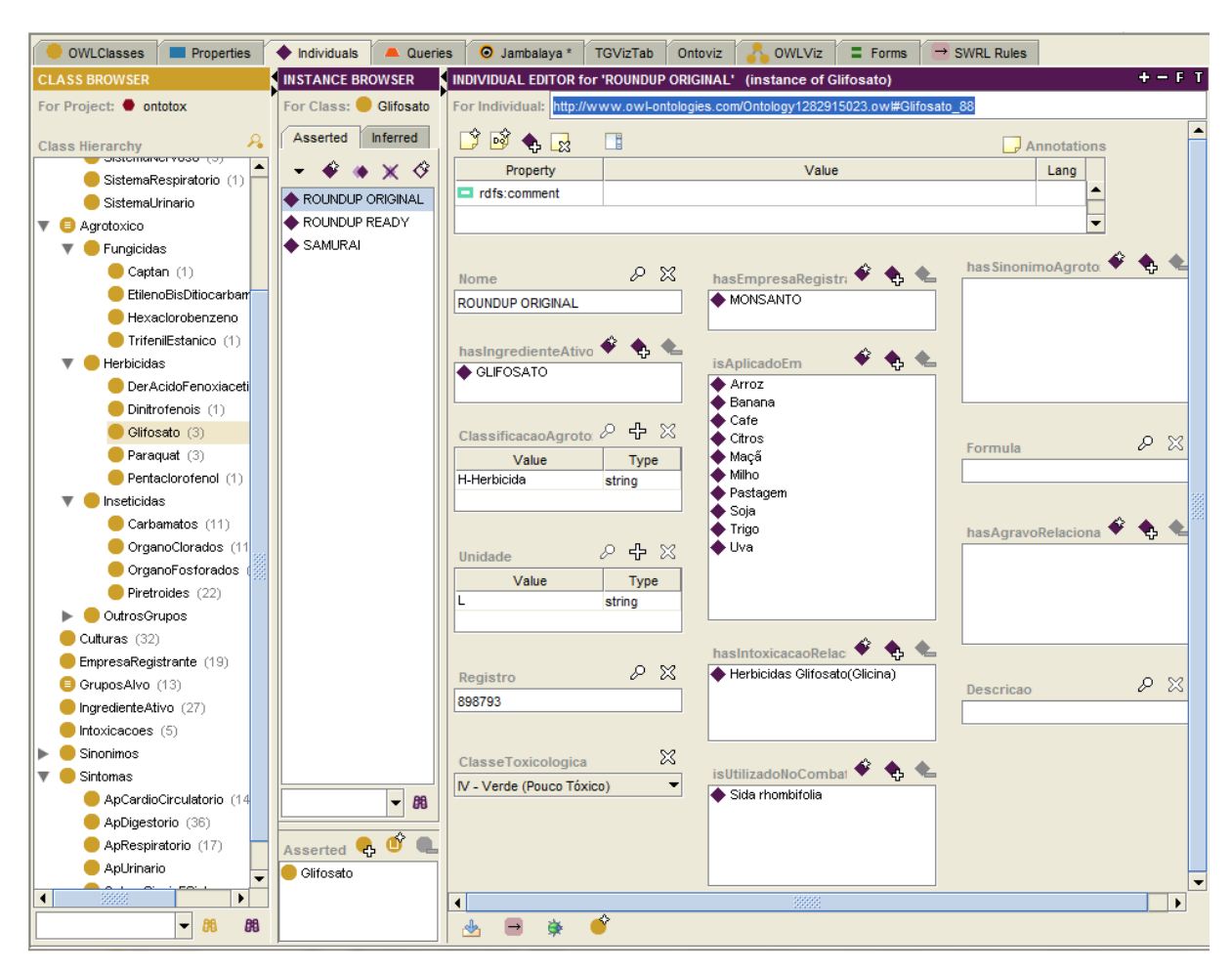

*Figura 4.22. Interface do* Protégé *para inclusão da instância do Herbicida Glifosato "ROUNDUP ORIGINAL" da classe Agrotóxico.*

O Protégé possibilita que seja gerado automaticamente o código OWL da ontologia para utilização pela linguagem Java em conjunto com a API Jena. Parte do código da OntoTox pode ser observado na Figura 4.23.

```
K?xml version="1.0"?<mark>></mark>
<rdf:RDF
    xmlns:rdf="http://www.w3.org/1999/02/22-rdf-syntax-ns#"
    xmlns="http://www.owl-ontologies.com/Ontology1282915023.owl#"
    xmlns:protege="http://protege.stanford.edu/plugins/owl/protege#"
    xmlns:xsp="http://www.owl-ontologies.com/2005/08/07/xsp.owl#'
    xmlns:assert="http://www.owl-ontologies.com/assert.owl#"
    xmlns:owl="http://www.w3.org/2002/07/owl#"
    xmlns:sqwrl="http://sqwrl.stanford.edu/ontologies/built-ins/3.4/sqwrl.owl#"
    xmlns:xsd="http://www.w3.org/2001/XMLSchema#"
    xmlns:swrl="http://www.w3.org/2003/11/swrl#"
    xmlns:swrlb="http://www.w3.org/2003/11/swrlb#"
    xmlns:rdfs="http://www.w3.org/2000/01/rdf-schema#"
    xmlns:swrla="http://swrl.stanford.edu/ontologies/3.3/swrla.owl#"
  xml:base="http://www.owl-ontologies.com/Ontology1282915023.owl"><br><owl:base="http://www.owl-ontologies.com/Ontology1282915023.owl">
    <owl:imports rdf:resource="http://www.owl-ontologies.com/assert.owl"/>
    <owl:imports rdf:resource="http://swrl.stanford.edu/ontologies/3.3/swrla.owl"/>
    </owl:Ontologu>
  <owl:Class rdf:ID="Intoxicacoes">
    <owl:disjointWith>
      <owl:Class rdf:ID="Culturas"/>
    </owl:disjointWith>
    <nwl:disinintWith>
      <owl:Class rdf:ID="Agrotoxico"/>
    </owl:disjointWith>
    <owl:disjointWith>
      <owl:Class rdf:ID="Sinonimos"/>
    </owl:disjointWith>
    <owl:disiointWith>
      <owl:Class rdf:ID="EmpresaRegistrante"/>
    </owl:disjointWith>
    <assert:notEmpty rdf:datatype="http://www.w3.org/2001/XMLSchema#string"
    >PREFIX table: <http://www.owl-ontologies.com/Ontologu1282915023.owl#&qt;
|{\tt SELECT}|FROM <http://www.owl-ontologies.com/Ontology1282915023.owl&gt;
WHERE
   ?Intoxicacoes table:Nome ?Nome.
  ?Intoxicacoes table:hasSintomas ?hasSintomas.
  ?Intoxicacoes table:InibeColinesterase ?InibeColinesterase.
    -3
ORDER BY ?Nome ?hasSintomas
</assert:notEmptu>
    <rdfs:subClassOf rdf:resource="http://www.w3.org/2002/07/owl#Thing"/>
    <owl:disjointWith>
      <owl:Class rdf:ID="IngredienteAtivo"/>
    </owl:disjointWith>
```
*Figura 4.23. Trecho do Código OWL da OntoTox gerado automaticamente pelo* Protégé

O trabalho de Merlin (2011) consistiu em testes de sistemas que utilizam ontologias na representação do conhecimento. Neste trabalho, o autor usou a biblioteca Jena (JENA, 2011) para ter acesso à ontologia OntoTox. Desta forma, verificou-se que o protótipo de sistema implementado responde às questões de competência da OntoTox. A Figura 4.24 ilustra um trecho do código do teste realizado no trabalho de Merlin (2011).
```
0Test
    public void testGetIngredienteAtivo(){
        System.out.println("getIngredienteAtivo");
        Agrotoxico agro = new Agrotoxico();
        \text{Ontotox} instance = new \text{Ontotox}();
        OntModel ontologia = instance.getOntologia();
        String tdNS = "http://www.owl-ontologies.com/0ntology1282915023.owl#";
        Individual i =ontologia.getIndividual("http://www.owl-ontologies.com/0ntology1282915023.owl#Piretroides_46");
        ArrayList\langle String \rangle lista = agro.getIngredienteAtivo(i);
        Iterator it = lista.iterator():
        while (it.hasNext()}{
            System.out.println("Ingrediente: "+it.next());
        \mathbf{r}\mathcal{F}AT_{\alpha}public void testGetFormula(){
        Agrotoxico instance = new Agrotoxico();
        String expected Result = ";
        expectedResult = "C21H20C120 3^{\texttt{http://www.w3.org/2001/XMLSchema#string";}String result = instance.getFormula("Piretroides_1");
        assertEquals(expectedResult, result);
    \mathcal{F}
```
*Figura 4.24. Código Java utilizando a ontologia OntoTox. (Merlin,2011)*

### **4.5. Considerações Finais do Capítulo**

Neste capítulo foram apresentadas as etapas do desenvolvimento da ontologia OntoTox que consistem em Planejamento e Especificação, Aquisição do Conhecimento, Conceituação e Formalização. As etapas de Avaliação e Documentação são apresentadas no próximo capítulo.

As etapas de Integração, Implementação e Manutenção que fazem parte dos passos 4, 5 e 6 da metodologia Methontology, não ocorreram, pois neste trabalho, não houve a integração da ontologia bem como sua implementação, excluindo também a fase de Manutenção.

A metodologia Methontology, embora mais completa, comporta fases as quais não foram utilizadas, por não serem necessárias no momento. Futuramente, com a possível integração da ontologia OntoTox com outras, bem como sua implementação, estas etapas (integração, implementação e manutenção) serão de grande valor.

Considerando as etapas realizadas para o desenvolvimento da OntoTox, o Método 101 (Noy&McGuinness) destacou-se na definição dos conceitos, atributos e relacionamentos, enquanto que a Methontology abordou o processo de desenvolvimento como um todo.

Quanto aos aspectos estruturais do desenvolvimento do trabalho, foi apresentada a estrutura da ontologia, suas classes, atributos e restrições, detalhando a função de cada classe

e sua relevância dentro da ontologia. Neste processo gerou-se várias figuras para ilustração do trabalho, sendo este todo desenvolvido com a ferramenta Protégé, em conjunto com os *plugins* Ontoviz e OWLViz que possibilitaram elaborar os gráficos apresentados nas figuras deste capítulo.

A avaliação da Ontologia foi feita utilizando a abordagem *Data-driven* (Brewster et al., 2004), a qual sugere a comparação da ontologia com um conjunto de dados ou documentos acerca do domínio de conhecimento, fazendo a verificação do quanto do domínio a ontologia representa. Neste caso, as classes, subclasses e propriedades representadas na ontologia OntoTox foram comparadas com as informações constantes no Manual de Vigilância da Saúde de Populações Expostas a Agrotóxicos (OPAS, 1996) e com o cadastro de agrotóxicos da SEAB – Secretaria de Abastecimento do Governo do Estado do Paraná (SEAB, 2011).

Esta etapa consistiu, também, na aplicação de questionários a cinco especialistas das áreas de saúde e de agronomia, estruturados com base nas questões de competência, abrangendo 15 questões da área de saúde e 12 da área de agronomia.

O questionário elaborado foi aplicado a três especialistas da área da saúde e dois da área de agronomia, que fizeram críticas e sugeriram acertos.

#### **5.1. Etapas da Avaliação da OntoTox**

A avaliação da OntoTox foi realizada em duas etapas. Nas duas etapas elaborou-se questionários e aplicou-se a especialistas da área da saúde e agronomia. A primeira etapa consistiu em uma pré-análise do trabalho, tendo como resultado pontos para correção e adaptação em relação à ontologia e aos dados reais utilizados nas áreas de saúde (toxicologia) e de agronomia (produtos agrotóxicos).

Os especialistas receberam dois questionários dos quais o primeiro com 15 questões da área da saúde (Apêndice A) e outro com 10 questões da área de agrotóxicos (Apêndice B). Com o retorno deste questionário, os seguintes pontos foram avaliados:

- 1. Os termos utilizados na ontologia estão corretos?
- 2. A hierarquia criada reflete a realidade?
- 3. As questões de competência estão de acordo com o propósito da ontologia?
- 4. O vocabulário usado está coerente com o domínio abordado?
- 5. A ontologia responde corretamente as "Questões de Competência"?

A primeira etapa foi realizada e os especialistas fizeram sugestões de pontos para correção. Ajustou-se a ontologia para atender as sugestões, bem como os questionários foram também corrigidos.

Iniciou-se a segunda etapa com a aplicação do questionário novamente do qual foram extraídos novos pontos para ajustes.

Com relação aos termos utilizados (ponto 1), ajustou-se o termo "Doenças" por "Agravos", por ser um termo mais abrangente do que "Doenças". Segundo os especialistas, o termo Agravo significa enfermidade que tem fatores externos ao corpo como causa e o termo Doença tem sua causa originada por fatores de dentro do corpo para fora. Em relação aos agrotóxicos, as causas das enfermidades são externas, portanto são classificados como "Agravos".

Sobre a hierarquia da ontologia (ponto 2), a classe Agrotoxico sofreu algumas divergências em relação à hierarquia. A classificação utilizada pela OPAS (1996), por exemplo, coloca o Captan, o Paraquat e o Glifosato como grupos de intoxicação, porém , eles são ingredientes ativos. Isto acontece porque estes produtos têm grande ocorrência de casos de intoxicação. Decidiu-se manter a classificação criada pela OPAS (1996), pois a ontologia foca, a princípio, mais a área da saúde do que a área dos agrotóxicos.

Elaborou-se as questões de competência (ponto 3), inicialmente, com uma visão baseada nos conteúdos da literatura pesquisada. Ao serem avaliadas pelos especialistas, elas foram ajustadas à realidade da vida prática dos profissionais envolvidos. O assunto sobre as doenças (agravos) que inicialmente estavam mais focados, deu lugar às intoxicações que são realmente o ponto mais visado pelo setor de saúde, não desprezando a importância dos agravos, considerados como intoxicações crônicas e que surgem ao longo dos anos. As intoxicações agudas foram enfatizadas devido à sua grande incidência e também por ser o foco do CCI (Centro de Controle de Intoxicações) do HUM (Hospital Universitário de Maringá). Alguns pontos importantes para a identificação da gravidade da intoxicação como "Inibição da Colinesterase", "Efeitos Muscarínicos", "Efeitos Nicotínicos", e outros, foram acrescentados à ontologia durante esta etapa.

O vocabulário coerente com o domínio abordado (ponto 4), teve a ocorrência na classe dos GruposAlvo. O nome da classe, na fase inicial da criação da ontologia estava denominado como Pragas, porém, os especialistas da área de agrotóxicos corrigiram este termo para GruposAlvo, pois o termo "pragas" estaria relacionado a apenas um dos grupos alvo, os insetos, que poderiam atacar as culturas, restando ainda as plantas daninhas, fungos, etc. Também ajustou-se os nomes das instâncias dados aos grupos de intoxicação (classe Intoxicacao). O nome dado repetia o nome da classe (Intoxicação por Piretróides, Intoxicação por Glifosato, etc.) e foram alterados para Inseticidas Piretróides, Herbicidas Glifosato, etc. Essa alteração permitiu uma melhor visão dos resultados das *queries* em relação ao conteúdo da informação retornada e também evitou a repetição do nome da classe na instância.

Outro ponto destacado pelos especialistas foi a necessidade de mencionar a classe dos agrotóxicos seguida do nome do grupo, como exemplo: Inseticida Organoclorado, Inseticida Carbamato, Herbicida Glifosato, etc. Para a área de toxicologia, em geral, os agrotóxicos são referidos por classe e grupo e não por um produto específico, ou seja, ao invés de Round-up, é mencionado Herbicida Glifosato, pois os efeitos toxicológicos em geral são relacionados pelo grupo.

No ponto 5 que avalia se a ontologia responde corretamente as questões de competência, o retorno das informações foi considerado satisfatório dentro do propósito das questões de competência.

Corrigiu-se a ontologia após a aplicação do questionário, e com os ajustes identificados pelos especialistas. Com a realização desses acertos, novamente retornou-se os questionários de avaliação para os especialistas.

Com o retorno da segunda aplicação do questionário, um dos especialistas da área de agronomia sugeriu o acréscimo de duas questões do questionário do Apêndice B (11 e 12). Segundo ele, estas questões são feitas com muita frequência pelos profissionais da área de agronomia. Para a área de saúde, na segunda etapa, foram sugeridos ajustes na formulação das questões, se adequando melhor à nomenclatura usual da área.

A ferramenta Protégé disponibiliza um recurso específico para a realização de perguntas e respostas para a ontologia criada, localizada na aba denominada "Queries.

A Figura 5.1 mostra a query elaborada para retornar quais os sintomas causados em caso de intoxicação pelo grupo de agrotóxicos "Piretróides".

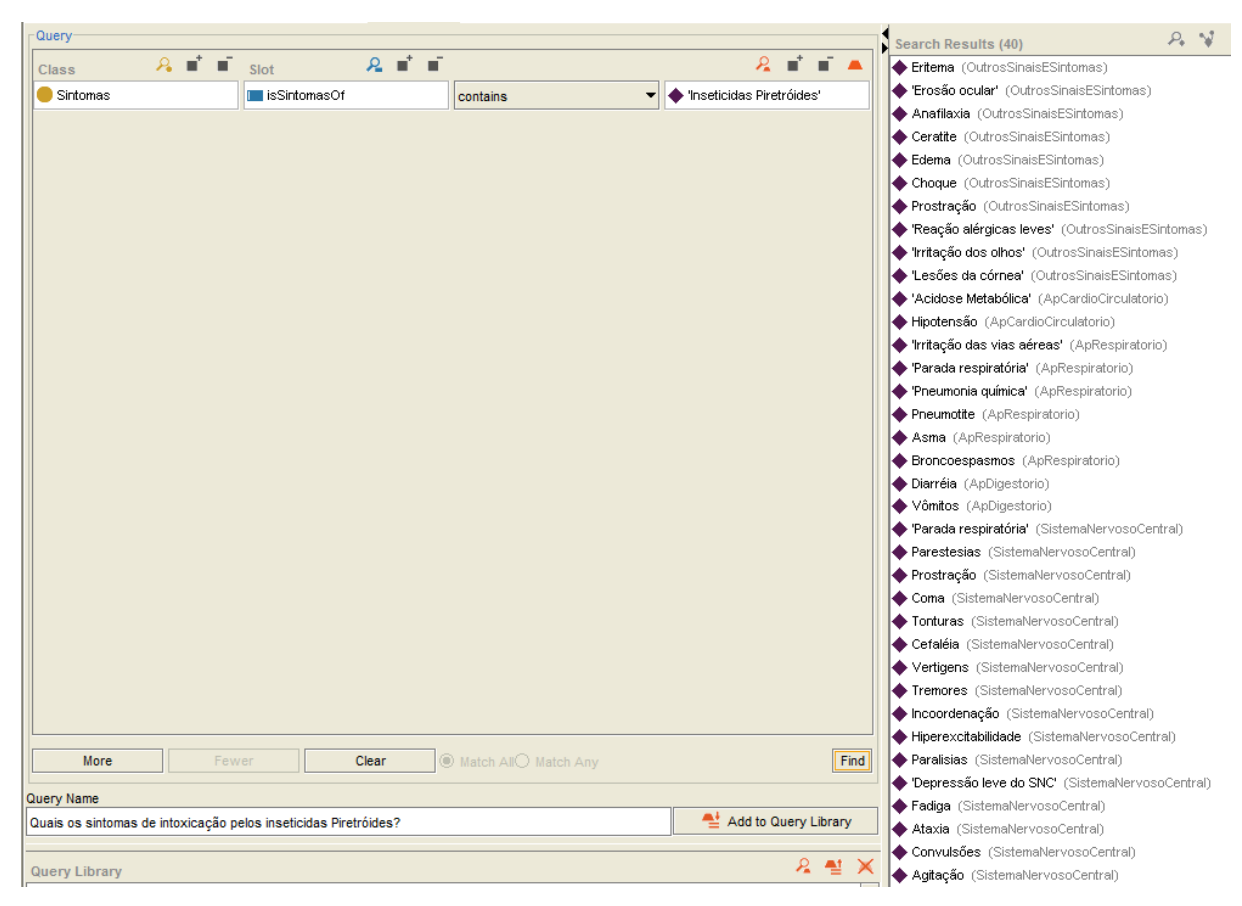

*Figura 5.1. Exemplo de query utilizada na construção das questões de competência*

## **5.2. Avaliação da OntoTox na Área da Saúde**

O questionário do Apêndice A foi elaborado para ser avaliado pelos especialistas da área de toxicologia do CCI/HUM. Ele comporta questões acerca das intoxicações crônicas e agudas, baseadas nas Questões de Competência.

As questões de competência avaliadas para a área da saúde puderam ser todas formuladas utilizando o recurso disponível na aba *Queries* da ferramenta Protégé.

O foco da ontologia para a área de toxicologia foi a identificação da intoxicação, dados os sintomas apresentados. Esta é uma situação usual para o CCI, na qual os sintomas são requisitados para fornecer informações detalhadas sobre determinadas situações de intoxicações de variados produtos químicos. O inverso da questão também ocorre, ou seja, também são solicitados quais os sintomas são apresentados para a intoxicação por determinado produto. O CCI mantém um material organizado para cada grupo de intoxicação.

Quando o CCI recebe a solicitação de um profissional de saúde sobre intoxicação, este retorna um formulário completo contendo todas as informações relacionadas ao grupo químico envolvido na intoxicação, tais como: mecanismo de ação, cinética, interações medicamentosas, sintomatologias esperadas, tratamento e exames complementares sugeridos e precauções/contra indicação. Dentre essas informações retornadas, delimitou-se a OntoTox ao mecanismo de ação e aos sintomas.

A classe Intoxicacao foi instanciada baseada nas subclasses de nível 2 da estrutura da classe Agrotoxico que em sua maioria representa grupos químicos relacionados às intoxicações. Foram instanciados apenas cinco desses grupos, selecionados seguindo o princípio de maior ocorrência de casos de intoxicação. São eles: Intoxicação por Organoclorados, Intoxicação por Organofosforados, Intoxicação por Piretróides, Intoxicação por Carbamatos e Intoxicação por Glifosato. Estes grupos podem ser observados em destaque na Figura 5.2.

O relacionamento entre as classes Intoxicacao e a classe Sintomas tem várias ocorrências nas questões de competência. Também são exemplificados os Agravos pela questão de número quatorze que relaciona os agrotóxicos com as ocorrências de câncer de pulmão. As demais instâncias da classe Agravos, como câncer de mama (metabolismo celular), hipospádia (sistema endócrino), degeneração do sistema nervoso central (Sistema Nervoso), etc, têm resultados semelhantes para a validação e, por esse motivo, foram consideradas todas validadas pela mesma questão.

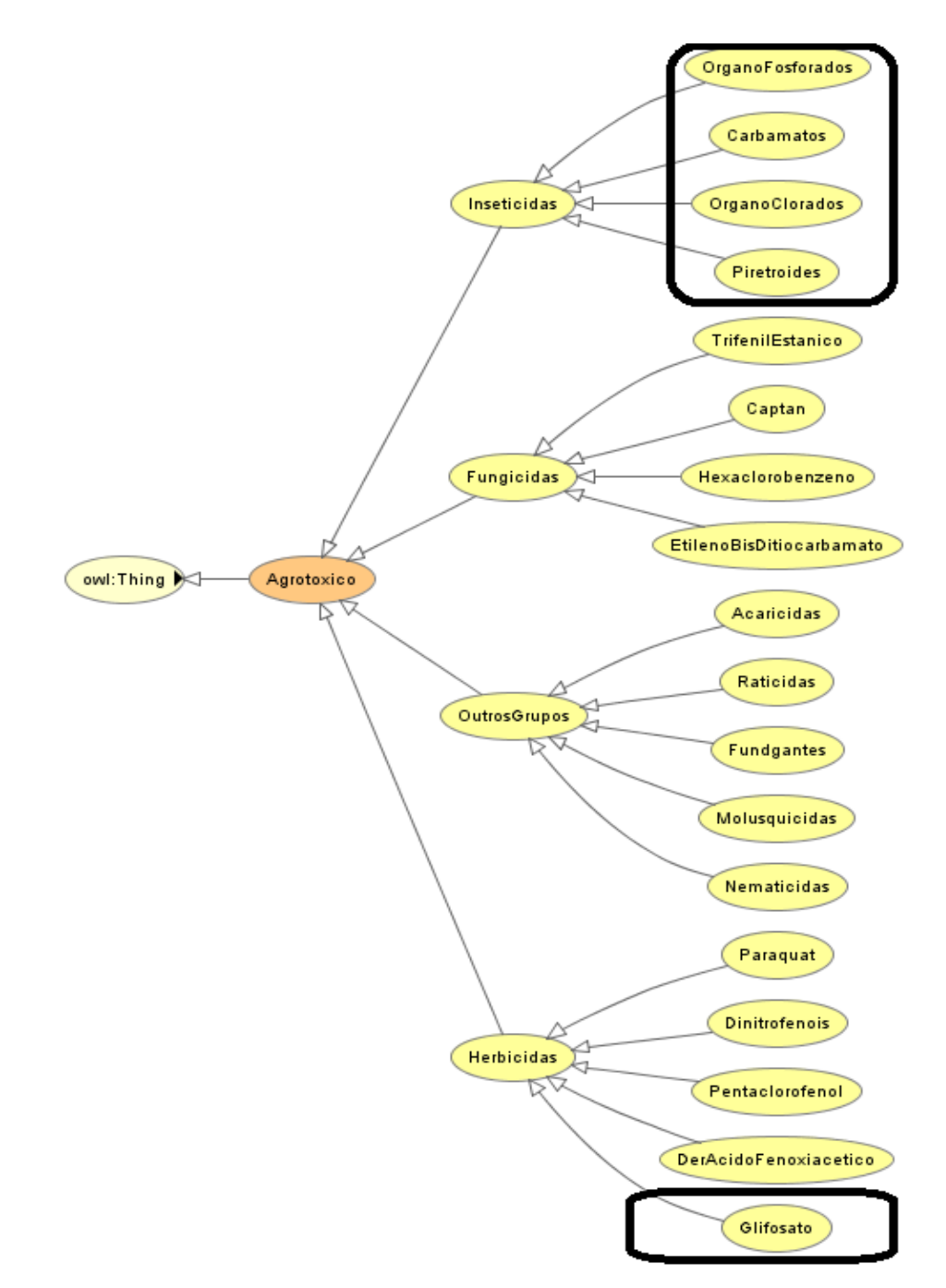

*Figura 5.2. Estrutura da classe Agrotoxico destacando os grupos de intoxicação instanciados na OntoTox.*

# **5.3. Avaliação da OntoTox na Área de Agrotóxicos**

Para a avaliação na área de agrotóxicos elaborou-se um questionário (Apêndice B) para ser avaliado por especialistas do departamento de agronomia da UEM. Também utilizou-se os recursos da aba *Queries* da ferramenta Protégé, e para as questões com formulações mais complexas foram utilizados os recursos de *query* com o SPARQL, conforme ilustrado na Figura 5.3.

|  | $\rightarrow$ | B <sub>0</sub><br>$\overline{\phantom{a}}$                               |                          | C Logic View              |
|--|---------------|--------------------------------------------------------------------------|--------------------------|---------------------------|
|  |               | 晶<br>园<br>Query                                                          | Results                  |                           |
|  |               | PREFIX table: < http://www.owl-ontologies.com/Ontology1282915023.ow#>    | GruposAlvo               | <b>NomeCientifico</b>     |
|  |               | SELECT <sup>*</sup>                                                      | LAGARTA DO CARTUCHO"     | Spedoptera frugiperda     |
|  |               | FROM <http: ontology1282915023.owl="" www.owl-ontologies.com=""></http:> | <b>MOSCA BRANCA'</b>     | Bemisia tabaci raça B     |
|  |               | <b>WHERE</b>                                                             | SROCA PEQUENA DO FRUTO"  | Neoleucinodes elegantalis |
|  |               |                                                                          | LAGARTA DA SOJA'         | Anticarsia gemmatalis     |
|  |               |                                                                          | ◆ 'PULGÃO DO ALGODOEIRO' | <b>APHIS GOSSYPIL</b>     |
|  |               | ?GruposAlvo table:NomeCientifico ?NomeCientifico.                        | CURUQUERE DO ALGODOEIRO' | ALABAMA ARGILLACEA        |
|  |               |                                                                          | <b>◆ VASSOURA</b>        | Sida rhombifolia          |
|  |               |                                                                          | LAGARTA DA MAÇÃ'         | Heliothis virescens       |
|  |               |                                                                          | PERCEVEJO VERDE PEQUENO" | Piezodorus quildinii      |
|  | 嘔             |                                                                          | <b>SICHO MINEIRO'</b>    | Perileucoptera coffeella  |
|  |               |                                                                          | <b>CROSTA-PRETA</b>      | Rhizoctonia solani        |
|  | 昌             |                                                                          | AMARELÃO                 | Pythium spp.              |
|  |               |                                                                          | ♦ 'PERCEVEJO VERDE'      | Nezara viridula           |
|  |               | <b>Execute Query</b>                                                     |                          |                           |
|  |               | <b>DE SPAROL</b>                                                         |                          |                           |

*Figura 5.3. Query utilizando o recurso do SPARQL*

As informações relacionadas aos agrotóxicos foram delimitadas em sua maioria aos produtos comercializados no estado do Paraná, acessados no site da SEAB (Secretaria de Agricultura e Abastecimento do Governo do Paraná). Alguns dos produtos citados neste trabalho estão com seu uso proibido e, por essa razão, não estão disponíveis neste site. Para a avaliação nesta área, formulou-se dez questões suficientes para abranger o potencial da ontologia com relação ao retorno esperado das informações acerca dos produtos agrotóxicos, as empresas registrantes, ingredientes ativos, culturas e grupos alvos relacionados.

As classes Agrotoxico, GruposAlvo, Culturas, IngredienteAtivo e EmpresaRegistrante foram instanciadas com informações retiradas do site da SEAB, limitando-se a um grupo de produtos agrotóxicos que possuem relacionamentos suficientes entre estas classes para a realização da avaliação da ontologia. Tornou-se necessária essa delimitação devido à grande quantidade de dados armazenados nessa base.

#### **5.4. Questões de Competência Avaliadas**

No Quadro 5.1 estão relacionadas as questões de competência e suas respectivas classes da ontologia que foram avaliadas. As questões de competência estão representadas pelo número da ordem em que foram enumeradas e apresentadas no capítulo anterior.

Por meio deste quadro é possível visualizar todas as classes da ontologia e em quais questões foram avaliadas.

As questões de número 1 a 15 fazem parte do questionário aplicado na área da saúde (Apêndice A) e as questões de número 16 a 27 fazem parte do questionário aplicado na área de agronomia (Apêndice B).

|                    |   |                |   |              |   |        |                  |   |   |    |    |                   | guida e vill guestovs de competencia e respectivais causses avantados |                               |    |    |    |                   |                   |                           |    |                   |                   |    |    |                   |                 |
|--------------------|---|----------------|---|--------------|---|--------|------------------|---|---|----|----|-------------------|-----------------------------------------------------------------------|-------------------------------|----|----|----|-------------------|-------------------|---------------------------|----|-------------------|-------------------|----|----|-------------------|-----------------|
| Questões           | 1 | $\overline{2}$ | з | 4            | 5 | 6      | 7                | 8 | 9 | 10 | 11 | 12                | 13                                                                    | 14                            | 15 | 16 | 17 | 18                | 19                | 20                        | 21 | 22                | 23                | 24 | 25 | 26                | 27 <sup>1</sup> |
| Classes            |   |                |   |              |   |        |                  |   |   |    |    |                   |                                                                       |                               |    |    |    |                   |                   |                           |    |                   |                   |    |    |                   |                 |
| Agravos            |   |                |   |              |   |        |                  |   |   |    |    | $\checkmark$<br>A | x                                                                     |                               |    |    |    |                   |                   |                           |    |                   |                   |    |    |                   |                 |
| Agrotoxico         |   |                |   |              |   |        |                  |   |   |    |    |                   |                                                                       |                               |    | X  |    |                   | x                 | $\checkmark$<br>$\lambda$ | X  | $\mathbf{v}$<br>Λ | $\checkmark$<br>A |    | x  | $\mathbf{v}$<br>A |                 |
| Culturas           |   |                |   |              |   |        |                  |   |   |    |    |                   |                                                                       |                               |    |    |    |                   |                   |                           |    |                   | $\mathbf v$<br>A  | x  |    |                   |                 |
| EmpresaRegistrante |   |                |   |              |   |        |                  |   |   |    |    |                   |                                                                       |                               |    |    |    |                   |                   | $\checkmark$<br>$\lambda$ | x  |                   |                   |    |    |                   |                 |
| GruposAlvo         |   |                |   |              |   |        |                  |   |   |    |    |                   |                                                                       |                               |    | x  | x  | $\checkmark$<br>A |                   |                           |    |                   |                   | X  | x  | v<br>л            | x               |
| IngredienteAtivo   | X |                |   |              |   |        |                  |   |   |    |    | v<br>$\lambda$    | X                                                                     |                               |    |    |    |                   | $\checkmark$<br>A |                           |    | $\checkmark$<br>л |                   |    |    |                   |                 |
| Intoxicacoes       | x | X              | x | $\mathsf{x}$ |   | v<br>х | X                | X | X | X  | X  |                   |                                                                       | $\overline{\phantom{a}}$<br>A | X  |    |    |                   |                   |                           |    |                   |                   |    |    |                   |                 |
| <b>Sinonimos</b>   |   |                |   |              |   |        |                  |   |   |    |    |                   |                                                                       |                               |    |    | X  |                   |                   |                           |    |                   |                   |    |    |                   |                 |
| <b>Sintomas</b>    |   |                | x |              | x | v<br>A | $\mathbf v$<br>л | X | x | X  | X  |                   |                                                                       | $\checkmark$<br>A             | x  |    |    |                   |                   |                           |    |                   |                   |    |    |                   |                 |

*Quadro 5.1. Questões de competência e respectivas classes avaliadas*

#### **5.5. Considerações Finais do Capítulo**

Neste capítulo foi apresentada a avaliação da Ontologia por meio da abordagem *Data-driven* (Brewster et al., 2004), que consistiu em verificar que o conhecimento representado na ontologia OntoTox corresponde àquele constante em documentos existentes sobre as áreas envolvidas: agrotóxicos e intoxicações causadas pelo uso indiscriminado de agrotóxicos. Também foram elaborados dois questionários, um deles foi aplicado aos especialistas da área de agronomia e outro da área da saúde. Estes questionários foram estruturados com base nas questões de competência, definidas para direcionar os objetivos da ontologia, e foram sendo ajustados à medida que foram sugeridos os acertos por parte dos especialistas das áreas avaliadas.

Todas as classes da ontologia foram envolvidas na avaliação. Tanto a formulação, quanto as respostas das questões foram avaliadas. A ontologia respondeu satisfatoriamente todas as questões de acordo com as respostas dos questionários aplicados.

No próximo capítulo são apresentadas as considerações finais deste trabalho e sugestões para trabalhos futuros.

Os Sistemas Baseados em Conhecimento são alvo de estudos nas áreas de Inteligência Artificial e Ciência da Computação devido à necessidade de automatização das tarefas computacionais. Ferramentas e tecnologias apropriadas têm sido desenvolvidas com a finalidade de auxiliar na automatização dessas tarefas, das quais as ontologias têm destaque.

As ontologias vêm sendo desenvolvidas e utilizadas em várias áreas, principalmente na área da saúde. Nesta área existe uma grande preocupação quanto ao uso indevido de agrotóxicos e quanto aos efeitos causados pelos mesmos. Depois de estudos realizados ao longo de anos, foram comprovados os efeitos nocivos dos agrotóxicos para grupos de pessoas que se estendem além daqueles que têm contato direto com o produto.

Existem muitas informações sobre agrotóxicos e seus efeitos nocivos ao ser humano e ao meio ambiente, no entanto, essas informações estão dispersas em diferentes fontes, o que dificulta a busca das mesmas por profissionais tanto da saúde quanto da área agrícola e demais pessoas interessadas no assunto. A maior dificuldade, geralmente, está no diagnóstico de intoxicações com suspeitas de serem causadas pelo uso indevido de agrotóxicos ou sem terem sido tomadas as precauções necessárias durante a sua aplicação.

A OntoTox foi criada para contemplar informações sobre intoxicações por agrotóxicos na sua forma aguda ou crônica, bem como informações sobre os produtos agrotóxicos. Esta ontologia foi desenvolvida após estudos sobre as metodologias, ferramentas e linguagens de desenvolvimento de ontologias, bem como estudos sobre agrotóxicos e agravos decorrentes do uso inapropriado dos mesmos. Foram escolhidas as metodologias Methontology e Noy & McGuinness identificando os passos que mais se adaptaram ao desenvolvimento da OntoTox. A ferramenta Protégé foi escolhida para o desenvolvimento por ser a ferramenta mais usada para esta tarefa e que utiliza a linguagem OWL em conjunto com vários *plugins* que facilitam a representação da ontologia. A linguagem OWL foi desenvolvida especialmente para o trabalho com ontologias fornecendo recursos de integração e comunicação com outras linguagens.

Após a OntoTox ser construída, a mesma foi avaliada utilizando-se o método Datadriven e por meio da elaboração e aplicação de questionários a especialistas da área da saúde e da área da agronomia. Durante a etapa de avaliação, ajustou-se ontologia para atender as sugestões feitas pelos especialistas das duas áreas, sendo também necessária a adequação das questões de competência e dos questionários de avaliação. Após esses ajustes, a ontologia OntoTox foi considerada pelos especialistas como válida na representação de conhecimento de agrotóxicos e intoxicações e agravos causados pelo seu uso.

Embora existam vários estudos na área da saúde sobre os efeitos dos agrotóxicos para os trabalhadores rurais e para a população em geral que, de alguma forma direta ou indireta, tem contato com agrotóxicos, muitos casos de intoxicação crônica que resultam em doenças ou agravos como cânceres e alterações genéticas ou hormonais têm sua comprovação dificultada. Esta dificuldade ocorre devido ao tempo que o agravo ou doença demoram a se manifestar, perdendo-se detalhes importantes para a análise da sua causa e consequência. Isto limitou o número de instâncias da classe Agravos na OntoTox e, em contrapartida, ganharam destaque as intoxicações agudas com maior número de informações.

Os agrotóxicos do grupo dos Organoclorados foram os que mais ocasionaram agravos registrados na literatura científica. Este grupo teve o uso proibido no Brasil após anos de utilização. Por serem proibidos, durante o desenvolvimento deste trabalho foram encontradas dificuldades para instanciar as informações acerca dos mesmos e seguir o mesmo padrão dos demais grupos de agrotóxicos instanciados na ontologia.

Outra dificuldade encontrada durante esta pesquisa foi a falta de disponibilidade dos especialistas da área da saúde, o que decorreu no atraso do cronograma definido inicialmente e, também, na descontinuidade de participação dos mesmos durante a etapa de avaliação.

A principal contribuição deste trabalho é a ontologia OntoTox, que representa o conhecimento sobre agrotóxicos e os agravos e as intoxicações causados pelo uso indevido e indiscriminado dos mesmos. Esta ontologia poderá ser utilizada por especialistas e estudiosos da área da saúde e da área de agronomia como fonte de pesquisa.

A OntoTox possui uma estrutura que permite o seu acesso por sistemas que manipulam informações sobre intoxicações por agrotóxicos, pelo fato de ter sido baseada no trabalho realizado em um centro de controle de intoxicações. Também pode ser usada por sistemas que necessitem de informações sobre o cadastro de agrotóxicos.

Como trabalhos futuros, a ontologia OntoTox poderá ser estendida com a inclusão de outras informações resultantes de pesquisas sobre o tema além daquelas já registradas. Além disso, esta ontologia poderá ser reutilizada na criação de novas ontologias que envolvam o

tema "Intoxicações" ou o tema "Agrotóxicos" em outro contexto, por exemplo. Também o desenvolvimento de um sistema para o uso da ontologia.

ALVES, C.; FLORES, L. C.; CERQUEIRA, T. S.; TORALLES, M. B. P. Exposição ambiental a interferentes endócrinos com atividade estrogênica e sua associação com distúrbios puberais em crianças. *Cad. Saúde Pública,* Rio de Janeiro, 23 (5):1005-1014, maio de 2007.

BENTES PINTO, V.; CAMPOS, H.; FERREIRA, J. L. O.; FREITAS, E. M. *Ontologia de Imagens do Domínio da Nefrologia a partir dos Atributos Visuais e Verbais dos Laudos e Prontuários de Pacientes.* Hospital Universitário Walter Cantidio- Universidade Federal do Ceará (UFC), 2009.

BERNERS-LEE, T.; HENDLER, J.; LASSILA, O. The semantic WEB. *Scientific American: Feature Article,* p. 5-7, may 2001.

BITMAN, J. & CECIL, H. C. Estrogenic activity of DDT analogs and polychlorinated biphenyls. *Journal of Agriculture and Food Chemistry*, 18: 1108-1112, 1970.

BRANK, J.; GROBELNIK, M.; MLADENIC D. A survey of ontology evaluation techniques. *In Proceedings of the Conference on Data Mining and Data Warehouses* (SiKDD 2005), 2005.

BRASIL, Lei Federal nº7. 802 de 11/07/1989. Disponível em [<http://www.antt.gov.br/legislacao/Regulacao/suerg/Lei7802-89.pdf>](http://www.antt.gov.br/legislacao/Regulacao/suerg/Lei7802-89.pdf). Acesso em outubro de 2010.

BRASIL, *DATASUS*. Disponível em [<www.datasus.org.br>](http://www.datasus.org.br/). Acesso em 20 de fevereiro de 2010.

BRASIL. Protocolo de Atenção à Saúde dos Trabalhadores Expostos a Agrotóxicos. *Ministério da Saúde, Secretaria de Atenção à Saúde, Departamento de Ações Programáticas Estratégicas, Área Técnica de Saúde do Trabalhador*, versão de Agosto/2006. Disponível em: [<http://portal.saude.gov.br/portal/arquivos/pdf/integra\\_agrotoxicos.pdf>](http://portal.saude.gov.br/portal/arquivos/pdf/integra_agrotoxicos.pdf). Acesso em 11 de Abril de 2011.

BREWSTER, C.; ALANI, H.; DASMAHAPATRA, S.; WILKS, Y. Data driven ontology evaluation*. Proceedings of Int. Conf. on Language Resources and Evaluation*, Lisbon, 2004.

BULL, D; HATHAWAY, D. Pragas e venenos: agrotóxicos no Brasil e no Terceiro Mundo. *Petrópolis: Vozes*, 1986.

CANESTRARO, J.; DIAS, J.; MALUCELLI, A.; SHMEIL, M. *Sistema de Apoio à Decisão Baseado em Ontologias para Unidades de Dor Torácica.* Programa de Pós-Graduação em Tecnologia em Saúde – PPGTS, Pontifícia Universidade Católica do Paraná – PUCPR – Curitiba, 2009.

CARDOSO, J. The Semantic Web Vision: Where are we? *IEEE Intelligent Systems*, v.22, n. 5, p. 84-88, 2007. Department of Mathematics and Engineering, University of Madeira, 9000- 390, Funchal, Portugal, 2007.

CARLSEN, E., GIWERCMAN, A., KEIDING, N. & SKAKKEBAEK, N. E. Evidence for increasing incidence of abnormalities of the human testis: A review. *Environmental Health Perspectives Supplements* 101(Sup. 2):65-71, 1993. University Department of Growth and Reprodution, Rigshospitalet, Copenhagen, Denmark, 1993.

CARRARO, G.; Agrotóxico e Meio Ambiente: *Uma Proposta de Ensino de Ciência e Química*. Universidade Federal do Rio Grande do Sul, Instituto de Química, Área de Educação Química, Porto Alegre, 1997.

CARVALHEIRO, J. R. *Epidemias em Escala Mundial e no Brasil*. Estud. av. v.22 n.64 São Paulo, 2008. Disponível em: http://www.scielo.br/scielo.php?script=sci\_arttext&pid=S0103- 40142008000300002&lng=pt&nrm=iso. Acesso em 20 de julho de 2010.

DeCS. *Descritores em Ciência da Saúde*. Disponível em [<http://decs.bvs.br/P/decs2010p.htm>](http://decs.bvs.br/P/decs2010p.htm). Acesso em 25 de março de 2010.

FALBO, R. A. *Integração de Conhecimento em um Ambiente de Desenvolvimento de Software.* Tese de Doutorado, Rio de Janeiro:COPPE/UFRJ, 1998.

FARIA, N. M. X. Os danos dos agrotóxicos no Sistema Nervoso Central. Revista on line "*Revista Instituto Humanitas Unisinos*", edição 296 de 06 de Junho de 2009. Disponível em: [<http://www.ihuonline.unisinos.br/index.php?option=com\\_content&view=article&id=2608&](http://www.ihuonline.unisinos.br/index.php?option=com_content&view=article&id=2608&secao=296) [secao=296>](http://www.ihuonline.unisinos.br/index.php?option=com_content&view=article&id=2608&secao=296). Acesso em 18 de abril de 2011.

FARIAS, R. F.; MATTOS, M. C.; SIMÕES, P. W. T. A. *Ontologia para a Gestão do Conhecimento em saúde por meio da Metodologia* Methontology. Universidade do Extremo Sul Catarinense (UNESC), 2006.

FENSEL, D.; HERMELEN, F. van. *On-To-Knowledge: Content-Driven Knowledge Management Tools through Evolving Ontologies*. Disponível em: [<http://www.ontoknowledge.org/downl/del33.pdf>](http://www.ontoknowledge.org/downl/del33.pdf). Acesso em 02 de abril de 2008.

FERNANDÉZ, M.; GÓMEZ-PÉREZ, A.; JURISTO, N. METHONTOLOGY*: From Ontological Art Towards Ontological Engineering*. Universidad Politécnica de Madrid, Madrid, Spain, 1997.

FERREIRA, H. S. Pesticidas no Brasil: impacto ambiental e possíveis conseqüências de sua interação com a desnutrição humana. *Revista Brasileira de Saúde Ocupacional*, São Paulo, v. 80, n. 21, p. 51-60. 1999.

GAVA, T. B. S.; MENEZES, C. S. Uma ontologia de domínio para a aprendizagem cooperativa. In: *XIV Simpósio Brasileiro de Informática na Educação*, Rio de Janeiro, 2003.

GHISELLI, G. e JARDIM, W. F. Interferentes Endócrinos no Ambiente. Instituto de Química, Universidade Estadual de Campinas, CP 6154, 13081-970, Campinas - SP, Brasil. *Quim. Nova*, Vol. 30, No. 3, 695-706, 2007.

GOLDFAIN, A.; SMITH, B.; COWELL, L.G.; *Dispositions and the Infectious Disease Ontology*. Found online at: [<http://org.buffalo.edu/goldfain/fois2010.pdf>](http://org.buffalo.edu/goldfain/fois2010.pdf).

GÓMEZ-PÉREZ, A. *Some ideas and examples to evaluate ontologies*. Knowledge Systems Laboratory, Stanford University, 1994.

GÓMEZ-PÉREZ, A. *Towards a framework to verify knowledge sharing technology*. Expert Systems with Applications, 11(4):519–529 (1996).

GÓMEZ-PÉREZ, A. Ontology. *Journal of Database Management*, 15(2):1–18, 2004.

GRUBER, T. R. *Toward Principles for the Design of Ontologies Used for Knowledge Sharing*. Stanford University, Califórnia, USA, 1993.

GRÜNINGER, M.; FOX, Mark S. *Methodology for the Design and Evaluation of Ontologies*. University of Toronto, Canada, April, 1995.

GUIMARÃES, F. J. Z. *Utilização de Ontologias no domínio B2C*. Dissertação de Mestrado, Mestrado em Informática, Pontifícia Universidade Católica do Rio de Janeiro, 2002.

HERTZ, R. The estrogen problem: Retrospect and prospect. In: *Estrogens in the environment II. Influences on Development* (J. A. McLachlan, ed.), pp. 1-11, New York: Elsevier, 1985.

HORRIDGE, M.; JUPP, S.; MOULTON, G.; RECTOR, A.; STEVENS, R.; WROE, C. A *Practical Guide To Building OWL Ontologies Using Protégé 4 and CO-ODE Tools*. The University Of Manchester, 2007.

JENA - *API-JENA*, disponível em [<http://jena.sourceforge.net/ontology/>](http://jena.sourceforge.net/ontology/). Acesso em maio de 2011

JOBIM, Paulo F.C. Existe uma associação entre mortalidade por câncer e uso de agrotóxicos?: Uma contribuição ao debate. *Ciência & Saúde Coletiva*, 15(1):277-288, 2010.

LICHTENSTEIN, F.; SIGULEM, D. *Criando uma Ontologia em Saúde com a ferramenta Protégé no padrão OWL*. Departamento de Informática em Saúde-DIS, UNIFESP, 2008.

LOZANO-TELLO A. GÓMEZ-PÉREZ. A. OntoMetric: A method to choose the appropriate

ontology. *Journal of Database Management*, 15(2):1–18, 2004.

MAEDCHE, A.; STAAB, S. *Measuring similarity between ontologies*. Proc. CIKM 2002. LNAI vol. 2473, 2002.

MARTINS, E. E.; SALDIAS, C. P. PROTÉGÉ. Programa de Pós-Graduação de Engenharia de Automação e Sistemas. Programa de Pós-Graduação em Engenharia Mecânica. Universidade Federal de Santa Catarina (UFSC) – Florianópolis, SC, 2008.

McLACHLAN, J. A. *Estrogens in the Environment*. Amsterdã: Elsevier Press, 1980.

McLACHLAN, J. A*. Estrogens in the Environment II*. Influence on Development. Amsterdã: ElsevierPress, 1985.

MEDEIROS, Wilma M. C.; OLIVEIRA, Luiz A. H. G.; SOUSA, L. G. *Uso de Ontologias para Acesso a Informações de Saúde Armazenadas em Bases de Dados Heterogêneas*. Secretaria Municipal de Saúde (SMS), Prefeitura Municipal do Natal (PMN), Brasil. Departamento de Engenharia de Computação e Automação (DCA), Universidade Federal do Rio Grande do Norte (UFRN), Brasil, 2008.

MERLIN, J. R. *Uma abordagem para criação de casos de teste funcional para sistemas de conhecimento*. Dissertação de Mestrado, Programa de Pós-graduação em Ciência da Computação, Universidade Estadual de Maringá, Departamento de Informática, Maringá, PR, 2011.

MEYER, A; CHRISMAN, J. MOREIRA, J. C.; KOIFMAN, S. Cancer *mortality among agricultural workers from Serrana Region*, state of Rio de Janeiro, Brazil. Environ Res 2003; 93:264-71.

NELSON, J. A., STRUCK, R. F. & JAMES, R. Estrogenic activities of chlorinated ydrocarbons. *Journal of Toxicology and Environmental Health*, 4:325-339, 1978.

NOY, N. F.; MCGUINNESS, D. L. *Ontology Development 101: A Guide to Creating Your First Ontology.* Stanford University, Stanford, CA, USA, 2001.

OBOEdit2. *OBO Ontology Editor*. Disponível em < [http://oboedit.org/>](http://oboedit.org/). Acesso em novembro de 2011.

BFO (*Basic Formal Ontology*). Disponível em [<http://www.ifomis.org/bfo>](http://www.ifomis.org/bfo). Acesso em novembro de 2011.

OBO Foundry consortium, 2007. Acesso em novembro de 2011. Disponível em [<http://www.nature.com/nbt/journal/v25/n11/full/nbt1346.html>](http://www.nature.com/nbt/journal/v25/n11/full/nbt1346.html).

OLIVEIRA, A. S. *ONTONEGLI: uma ontologia no domínio das doenças negligenciadas*. Dissertação de Mestrado, Programa de Pós-graduação em Ciência da Computação,

Universidade Estadual de Maringá, Departamento de Informática, Maringá, PR, 2011.

OPAS/OMS. Organização Pan-Americana da Saúde – Organização Mundial de Saúde. *Manual de vigilância da saúde de populações expostas a agrotóxicos. Brasília*: 1996. 72p. Disponível em: [<http://www.opas.org.br/sistema/arquivos/livro2.pdf>](http://www.opas.org.br/sistema/arquivos/livro2.pdf). Acesso em: 30 de março de 2009.

OWL. *Web Ontology Language.* Disponível em: [<http://www.w3.org/TR/owl-ref/>](http://www.w3.org/TR/owl-ref/). Acesso em dezembro de 2011.

PEREIRA, R. A. R. G. *Editor para Web Semântica Integrando Anotações Semânticas, Ontologias e RDF.* Dissertação de Mestrado, Departamento de Informática da Universidade da Beira Interior, Covilhã, Portugal, 2006.

PIMENTEL, L. C. F. O inacreditável emprego de produtos químicos perigosos no passado. *Química Nova*, São Paulo v. 29, n. 5, p. 1138-1149. 2006.

PROTÉGÉ. *[Open source](http://www.mozilla.org/MPL/MPL-1.1.html) ontology editor and knowledge-base framework.* Disponível em: [<http://protege.stanford.edu/>](http://protege.stanford.edu/). Acesso em dezembro de 2011.

PORZEL, R.; MALAKA, R., A task-based approach for ontology evaluation*.* ECAI 2004 *Workshop Ont. Learning and Population*. Valencia, Espanha, 2004.

RAUTENBERG, S.; OSTUNI-GAUTHIER, F. A.; LOTTIN, P.; DUARTE, C. E. J.; TODESCO, J. L. ontoKEM: uma ferramenta para construção e documentação de ontologias. In: *I Seminário de pesquisa em ontologia no Brasil*, 2008, Niterói. Seminário de pesquisa em ontologia no Brasil, 2008.

RECENA, M. C. P., PIRES, D. X., CALDAS, E. D. Acute poisoning with pesticides in the state of Mato Grosso do Sul, Brazil. *Science of the total environment,* Netherlands v. 15, n. 357, p. 1-3. 2005.

RICHARDSON, M. L. & BOWRON, J. M. The fate of pharmaceutical chemicals in the aquatic environment. *Journal of Pharmacy and Pharmacology*, 37:1-12, 1985.

SANTOS, D. M. M. *Revolução Verde*. Disponível em: <http://www.fcav.unesp.br/download/deptos/biologia/durvalina/TEXTO-86.pdf>. Acesso em: 10/04/2011.

SANTOS, J. D. *Análise Comparativa de Ferramentas de Desenvolvimento de Ontologias*. Universidade Federal do Rio de Janeiro. COPPE – Instituto Alberto Luiz Coimbra de Pós-Graduação e Pesquisa de Engenharia. Programa de Engenharia de Sistemas e Computação. RJ. Junho de 2010.

SCHIESSL, M. ONTOLOGIA: o termo e a idéia. Universidade de Brasília. Enc. Bibli: R. *Eletr. Bibliotecon*. Ci. Inf., Florianópolis, n. 24, p. 172-181, 2º sem. 2007.

SEAB – *Secretaria da Agricultura e do Abastecimento do Governo do Estado do Paraná*. Disponível em [<http://www.agricultura.pr.gov.br/>](http://www.agricultura.pr.gov.br/). Acesso em julho 2011.

SEMPREBOM, T.; CAMADA, M.; MENDONÇA, I*. Ontologias e* Protégé. Programa de Pós-Graduação em Engenharia de Automação e Sistemas, Universidade Federal de Santa Catarina (UFSC) - Florianópolis, SC, 2007.

SILVA, D. L.; SOUZA, R. R.; ALMEIDA, M. B. *Ontologias e vocabulários controlados: comparação de metodologias para construção.* Escola de Ciência da Informação ECI, Universidade Federal de Minas Gerais - UFMG, Belo Horizonte, 2008.

SILVA, E. L.; MENEZES, E. M*. Metodologia da pesquisa e elaboração de dissertação*. 4. ed. Florianópolis: Universidade Federal de Santa Catarina – UFSC, 2005. 138 p. Disponível em: <http://www.portaldeconhecimentos.org.br/index.php/por/content/view/full/10232>. Acesso em: julho de 2010.

STUDER, R.; BENJAMINS, V. R.; FENSEL, D. Knowledge engineering: principles and methods, *Data and knowledge Engineering*, v. 25, n. 1-2, p. 161-197, 1998.

TRAPÉ, A. Z. *Efeitos Toxicológicos e Registro de Intoxicações por Agrotóxicos.* Departamento de Medicina Preventiva e Social. Faculdade de Ciências Médicas, Universidade Estadual de Campinas – UNICAMP.

TOPALIS, P.; Mitraka, E.; Bujila, I.; Deligianni, E.; Dialynas, E.; Siden-Kiamos, I.; Troye-Blomberg, M.; Louis, C. IDOMAL: an ontology for Malaria; *Malaria Journal* 2010, 9:230 doi: 10.1186/1475-2875-9-230. The electronic version of this article is the complete one and can be found online at: [<http://www.malariajournal.com/content/9/1/230>](http://www.malariajournal.com/content/9/1/230).

USCHOLD, M.; GRÜNINGER, M. ONTOLOGIES: *Principles, Methods and Applications*. The University of Edinburgh, United Kingdom, February, 1996.

USCHOLD, M. *Building Ontologies: Towards a Unified Methodology*. The University of Edinburgh, United Kingdom, September, 1996.

USCHOLD, M.; KING, Martin. *Towards a Methodology for Building Ontologies*. The University of Edinburgh, United Kingdom, July, 1995.

WAISSMANN, W. *Agrotóxicos e doenças não transmissíveis*. Centro de Estudos da Saúde do Trabalhador e Ecologia Humana, Escola Nacional de Saúde Pública, Fundação Oswaldo Cruz, 2007. Disponível em [<http://www.scielo.br/scielo.php?pid=S1413-](http://www.scielo.br/scielo.php?pid=S1413-81232007000100005&script=sci_arttext) [81232007000100005&script=sci\\_arttext>](http://www.scielo.br/scielo.php?pid=S1413-81232007000100005&script=sci_arttext). Acesso em setembro 2011.

WORLD HEALTH ORGANIZATION. *Public health impact of pesticides used in agriculture.* Geneve, WHO, 1990. 128p.

W3C – *DAML*+*OIL*, 2001, disponível em [<http://www.w3.org/TR/daml+oil-reference>](http://www.w3.org/TR/daml+oil-reference). Acesso em novembro de 2009.

W3C – *SPARQL Query Language for RDF*, 2004, disponível em [<http://www.w3.org/TR/rdf](http://www.w3.org/TR/rdf-sparql-query/#introduction)[sparql-query/#introduction>](http://www.w3.org/TR/rdf-sparql-query/#introduction). Acesso em 10 de novembro de 2009.

W3C – *RDF*, 2004, disponível em [<http://www.w3.org/TR/rdf-concepts/>](http://www.w3.org/TR/rdf-concepts/). Acesso em novembro 2009.

W3C – *OWL Ontology Web Language*, 2004, disponível em [<http://www.w3.org/TR/owl](http://www.w3.org/TR/owl-ref/)[ref/>](http://www.w3.org/TR/owl-ref/). Acesso em novembro 2009.

W3C – *XML,2008,* disponível em < [http://www.w3.org/TR/xml/>](http://www.w3.org/TR/xml/). Acesso em dezembro 2011.

W3C – *XML Schema*, 1999, disponível em [<http://www.w3.org/TR/1999/NOTE-xml](http://www.w3.org/TR/1999/NOTE-xml-schema-req-19990215#Overview)[schema-req-19990215#Overview>](http://www.w3.org/TR/1999/NOTE-xml-schema-req-19990215#Overview)

### **Formulário para avaliação da ontologia sobre agravos derivados do uso indevido de agrotóxicos – OntoTox:**

As questões a seguir, irão avaliar a ontologia sob o ponto de vista de conteúdo e organização em relação à área da saúde:

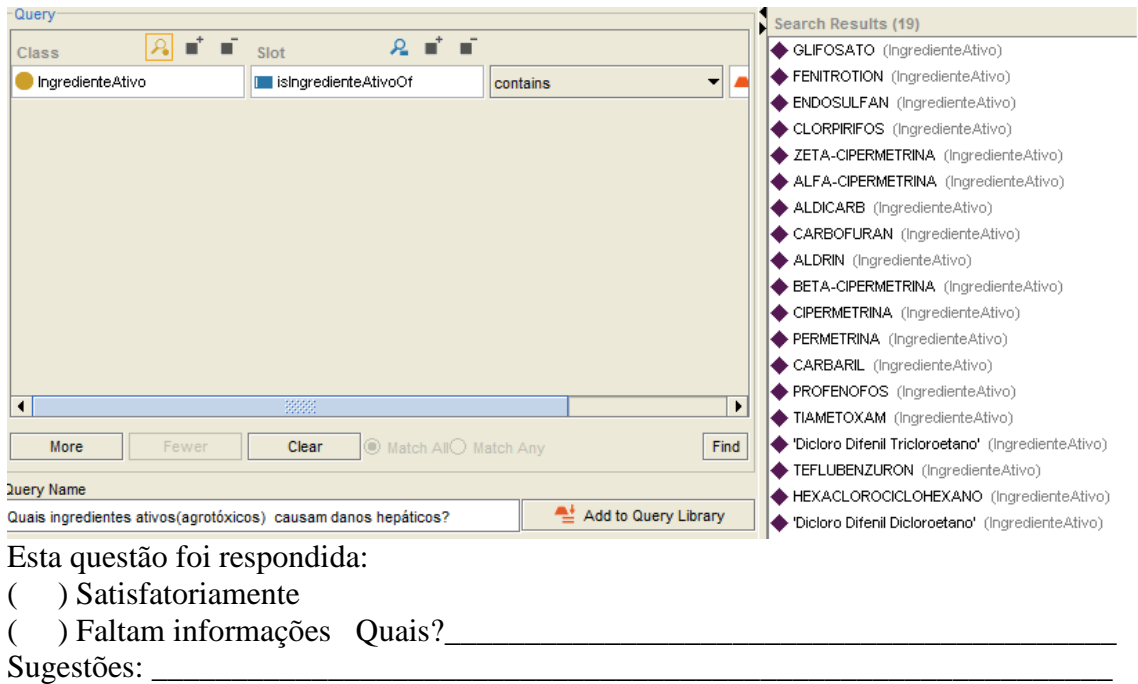

1) Quais agrotóxicos (ingredientes ativos) causam danos hepáticos?

2) Quais os grupos de agrotóxicos causam danos hepáticos em casos de intoxicação?

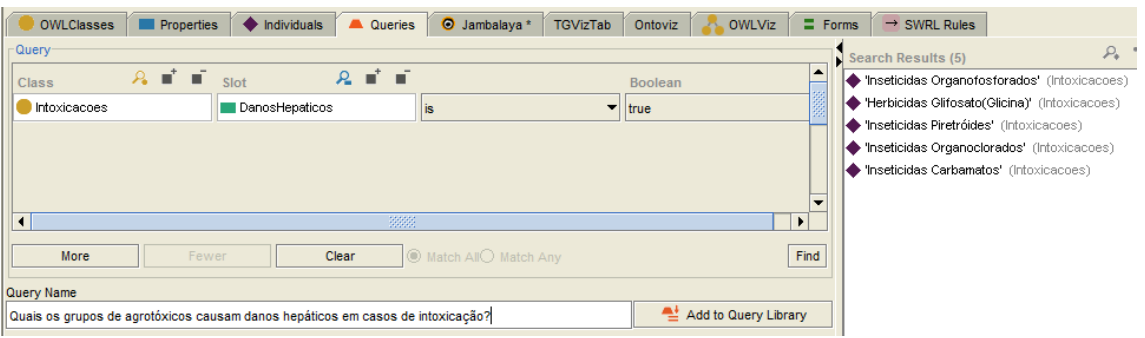

Esta questão foi respondida:

( ) Satisfatoriamente

( ) Faltam informações Quais?

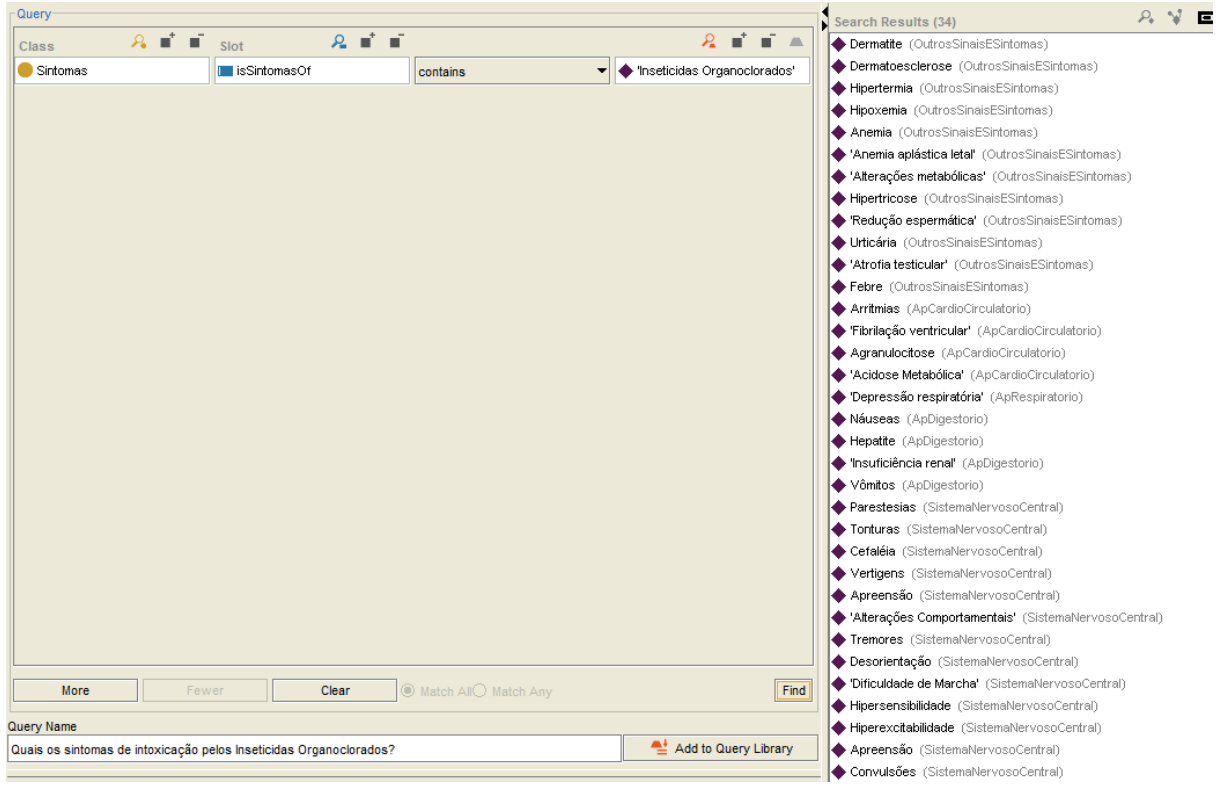

3) Quais os sintomas de intoxicação pelos Inseticidas Organoclorados?

Esta questão foi respondida:

( ) Satisfatoriamente

 $($  ) Faltam informações Quais?<br> $($  ) Faltam informações Quais?

Sugestões: \_\_\_\_\_\_\_\_\_\_\_\_\_\_\_\_\_\_\_\_\_\_\_\_\_\_\_\_\_\_\_\_\_\_\_\_\_\_\_\_\_\_\_\_\_\_\_\_\_\_\_\_\_\_\_\_\_\_\_\_

4) Quais os grupos de agrotóxicos apresentam Efeitos Muscarínicos em casos de Intoxicação?

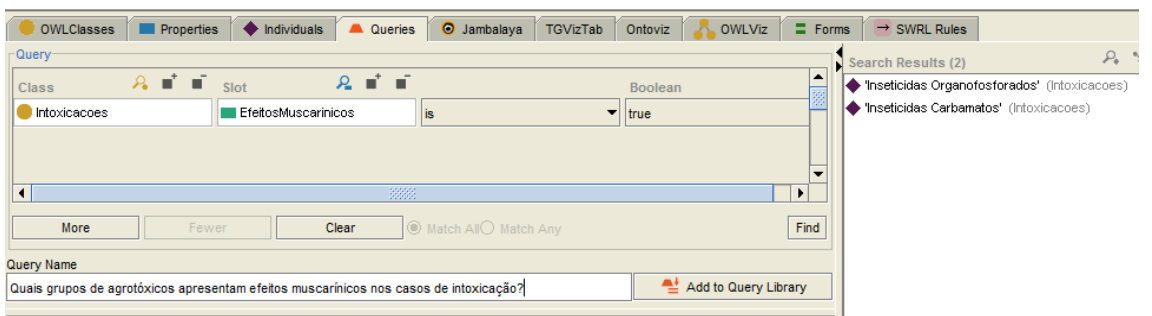

Esta questão foi respondida:

- ( ) Satisfatoriamente
- ( ) Faltam informações Quais?

Sugestões: \_\_\_\_\_\_\_\_\_\_\_\_\_\_\_\_\_\_\_\_\_\_\_\_\_\_\_\_\_\_\_\_\_\_\_\_\_\_\_\_\_\_\_\_\_\_\_\_\_\_\_\_\_\_\_\_\_\_\_\_

- $\sqrt{a}$ uery $\frac{a}{b}$ Search Results (21)  $\boxed{\text{Class}}$   $\begin{array}{c} \mathbf{A} \quad \mathbf{I} \quad \mathbf{II} \quad \text{Slot} \end{array}$  $R = 1$ Visão Borrada' (OutrosSinaisESintomas) String Sindromes Sudorese (OutrosSinaisESintomas) Sintomas contains EfeitosMuscarinicos Salivação (OutrosSinaisESintomas) Lacrimejamento (OutrosSinaisESintomas) Miose (OutrosSinaisESintomas) Bradicardia (ApCardioCirculatorio) Bloqueio AV. (ApCardioCirculatorio) Hipotensão (ApCardioCirculatorio) Broncorréia (ApRespiratorio) Dispnéia (ApRespiratorio)<br>Cianose (ApRespiratorio) **Clear Clear I** Match All Match Any <u>a s</u> Find More Stanbob (Presephatorio)<br>
Stroncoaspiração (ApRespiratorio)<br>
Cidema pulmonar' (ApRespiratorio) Query Name Quais São os sintomas da SÍNDROME MUSCARÍNICA? Add to Query Library Esta questão foi respondida:
- 5) Quais são os sintomas da SÍNDROME MUSCARÍNICA?

- ( ) Satisfatoriamente
- ( ) Faltam informações Quais?

Sugestões: \_\_\_\_\_\_\_\_\_\_\_\_\_\_\_\_\_\_\_\_\_\_\_\_\_\_\_\_\_\_\_\_\_\_\_\_\_\_\_\_\_\_\_\_\_\_\_\_\_\_\_\_\_\_\_\_\_\_\_\_

6) Quais os grupos de agrotóxicos apresentam o sintoma de inibição da colinesterase em caso de intoxicação?

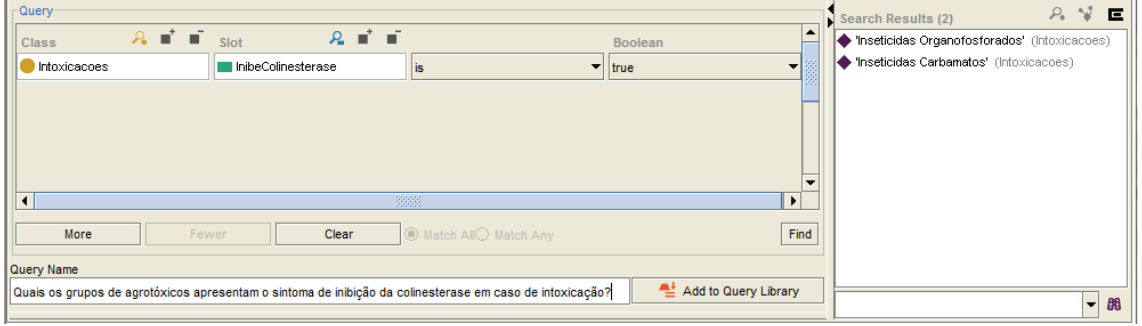

Esta questão foi respondida:

- ( ) Satisfatoriamente
- ( ) Faltam informações Quais?\_\_\_\_\_\_\_\_\_\_\_\_\_\_\_\_\_\_\_\_\_\_\_\_\_\_\_\_\_\_\_\_\_\_\_\_\_\_\_\_\_\_
- Sugestões: \_\_\_\_\_\_\_\_\_\_\_\_\_\_\_\_\_\_\_\_\_\_\_\_\_\_\_\_\_\_\_\_\_\_\_\_\_\_\_\_\_\_\_\_\_\_\_\_\_\_\_\_\_\_\_\_\_\_\_\_
- 7) Quais os grupos de agrotóxicos causam efeitos estrogênicos em casos de intoxicação?

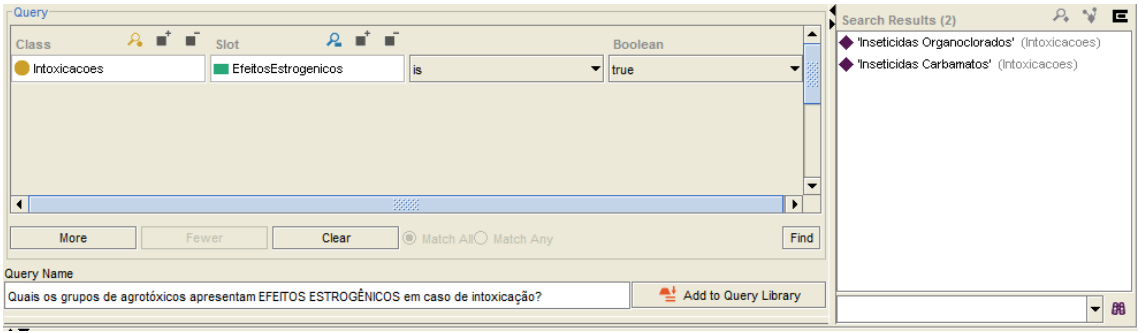

Esta questão foi respondida:

- ( ) Satisfatoriamente
- ( ) Faltam informações Quais?

Sugestões:

8) Quais os grupos de agrotóxicos causam efeitos nicotínicos em casos de intoxicação?

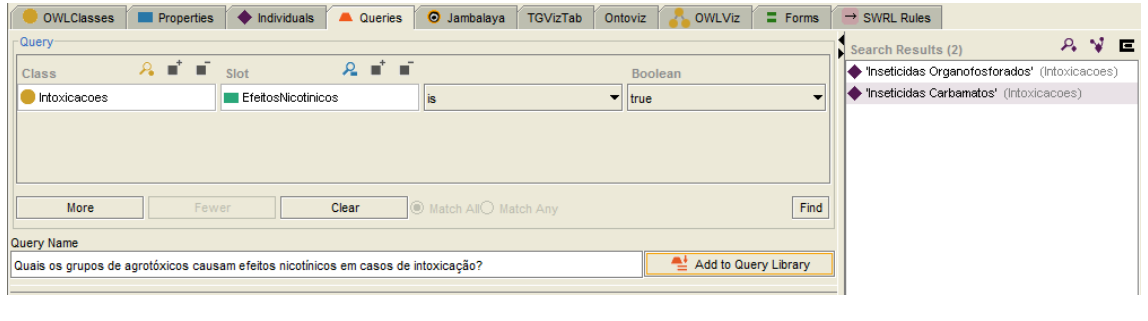

Esta questão foi respondida:

- ( ) Satisfatoriamente
- ( ) Faltam informações Quais?\_\_\_\_\_\_\_\_\_\_\_\_\_\_\_\_\_\_\_\_\_\_\_\_\_\_\_\_\_\_\_\_\_\_\_\_\_\_\_\_\_\_

Sugestões: \_\_\_\_\_\_\_\_\_\_\_\_\_\_\_\_\_\_\_\_\_\_\_\_\_\_\_\_\_\_\_\_\_\_\_\_\_\_\_\_\_\_\_\_\_\_\_\_\_\_\_\_\_\_\_\_\_\_\_\_

9) Quais os sintomas de intoxicação pelo herbicida Glifosato (Glicina)?

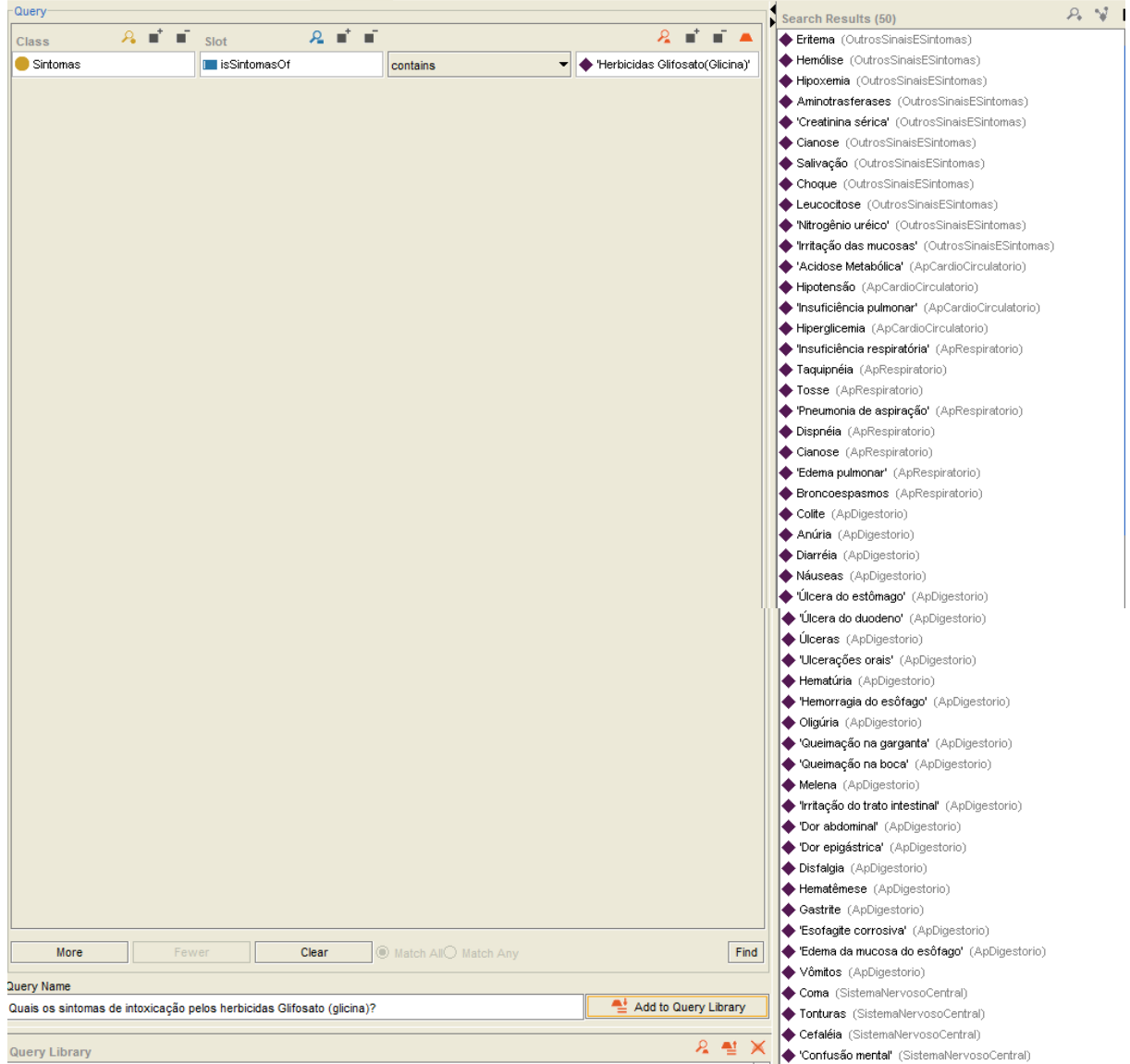

Esta questão foi respondida:

- ( ) Satisfatoriamente
- $\overrightarrow{A}$  Faltam informações Quais?<br> $\overrightarrow{A}$

Sugestões: \_\_\_\_\_\_\_\_\_\_\_\_\_\_\_\_\_\_\_\_\_\_\_\_\_\_\_\_\_\_\_\_\_\_\_\_\_\_\_\_\_\_\_\_\_\_\_\_\_\_\_\_\_\_\_\_\_\_\_\_

10) Quais os sintomas de intoxicação pelos inseticidas Piretróides?

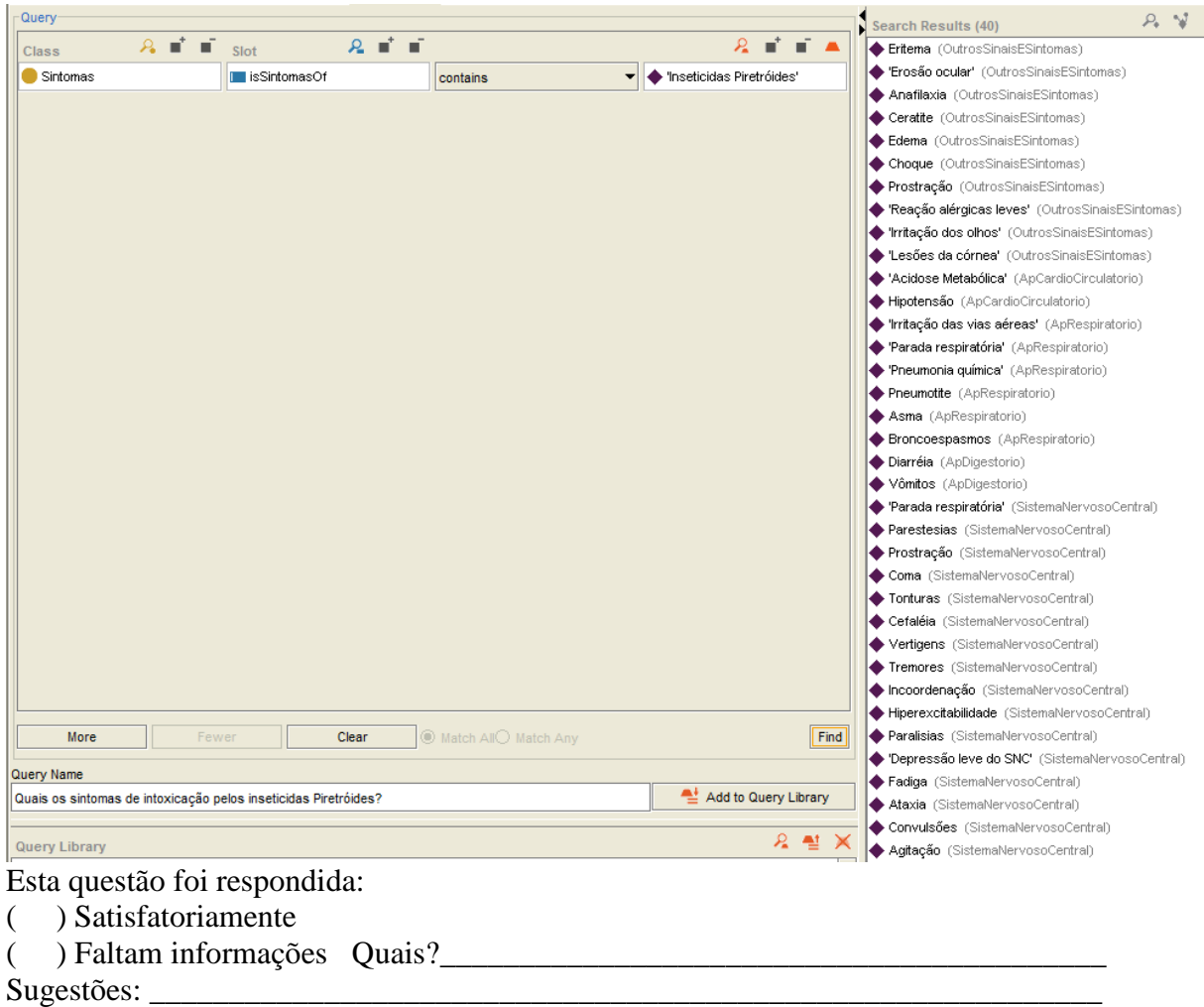

11) Quais os grupos de agrotóxicos causam sintomas neurológicos em casos de intoxicação?

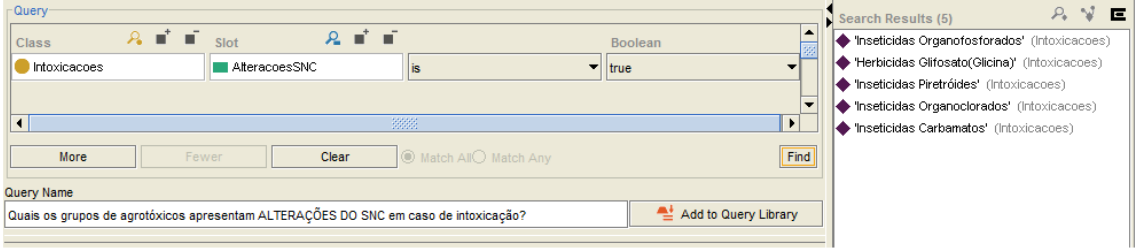

Esta questão foi respondida:

- ( ) Satisfatoriamente
- ( ) Faltam informações Quais? Sugestões: \_\_\_\_\_\_\_\_\_\_\_\_\_\_\_\_\_\_\_\_\_\_\_\_\_\_\_\_\_\_\_\_\_\_\_\_\_\_\_\_\_\_\_\_\_\_\_\_\_\_\_\_\_\_\_\_\_\_\_\_

12) Quais grupos de agrotóxicos, em casos de intoxicação, correspondem aos sintomas Hipotensão, Fadiga, Hipotermia e Hiperpigmentação?

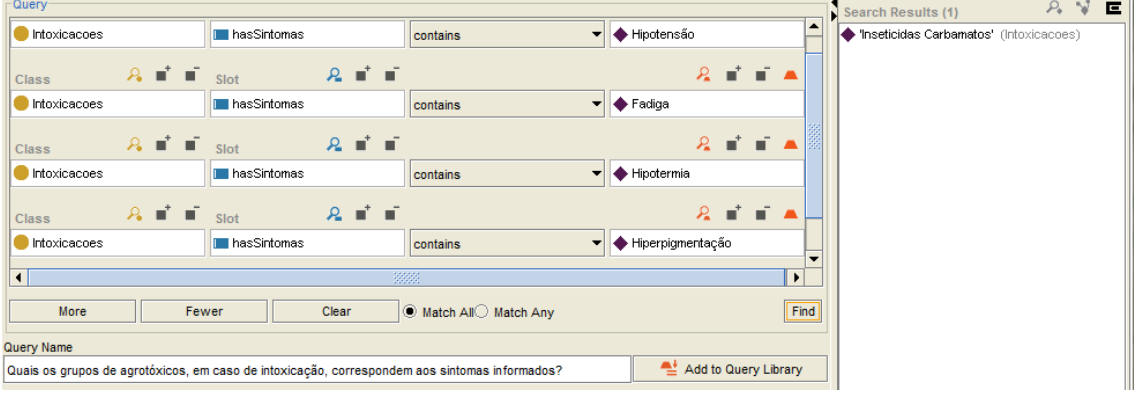

Esta questão foi respondida:

- ( ) Satisfatoriamente
- ( ) Faltam informações Quais?

 $Suggest@es:$ 

13) Quais agrotóxicos são fatores de risco para o câncer de pulmão?

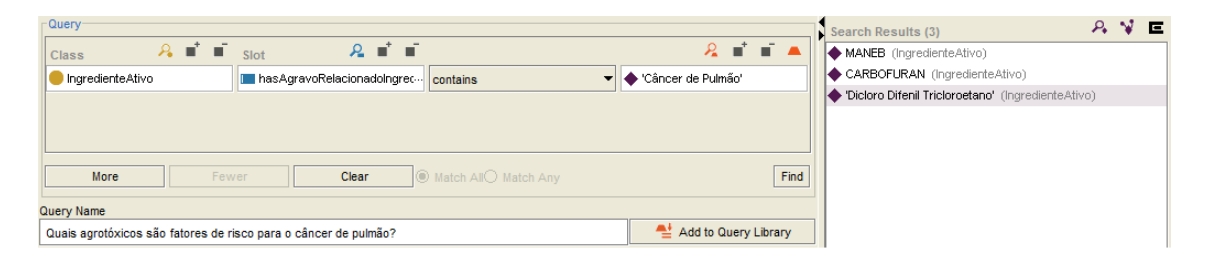

Esta questão foi respondida:

- ( ) Satisfatoriamente
- ( ) Faltam informações Quais?

Sugestões: \_\_\_\_\_\_\_\_\_\_\_\_\_\_\_\_\_\_\_\_\_\_\_\_\_\_\_\_\_\_\_\_\_\_\_\_\_\_\_\_\_\_\_\_\_\_\_\_\_\_\_\_\_\_\_\_\_\_\_\_

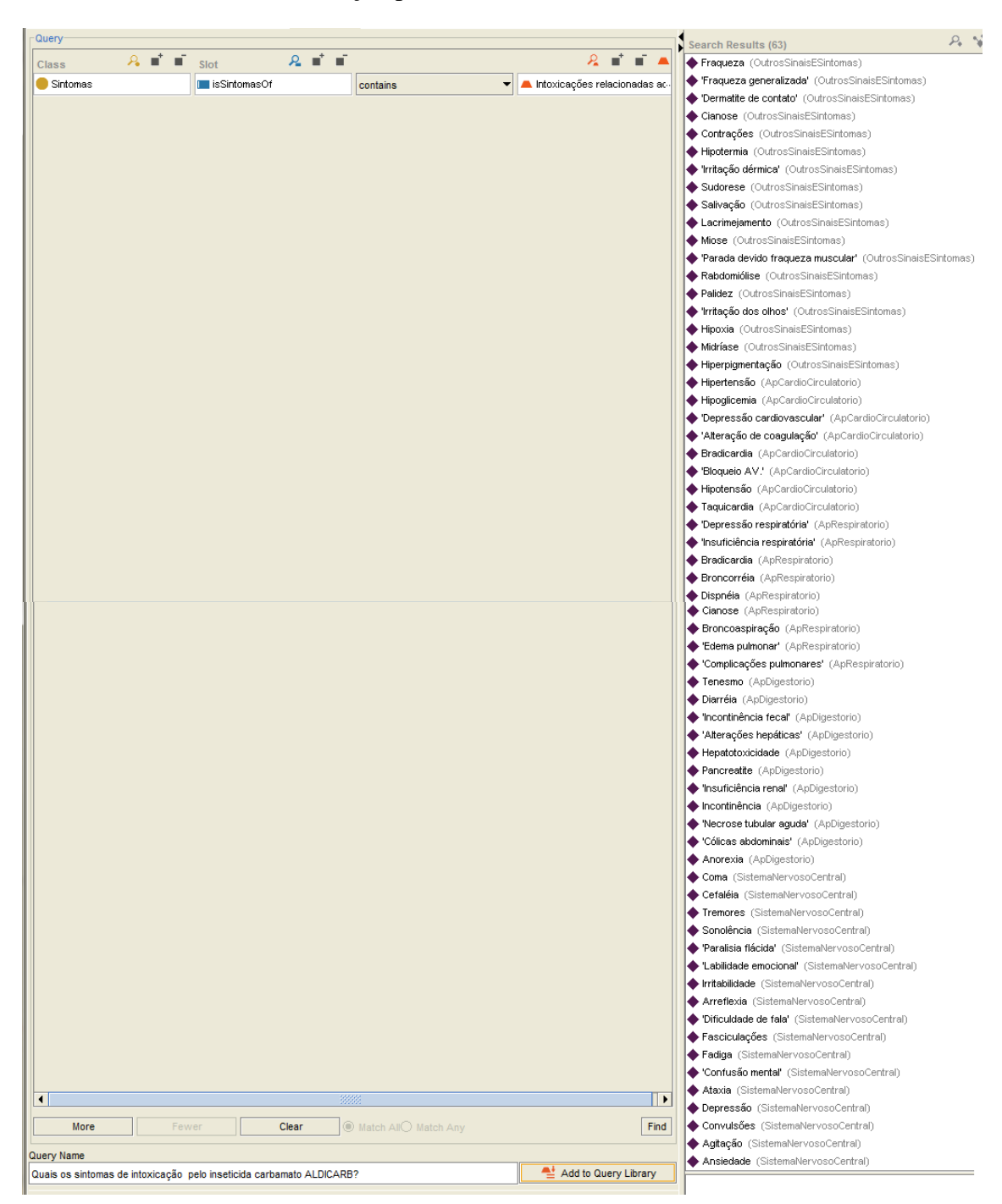

14) Quais os sintomas de intoxicação por ALDICARB (Carbamato)?

Esta questão foi respondida:

- ( ) Satisfatoriamente
- ( ) Faltam informações Quais?\_\_\_\_\_\_\_\_\_\_\_\_\_\_\_\_\_\_\_\_\_\_\_\_\_\_\_\_\_\_\_\_\_\_\_\_\_\_\_\_\_\_

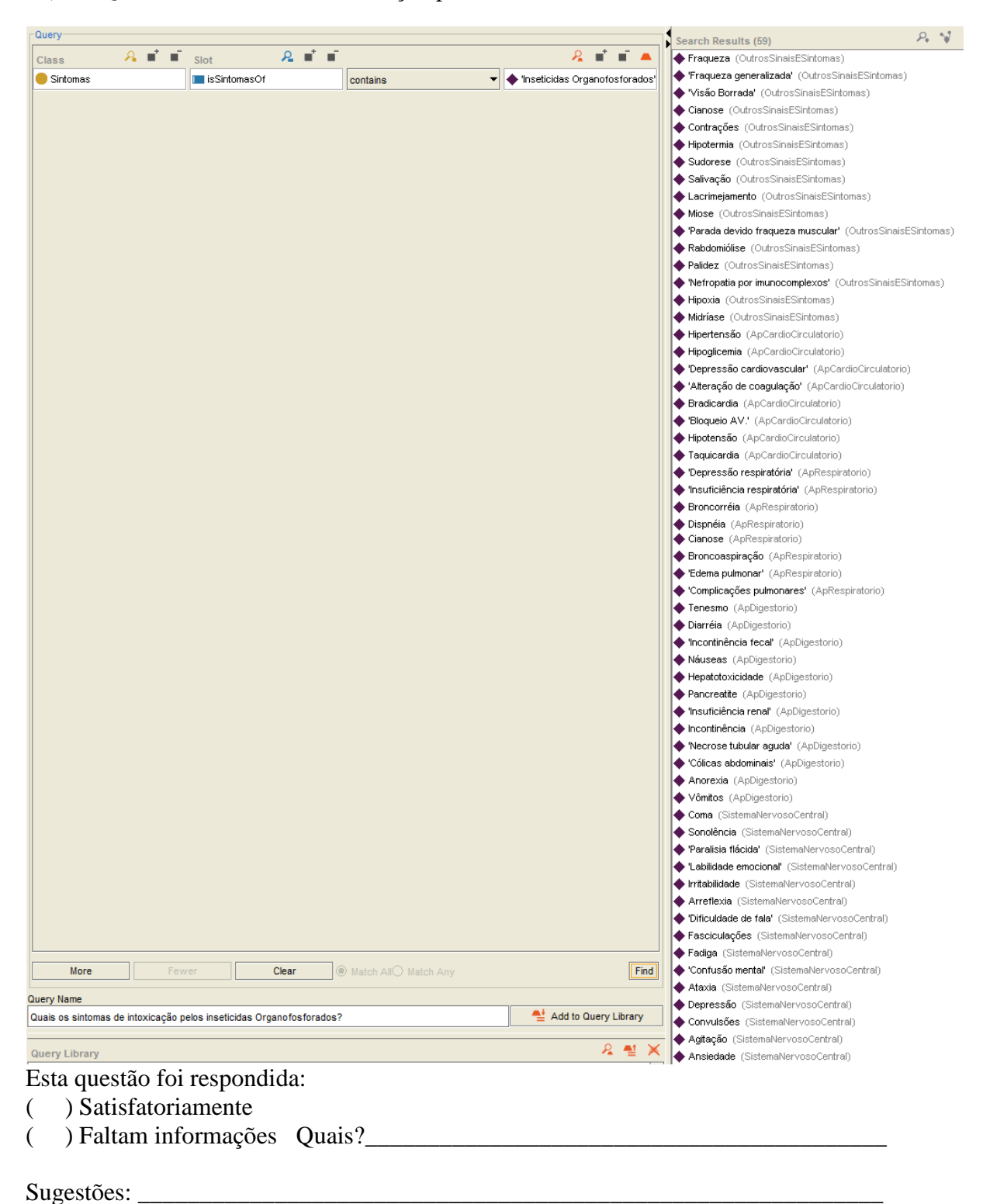

15) Quais os sintomas de intoxicação pelos inseticidas Piretróides?

## **Formulário para avaliação da ontologia sobre agravos derivados do uso indevido de agrotóxicos – OntoTox:**

As questões a seguir, irão avaliar a ontologia sob o ponto de vista de conteúdo e organização em relação à área de agronomia:

01) Quais grupos alvos podem ser combatidos com o agrotóxico Curinga?

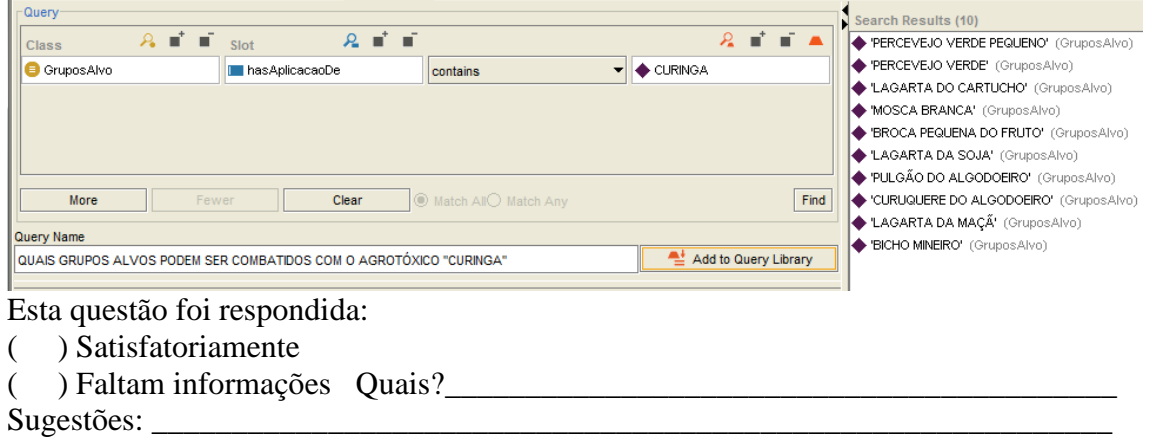

02) Quais os sinônimos do grupo alvo conhecido como "Amarelão"?

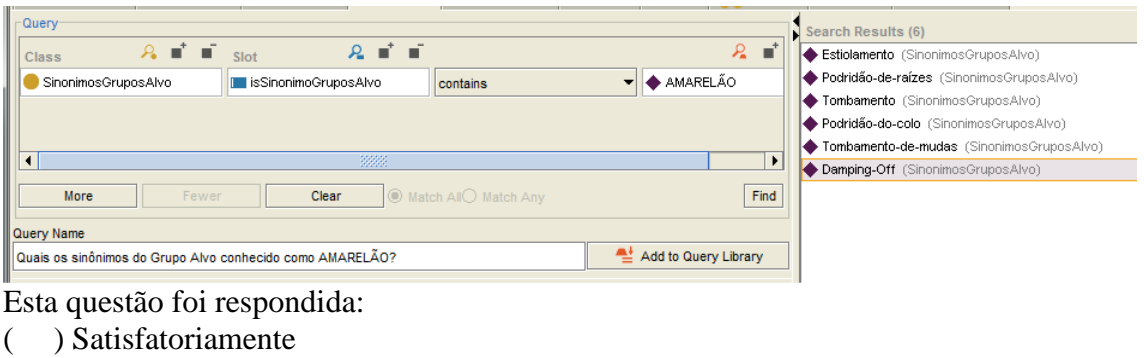

( ) Faltam informações Quais?\_\_\_\_\_\_\_\_\_\_\_\_\_\_\_\_\_\_\_\_\_\_\_\_\_\_\_\_\_\_\_\_\_\_\_\_\_\_\_\_\_\_

Sugestões: \_\_\_\_\_\_\_\_\_\_\_\_\_\_\_\_\_\_\_\_\_\_\_\_\_\_\_\_\_\_\_\_\_\_\_\_\_\_\_\_\_\_\_\_\_\_\_\_\_\_\_\_\_\_\_\_\_\_\_\_

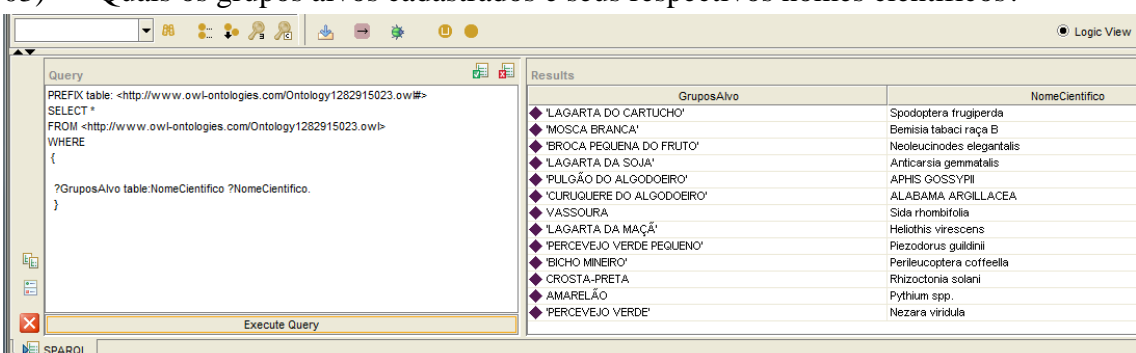

03) Quais os grupos alvos cadastrados e seus respectivos nomes científicos?

Esta questão foi respondida:

- ( ) Satisfatoriamente
- $($  ) Faltam informações Quais?

Sugestões: \_\_\_\_\_\_\_\_\_\_\_\_\_\_\_\_\_\_\_\_\_\_\_\_\_\_\_\_\_\_\_\_\_\_\_\_\_\_\_\_\_\_\_\_\_\_\_\_\_\_\_\_\_\_\_\_\_\_\_\_

04 – Qual o ingrediente ativo do agrotóxico CAPTAN 200 FS?

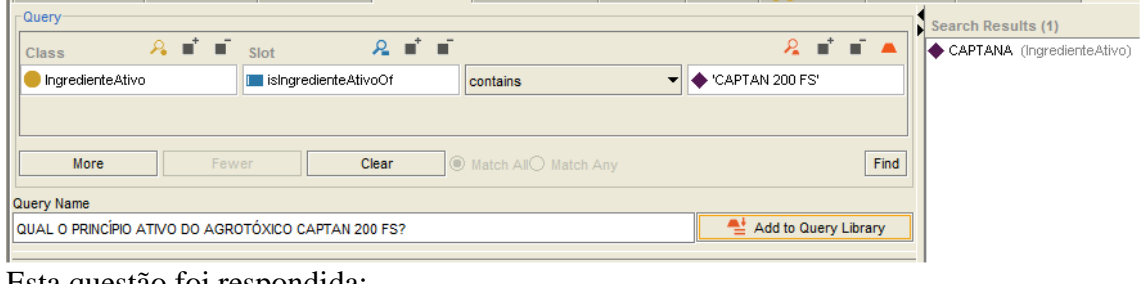

Esta questão foi respondida:

- ( ) Satisfatoriamente
- $($  ) Faltam informações Quais?<br> $($  ) Faltam informações Quais?

Sugestões: \_\_\_\_\_\_\_\_\_\_\_\_\_\_\_\_\_\_\_\_\_\_\_\_\_\_\_\_\_\_\_\_\_\_\_\_\_\_\_\_\_\_\_\_\_\_\_\_\_\_\_\_\_\_\_\_\_\_\_\_

05 – Qual empresa registrante do agrotóxico SAMURAI?

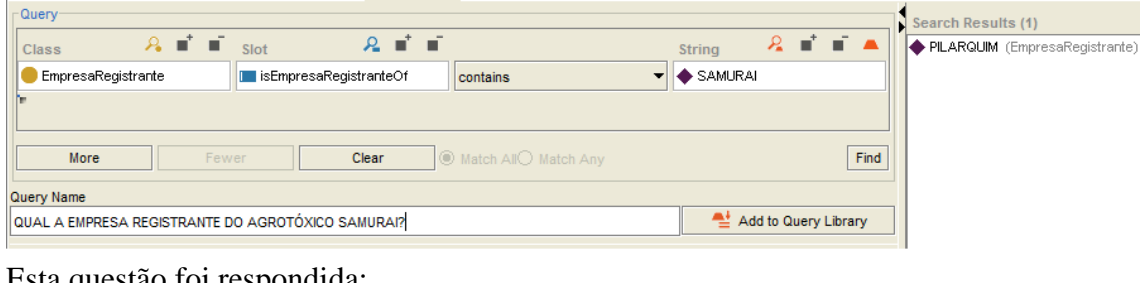

Esta questão foi respondida:

- ( ) Satisfatoriamente
- ( ) Faltam informações Quais?\_\_\_\_\_\_\_\_\_\_\_\_\_\_\_\_\_\_\_\_\_\_\_\_\_\_\_\_\_\_\_\_\_\_\_\_\_\_\_\_\_\_

Sugestões: \_\_\_\_\_\_\_\_\_\_\_\_\_\_\_\_\_\_\_\_\_\_\_\_\_\_\_\_\_\_\_\_\_\_\_\_\_\_\_\_\_\_\_\_\_\_\_\_\_\_\_\_\_\_\_\_\_\_\_\_

06 – Quais agrotóxicos cadastrados são comercializados pela empresa MILENIA?

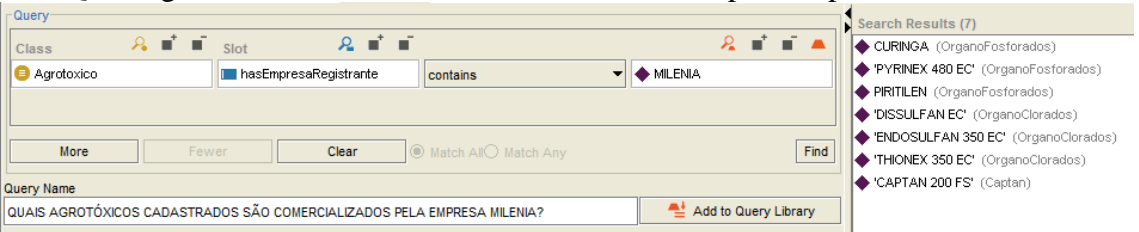

Esta questão foi respondida:

- ( ) Satisfatoriamente
- ( ) Faltam informações Quais?\_\_\_\_\_\_\_\_\_\_\_\_\_\_\_\_\_\_\_\_\_\_\_\_\_\_\_\_\_\_\_\_\_\_\_\_\_\_\_\_\_\_

Sugestões: \_\_\_\_\_\_\_\_\_\_\_\_\_\_\_\_\_\_\_\_\_\_\_\_\_\_\_\_\_\_\_\_\_\_\_\_\_\_\_\_\_\_\_\_\_\_\_\_\_\_\_\_\_\_\_\_\_\_\_\_

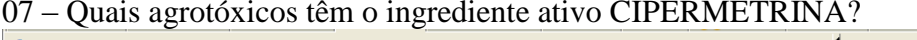

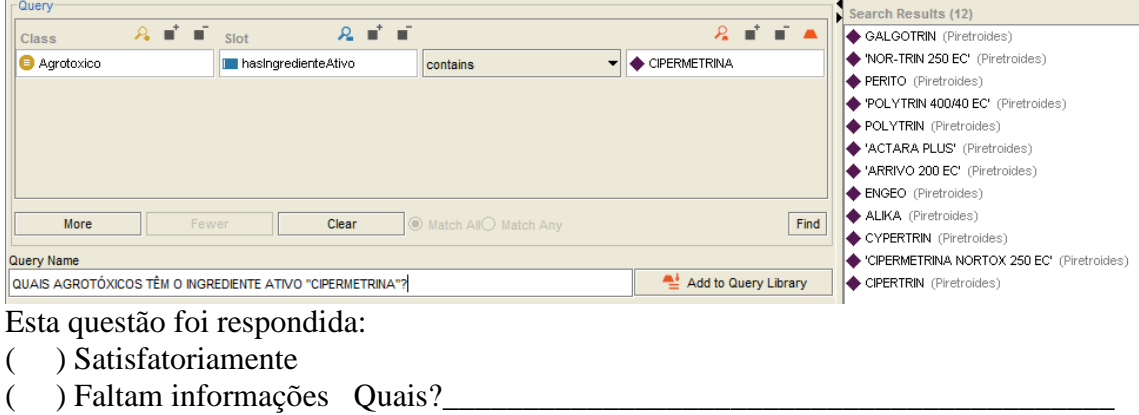

 $Suggest \tilde{o}es: \_\_$ 

08 – Quais culturas podem ter aplicação do agrotóxico SAMURAI?

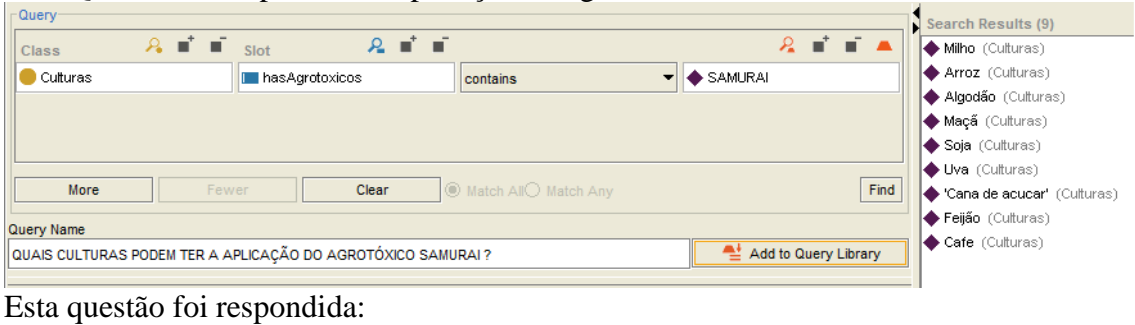

- ( ) Satisfatoriamente
- $($  ) Faltam informações Quais?
- Sugestões: \_\_\_\_\_\_\_\_\_\_\_\_\_\_\_\_\_\_\_\_\_\_\_\_\_\_\_\_\_\_\_\_\_\_\_\_\_\_\_\_\_\_\_\_\_\_\_\_\_\_\_\_\_\_\_\_\_\_\_\_

09 – Quais grupos alvos podem atacar a cultura do MILHO?

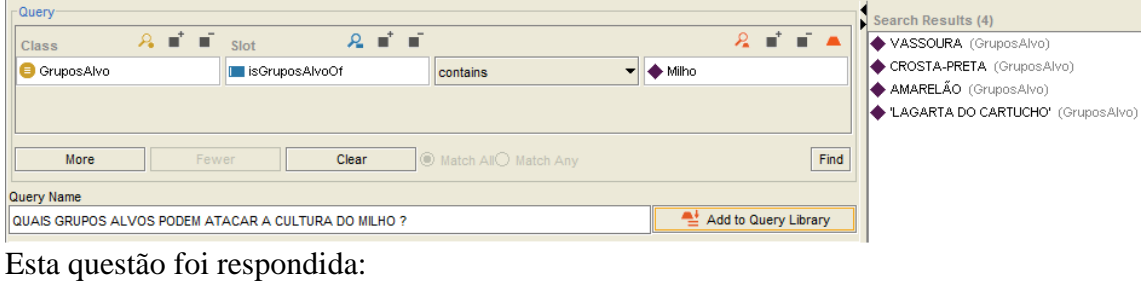

- ( ) Satisfatoriamente
- $($  ) Faltam informações Quais?<br> $\frac{1}{2}$

#### Sugestões: \_\_\_\_\_\_\_\_\_\_\_\_\_\_\_\_\_\_\_\_\_\_\_\_\_\_\_\_\_\_\_\_\_\_\_\_\_\_\_\_\_\_\_\_\_\_\_\_\_\_\_\_\_\_\_\_\_\_\_\_

10 – Quais agrotóxicos cadastrados podem combater a LAGARTA DA MAÇÃ?

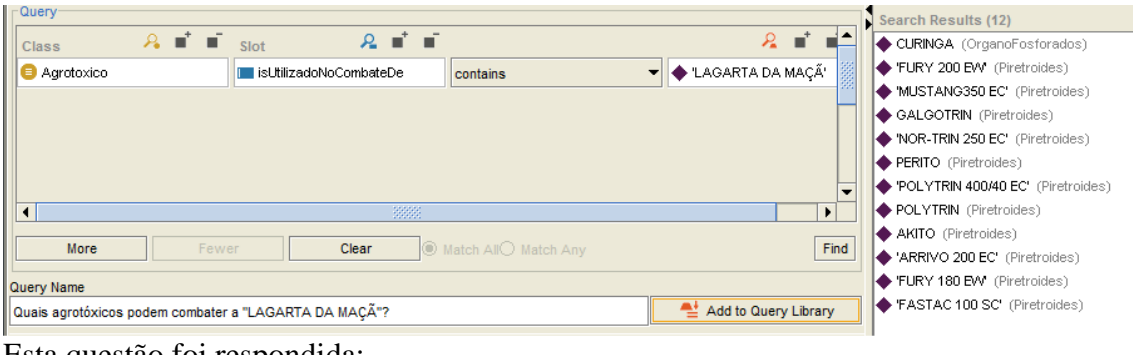

Esta questão foi respondida:

- ( ) Satisfatoriamente
- ( ) Faltam informações Quais?

Sugestões:

11 – Quais os agrotóxicos recomendados para combater o "Percevejo Verde"?

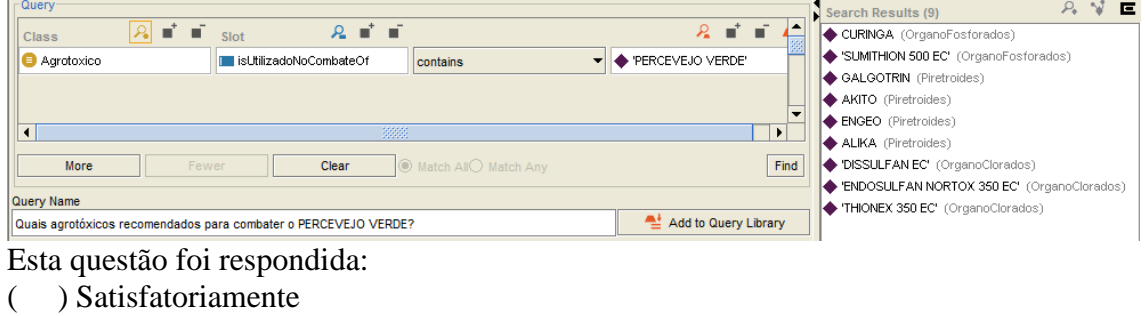

( ) Faltam informações Quais?\_\_\_\_\_\_\_\_\_\_\_\_\_\_\_\_\_\_\_\_\_\_\_\_\_\_\_\_\_\_\_\_\_\_\_\_\_\_\_\_\_\_

Sugestões:

12 – Quais são os nomes comuns conhecidos do Grupo Alvo de nome científico "Pythium spp"?

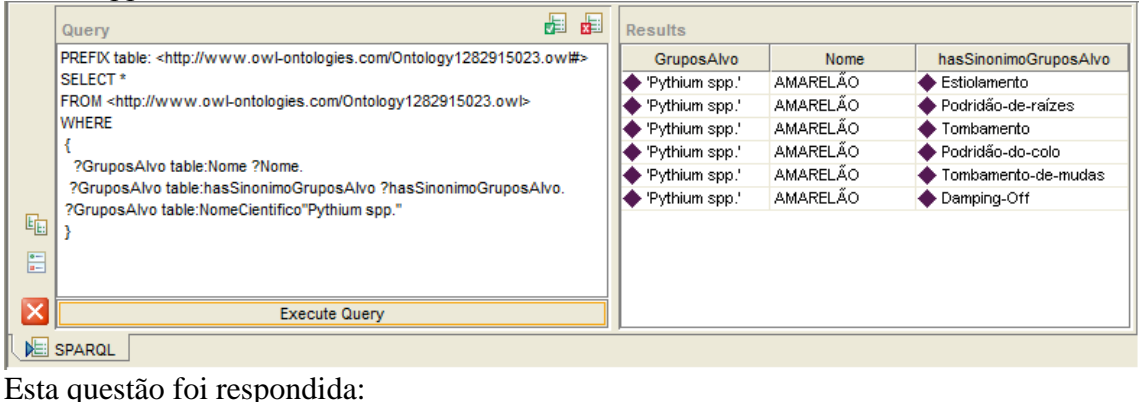

( ) Satisfatoriamente

( ) Faltam informações Quais?\_\_\_\_\_\_\_\_\_\_\_\_\_\_\_\_\_\_\_\_\_\_\_\_\_\_\_\_\_\_\_\_\_\_\_\_\_\_\_\_\_\_

Sugestões: